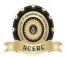

# NEHRU COLLEGE OF ENGINEERING AND RESEARCH CENTRE (NAAC Accredited)

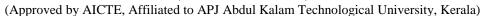

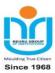

### DEPARTMENT OF COMPUTER SCIENCE AND ENGINEERING

## **COURSE MATERIALS**

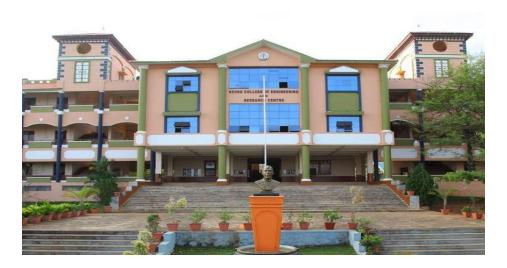

## CST201 DATA STRUCTURES

### **VISION OF THE INSTITUTION**

To mould true citizens who are millennium leaders and catalysts of change through excellence in education.

### MISSION OF THE INSTITUTION

**NCERC** is committed to transform itself into a center of excellence in Learning and Research in Engineering and Frontier Technology and to impart quality education to mould technically competent citizens with moral integrity, social commitment and ethical values.

We intend to facilitate our students to assimilate the latest technological know-how and to imbibe discipline, culture and spiritually, and to mould them in to technological giants, dedicated research scientists and intellectual leaders of the country who can spread the beams of light and happiness among the poor and the underprivileged.

## ABOUT DEPARTMENT

♦ Established in: 2002

♦ Course offered: B.Tech in Computer Science and Engineering

M.Tech in Computer Science and Engineering

M.Tech in Cyber Security

♦ Approved by AICTE New Delhi and Accredited by NAAC

◆ Affiliated to the University of Dr. A P J Abdul Kalam Technological University.

### **DEPARTMENT VISION**

Producing Highly Competent, Innovative and Ethical Computer Science and Engineering Professionals to facilitate continuous technological advancement.

## **DEPARTMENT MISSION**

- 1. To Impart Quality Education by creative Teaching Learning Process
- 2. To Promote cutting-edge Research and Development Process to solve real world problems with emerging technologies.
- 3. To Inculcate Entrepreneurship Skills among Students.
- 4. To cultivate Moral and Ethical Values in their Profession.

### PROGRAMME EDUCATIONAL OBJECTIVES

- **PEO1:** Graduates will be able to Work and Contribute in the domains of Computer Science and Engineering through lifelong learning.
- **PEO2:** Graduates will be able to Analyse, design and development of novel Software Packages, Web Services, System Tools and Components as per needs and specifications.
- **PEO3:** Graduates will be able to demonstrate their ability to adapt to a rapidly changing environment by learning and applying new technologies.
- **PEO4:** Graduates will be able to adopt ethical attitudes, exhibit effective communication skills, Teamworkand leadership qualities.

## **PROGRAM OUTCOMES (POS)**

## **Engineering Graduates will be able to:**

- 1. **Engineering knowledge**: Apply the knowledge of mathematics, science, engineering fundamentals, and an engineering specialization to the solution of complex engineering problems.
- 2. **Problem analysis**: Identify, formulate, review research literature, and analyze complex engineering problems reaching substantiated conclusions using first principles of mathematics, natural sciences, and engineering sciences.
- 3. **Design/development of solutions**: Design solutions for complex engineering problems and design system components or processes that meet the specified needs with appropriate consideration for the public health and safety, and the cultural, societal, and environmental considerations.
- 4. **Conduct investigations of complex problems**: Use research-based knowledge and research methods including design of experiments, analysis and interpretation of data, and synthesis of the information to provide valid conclusions.
- 5. **Modern tool usage**: Create, select, and apply appropriate techniques, resources, and modern engineering and IT tools including prediction and modeling to complex engineering activities with an understanding of the limitations.
- 6. **The engineer and society**: Apply reasoning informed by the contextual knowledge to assess societal, health, safety, legal and cultural issues and the consequent responsibilities relevant to the professional engineering practice.
- 7. **Environment and sustainability**: Understand the impact of the professional engineering solutions in societal and environmental contexts, and demonstrate the knowledge of, and need for sustainable development.
- 8. **Ethics**: Apply ethical principles and commit to professional ethics and responsibilities and norms of the engineering practice.
- 9. **Individual and team work**: Function effectively as an individual, and as a member or leader in diverse teams, and in multidisciplinary settings.
- 10. **Communication**: Communicate effectively on complex engineering activities with the engineering community and with society at large, such as, being able to comprehend and write effective reports and design documentation, make effective presentations, and give and receive clear instructions.
- 11. **Project management and finance**: Demonstrate knowledge and understanding of the engineering and management principles and apply these to one's own work, as a member and leader in a team, to manage projects and in multidisciplinary environments.
- 12. **Life-long learning**: Recognize the need for, and have the preparation and ability to engage in independent and life-long learning in the broadest context of technological change.

## PROGRAM SPECIFIC OUTCOMES (PSO)

**PSO1**: Ability to Formulate and Simulate Innovative Ideas to provide software solutions for Real-time Problems and to investigate for its future scope.

**PSO2**: Ability to learn and apply various methodologies for facilitating development of high quality System Software Tools and Efficient Web Design Models with a focus on performance optimization.

**PSO3**: Ability to inculcate the Knowledge for developing Codes and integrating hardware/software products in the domains of Big Data Analytics, Web Applications and Mobile Apps to create innovative career path and for the socially relevant issues.

## **COURSE OUTCOMES**

| CO1 | <b>Design</b> an algorithm for a computational task and calculate and analyze the time/space |
|-----|----------------------------------------------------------------------------------------------|
|     | complexities of that algorithm.                                                              |
| CO2 | Identify and Use appropriate data structures like arrays, linked list, stacks and queues to  |
| 002 | solve computational problems efficiently.                                                    |
| CO3 | Categorize different memory management techniques and the implementations of linear          |
|     | datastructures.                                                                              |
| CO4 | Represent and manipulate data using nonlinear data structures like trees and graphs to       |
| 004 | design algorithms for various applications.                                                  |
| CO5 | Illustrate and understand various techniques for searching ,sorting and hashing algorithms   |
|     |                                                                                              |

## MAPPING OF COURSE OUTCOMES WITH PROGRAM OUTCOMES

|     | PO | PO | PO | PO | PO | PO | PO | PO | PO | РО | PO | РО |
|-----|----|----|----|----|----|----|----|----|----|----|----|----|
|     | 1  | 2  | 3  | 4  | 5  | 6  | 7  | 8  | 9  | 10 | 11 | 12 |
| CO1 | 3  | 3  | 3  | 2  | 2  | -  | -  | -  | -  |    | -  | 2  |
| CO2 | 3  | 3  | 3  | 2  | 3  | -  | -  | -  | -  | -  | -  | 2  |
| CO3 | 3  | 3  | 3  | 2  | 3  | -  | -  | -  | -  | -  | -  | 2  |
| CO4 | 3  | 3  | 3  | 2  | 2  | -  | -  | -  | -  | -  | -  | 2  |
| CO5 | 3  | 3  |    | 2  | 3  | -  | -  | -  | -  | -  | -  | 2  |

Note: H-Highly correlated=3, M-Medium correlated=2, L-Less correlated=1

## MAPPING OF COURSE OUTCOMES WITH PROGRAM SPECIFIC OUTCOMES

|     | PSO | PSO | PSO |
|-----|-----|-----|-----|
|     | 1   | 2   | 3   |
| CO1 | 3   | 3   | 2   |
| CO2 | 2   | 3   | 3   |
| CO3 | -   | 3   | 2   |
| CO4 | -   | 3   | -   |
| CO5 | 3   | -   | -   |

Note: H-Highly correlated=3, M-Medium correlated=2, L-Less correlated=1

## **SYLLABUS**

| CST        | DATA       | CATEGORY | L | Т | P | CREDIT | YEAR OF<br>INTRODUCTION |
|------------|------------|----------|---|---|---|--------|-------------------------|
| 201 STRUCT | STRUCTURES | PCC      | 3 | 1 | 0 | 4      | 2019                    |

Preamble: This course aims at moulding the learner to understand the various data structures, their organization and operations. The course helps the learners to assess the applicability of different data structures and associated algorithms for solving real world problem which requires to compare and select appropriate data structures to solve the problem efficiently. This course introduces abstract concepts for data organization and manipulation using data structures such as stacks, queues, linked lists, binary trees, heaps and graphs for designing their own data structures to solve practical application problems in various fields of Computer Science.

Prerequisite: Topics covered under the course Programming in C (EST 102)

| COI | Design an algorithm for a computational task and calculate the time/space complexities of that algorithm (Cognitive Knowledge Level: Apply)                                                                                                    |
|-----|----------------------------------------------------------------------------------------------------|
| CO2 | Identify the suitable data structure (array or linked list) to represent a data item required to be processed to solve a given computational problem and write an algorithm to find the solution of the computational problem (Cognitive Knowledge Level: Apply) |
| CO3 | Write an algorithm to find the solution of a computational problem by selecting an appropriate data structure (binary tree/graph) to represent a data item to be processed (Cognitive Knowledge Level: Apply)                                                    |
| CO4 | Store a given dataset using an appropriate Hash Function to enable efficient access of data in the given set (Cognitive Knowledge Level: Apply)                                                                                                    |
| CO5 | Select appropriate sorting algorithms to be used in specific circumstances (Cognitive Knowledge Level: Analyze)                                                                                                    |
| CO6 | Design and implement Data Structures for solving real world problems efficiently (Cognitive Knowledge Level; Apply)                                                                                                    |

## Mapping of course outcomes with program outcomes

|     | PO1 | PO2 | PO3 | PO4 | PO5 | PO6 | PO7 | PO8 | PO9 | PO10 | PO11 | PO12 |
|-----|-----|-----|-----|-----|-----|-----|-----|-----|-----|------|------|------|
| CO1 | 0   | 0   | 0   | 0   |     | 0   |     |     |     |      |      | 0    |
| CO2 | 0   | 0   | 0   | 0   |     | 0   |     |     |     |      |      | 0    |
| CO3 | 0   | 0   | 0   | 0   |     | 0   |     |     |     |      |      | 0    |
| CO4 | 0   | 0   | 0   | 0   |     | 0   |     |     |     |      |      | 0    |
| CO5 | 0   | 0   | 0   | 0   | LAB | 0   | KA  | LAN |     |      | X X  | 0    |
| CO6 | 0   | 0   | 0   | 0   | ÜN  | 0   | SIT | Y   |     |      |      | 0    |

|     | Abstract POs defined by Nat                | Office Do | did of Additional              |  |  |
|-----|--------------------------------------------|-----------|--------------------------------|--|--|
| PO# | Broad PO                                   | PO#       | Broad PO                       |  |  |
| P01 | Engineering Knowledge                      | P07       | Environment and Sustainability |  |  |
| P02 | Problem Analysis                           | P08       | Ethics                         |  |  |
| PO3 | Design/Development of solutions            | P09       | Individual and team work       |  |  |
| P04 | Conduct investigations of complex problems | PO10      | 0 Communication                |  |  |
| P05 | Modern tool usage                          | P011      | Project Management and Finance |  |  |
| P06 | The Engineer and Society                   | P012      | Life long learning             |  |  |

## Assessment Pattern

| Diam's Catanana  | Continuous As      | End Semester       |                   |
|------------------|--------------------|--------------------|-------------------|
| Bloom's Category | Test1 (Percentage) | Test2 (Percentage) | Examination Marks |
| Remember         | 30                 | 30                 | 30                |
| Understand       | 30                 | 30                 | 30                |
| Apply            | 40                 | 40                 | 40                |

| Analyse  | ji i | i   | 1 |
|----------|------|-----|---|
| Evaluate |      |     |   |
| Create   |      | L j |   |

### Mark Distribution

| Total Marks | CIE Marks | ESE Marks | ESE Duration |  |
|-------------|-----------|-----------|--------------|--|
| 150         | 50        | 100       | 3 hours      |  |

### Continuous Internal Evaluation Pattern:

Attendance 10 marks

Continuous Assessment Tests 25 marks

Continuous Assessment Assignment: 15 marks

### Internal Examination Pattern:

Each of the two internal examinations has to be conducted out of 50 marks

First Internal Examination shall be preferably conducted after completing the first half of the syllabus and the Second Internal Examination shall be preferably conducted after completing remaining part of the syllabus.

There will be two parts: Part A and Part B. Part A contains 5 questions (preferably, 2 questions each from the completed modules and 1 question from the partly covered module), having 3 marks for each question adding up to 15 marks for part A. Students should answer all questions from Part A. Part B contains 7 questions (preferably, 3 questions each from the completed modules and 1 question from the partly covered module), each with 7 marks. Out of the 7 questions in Part B, a student should answer any 5.

### End Semester Examination Pattern:

There will be two parts; Part A and Part B. Part A contains 10 questions with 2 questions from each module, having 3 marks for each question. Students should answer all questions. Part B contains 2 questions from each module of which a student should answer any one. Each question can have maximum 2 sub-divisions and carries 14 marks.

#### Module 1

### **Basic Concepts of Data Structures**

System Life Cycle, Algorithms, Performance Analysis, Space Complexity, Time Complexity, Asymptotic Notation, Complexity Calculation of Simple Algorithms

#### Module 1

### Arrays and Searching

Polynomial representation using Arrays, Sparse matrix, Stacks, Queues-Circular Queues, Priority Queues, Double Ended Queues, Evaluation of Expressions

Linear Search and Binary Search

#### Module 3

#### Linked List and Memory Management

Self Referential Structures, Dynamic Memory Allocation, Singly Linked List-Operations on Linked List, Doubly Linked List, Circular Linked List, Stacks and Queues using Linked List, Polynomial representation using Linked List

Memory allocation and de-allocation-First-fit, Best-fit and Worst-fit allocation schemes

#### Module 4

### Trees and Graphs

Trees, Binary Trees-Tree Operations, Binary Tree Representation, Tree Traversals, Binary Search Trees-Binary Search Tree Operations

Graphs, Representation of Graphs, Depth First Search and Breadth First Search on Graphs, Applications of Graphs

### Module 5

### Sorting and Hashing

Sorting Techniques – Selection Sort, Insertion Sort, Quick Sort, Merge Sort and Heap Sort Hashing- Hashing Techniques, Collision Resolution, Overflow handling, Hashing functions – Mid square, Division, Folding, Digit Analysis

### Text Book

 Ellis Horowitz, Sartaj Sahni and Susan Anderson-Freed, Universities Press, Fundamentals of Data Structures in C

### Reference Books

- 1. Samanta D., Classic Data Structures, Prentice Hall India.
- Richard F. Gilberg, Behrouz A. Forouzan, Data Structures: A Pseudocode Approach with C, 2/e, Cengage Learning.
- Aho A. V., J. E. Hopcroft and J. D. Ullman, Data Structures and Algorithms, Pearson Publication.
- Tremblay J. P. and P. G. Sorenson, Introduction to Data Structures with Applications, Tata McGraw Hill.
- 5. Peter Brass, Advanced Data Structures, Cambridge University Press.
- 6. Lipschuts S., Theory and Problems of Data Structures, Schaum's Series.
- 7. Wirth N., Algorithms + Data Structures = Programs, Prentice Hall.
- 8. Hugges J. K. and J. I. Michtm, A Structured Approach to Programming, PHI.
- 9. Martin Barrett, Clifford Wagner, C And Unix: Tools For Software Design, John Wiley.

## **QUESTION BANK**

## **MODULE I**

| Q:NO: | QUESTIONS                                                                                                    | СО  | KL |
|-------|----------------------------------------------------------------------------------------------------|-----|----|
| 1     | Solve the given code to find time complexity . for $(i=;i<=n;i++)$ for $(j=1;j<=n;j++)$ $x=x+1;$                     | CO1 | К3 |
| 2     | Compare Big-O notation and theta notation explain.                                                                   | CO1 | K4 |
| 3     | Illustrate system life cycle.                                                                                        | CO1 | К3 |
| 4     | Solve the problem to find the biggest number among three numbers with the help of an algorithm.                      | CO1 | К3 |
| 5     | Discuss Top-down and Bottom-up approach in algorithm analysis.                                                       | CO1 | K2 |
| 6     | Solve the given problem to check whether the number is odd or even and factorial of a given number with an algorithm | CO1 | К3 |
| 7     | Compare Big-theta and omega notation and explain.                                                                    | CO1 | K4 |
| 8     | Illustrate algorithm analysis with an example.                                                                       | CO1 | К3 |

|   | MODULE II                                                                                      |     |    |
|---|------------------------------------------------------------------------------------------------|-----|----|
| 1 | Solve the given expression to find its corresponding prefix form A*B+C                         | CO2 | К3 |
| 2 | Use an algorithm to perform push and pop operation in a stack.                                 | CO2 | К3 |
| 3 | Solve the given post fix expression 2 3 1 * + 9 - using stack.                                 | CO2 | К3 |
| 4 | Compare Stack and Queue                                                                        | CO2 | K4 |
| 5 | Explain stack and perform its operations using algorithm.                                      | CO2 | K5 |
| 6 | Give Enqueue and dequeue operation of queue with its algorithm.                                | CO2 | K2 |
| 7 | Solve the given expression using stack 53 +62 / * 35 * +                                       | CO2 | К3 |
| 8 | Summarize an algorithm to perform insertion and deletion operations of a circular queue.       | CO2 | K2 |
| 9 | Give the algorithm of Linear Search and Binary search and Compute the time complexity of both. | CO2 | K2 |
|   | MODULE III                                                                                     |     |    |
| 1 | Write short note on dynamic memory allocation.                                                 | CO3 | К3 |

| 2 | Write brief note on memory allocation schemes in operating system.                           | CO3 | K6 |
|---|----------------------------------------------------------------------------------------------|-----|----|
| 3 | Explain deletion of node in circular linked list with an example.                            | CO3 | K5 |
| 4 | Explain best fit memory allocation scheme with an example.                                   | CO3 | K2 |
| 5 | Design a program to perform insertion of<br>a node in singly linked list with an<br>example. | CO3 | K6 |
| 6 | Explain the implementation of stack using linked list.                                       | CO3 | K5 |
| 7 | Explain the concept of worst fit with an example.                                            | CO3 | K2 |
| 8 | Create a program to implement deletion of a node in doubly linked list with an example.      | CO3 | K6 |
| 9 | Explain the implementation of queue using linked list.                                       | CO3 | K5 |
|   | MODULE IV                                                                                    |     |    |
| 1 | Point out the applications of tree.                                                          | CO4 | K4 |

| 2  | Explain the insertion of nodes 50, 30, 80, 75, 40, 35, 60 in a binary search tree in | CO4 | K2 |
|----|--------------------------------------------------------------------------------------|-----|----|
|    | detail.                                                                              |     |    |
| 3  | Explain briefly about tree traversals in a                                           | CO4 | K5 |
|    | binary search tree with example.                                                     |     |    |
| 4  | Write short note on depth first search                                               | CO4 | K6 |
|    | with an example.                                                                     |     |    |
| 5  | List out the different types of trees with                                           | CO4 | K4 |
|    | example.                                                                             |     |    |
| 6  | Explain the concept of pre-order and post-                                           | CO4 | K2 |
|    | order traversal with an example.                                                     |     |    |
| 7  | Design an algorithm and program for                                                  | CO4 | K6 |
|    | insertion of nodes in a binary search tree.                                          |     |    |
| 8  | Write a brief note on breadth first search                                           | CO4 | K6 |
|    | with an example.                                                                     |     |    |
| 9  | Explain briefly different terminologies in                                           | CO4 | K2 |
|    | tree.                                                                                |     |    |
| 10 | Differentiate between binary tree and                                                | CO4 | K4 |
|    | binary search tree with an example.                                                  |     |    |
| 11 | Design an algorithm and program for                                                  | CO4 | K6 |
|    | searching of nodes in a binary search tree.                                          |     |    |
| 12 | Differentiate between depth first search                                             | CO4 | K4 |
|    | and breadth first search with an example.                                            |     |    |
|    | MODULEN                                                                              |     |    |
|    | MODULE V                                                                             |     |    |
| 1  | Explain the concept of insertion sort.                                               | CO5 | K2 |
|    | I                                                                                    |     |    |

| 2  | Describe hashing in detail.                                  | CO5 | K2 |
|----|--------------------------------------------------------------|-----|----|
| 3  | Explain selection sort with an example.                      | CO5 | K5 |
| 4  | Write short note on collision resolution in detail.          | CO5 | K6 |
| 5  | Illustrate the concept of selection sort.                    | CO5 | K3 |
| 6  | Briefly describe mid square method in detail.                | CO5 | K2 |
| 7  | Explain insertion sort with an example.                      | CO5 | K5 |
| 8  | Differentiate between division and folding method in detail. | CO5 | K4 |
| 9  | Describe the concept of merge sort with an example.          | CO5 | K2 |
| 10 | Explain overflow handling in detail.                         | CO5 | K2 |
| 11 | Explain merge sort with an example.                          | CO5 | K5 |
| 12 | Write brief note on hashing functions in detail.             | CO5 | K6 |

| APPENDIX 1 |                             |  |  |
|------------|-----------------------------|--|--|
|            | CONTENT BEYOND THE SYLLABUS |  |  |
| SL.<br>NO. | TOPIC                       |  |  |
| 1          | AVL Tree                    |  |  |
| 2          | B Tree and B+ Tree          |  |  |

## **Module 1: Basic Concepts of Data Structures**

System Life Cycle, Algorithms, Performance Analysis, Space Complexity, Time Complexity, Asymptotic Notation, Complexity Calculation of Simple Algorithms.

## **SYSTEM LIFE CYCLE (SLC)**

- Good programmers regard large scale computer programs as systems that contain many complex interacting parts. (Systems: Large Scale Computer Programs.)
- As systems, these programs undergo a development process called System life cycle.( SLC
   : Development Process of Programs)

## **Different Phases of System Life Cycle**

- 1. Requirements
- 2. Analysis
- 3. Design
- 4. Refinement and coding
- 5. Verification

## 1. Requirement Phase:

- All programming projects begin with a **set of specifications** that defines the purpose of that program.
- Requirements describe the information that the programmers are given (**input**) and the results (**output**) that must be produced.
- Frequently the initial specifications are defined vaguely and we must develop rigorous input and output descriptions that include all cases.

## 2. Analysis Phase

- In this phase the problem is break down into manageable pieces.
- There are two approaches to analysis:-bottom up and top down.
- Bottom up approach is an older, unstructured strategy that places an early emphasis on coding fine points. Since the programmer does not have a master plan for the project, the resulting program frequently has many loosely connected, error ridden segments.
- Top down approach is a structured approach divide the program into manageable segments.

- This phase generates **diagrams** that are used to design the system.
- Several alternate solutions to the programming problem are developed and compared during this phase

## 3. Design Phase

- This phase continues the work done in the analysis phase.
- The designer approaches the system from the perspectives of both **data objects** that the program needs and the **operations** performed on them.
- The first perspective leads to the **creation of abstract data types** while the second requires the **specification of algorithms** and a consideration of algorithm design strategies.

Ex: Designing a scheduling system for university

Data objects: Students, courses, professors etc

Operations: insert, remove search etc

ie. We might add a course to the list of university courses, search for the courses taught by some professor etc.

- Since abstract data types and algorithm specifications are language independent.
- We must specify the information required for each data object and ignore coding details. Ex: Student object should include name, phone number, social security number etc.

## 4. Refinement and Coding Phase

- In this phase we choose representations for data objects and write algorithms for each operation on them.
- Data objects representation can determine the efficiency of the algorithm related to it. So we should write algorithms that are independent of data objects first.
- Frequently we realize that we could have created a much better system. (May be we realize that one of our alternate design is superior than this). If our original design is good, it can absorb changes easily.

### 5. Verification Phase

- This phase consists of
- developing correctness proofs for the program

- > Testing the program with a variety of input data.
- > Removing errors.

## **Correctness of Proofs**

- Programs can be proven correct using proofs.(like mathematics theorem)
- Proofs are very time consuming and difficult to develop for large projects.
- Scheduling constraints prevent the development of complete sets of proofs for a larger system.
- However, selecting algorithm that have been proven correct can reduce the number of errors.

## **Testing**

- Testing can be done only after coding.
- Testing requires working code and set of test data.
- Test data should be chosen carefully so that it includes all possible scenarios.
- Good test data should verify that every piece of code runs correctly.
- For example if our program contains a *switch* statement, our test data should be chosen so that we can check each *case* within *switch* statement.

### **Error Removal**

- If done properly, the correctness of proofs and system test will indicate erroneous code.
- Removal of errors depends on the design and code.
- While debugging large undocumented program written in 'spaghetti' code, each corrected error possibly generates several new errors.
- Debugging a well documented program that is divided into autonomous units that interact through parameters is far easier. This especially true if each unit is tested separately and then integrated into system.

## **ALGORITHMS**

Definition: An *algorithm* is a finite set of instructions to accomplish a particular task. In addition, all algorithms must satisfy the following criteria:

- (1) *Input*. There are zero or more quantities that are externally supplied.
- (2) *Output*. At least one quantity is produced.
- (3) **Definiteness**. Each instruction is clear and unambiguous.
- (4) *Finiteness*. If we trace out the instructions of an algorithm, then for all cases, the algorithm terminates after a finite number of steps.
- (5) *Effectiveness*. Every instruction must be basic enough to be carried out, in principle, by a person using only pencil and paper. It is not enough that each operation be definite as in (3); it also must be feasible.

We can describe algorithm in many ways

- 1. We can use a natural language like English
- 2. Graphical Representation called flow chart, but they work well only if the algorithm is small and simple.

## Translating a Problem into an Algorithm

**Example [Selection sort]:** Suppose we must devise an algorithm that sorts a collection of n > 1 elements of arbitrary type. A simple solution is given by the following

[Selection Sort: In each pass of the selection sort, the smallest element is selected from the unsorted list and exchanged with the elements at the beginning of the unsorted list]

Consider the following depicted array as an example.

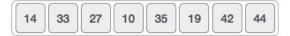

For the first position in the sorted list, the whole list is scanned sequentially. The first position where 14 is stored presently, we search the whole list and find that 10 is the lowest value.

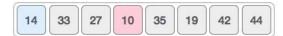

So we replace 14 with 10. After one iteration 10, which happens to be the minimum value in the list, appears in the first position of the sorted list.

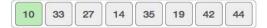

For the second position, where 33 is residing, we start scanning the rest of the list in a linear manner.

We find that 14 is the second lowest value in the list and it should appear at the second place. We swap these values.

After two iterations, two least values are positioned at the beginning in a sorted manner.

The same process is applied to the rest of the items in the array.

Following is a pictorial depiction of the entire sorting process –

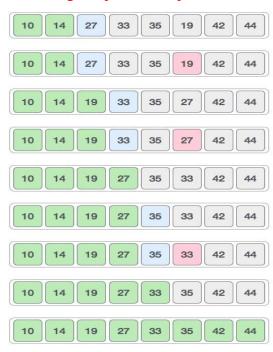

- From those elements that are currently unsorted, find the smallest and place it next in the sorted list
- We assume that the elements are stored in an array 'list', such that the  $i^{th}$  integer is stored in the  $i^{th}$  Position list[i], 0 <= i < n
- Algorithm 1.1 is our first attempt to deriving a solution

```
for (i = 0; i < n; i++) (
   Examine list[i] to list[n-1] and suppose that the
   smallest integer is at list[min];

Interchange list[i] and list[min];
}</pre>
```

## 1.1 Selection sort algorithm

- We are written this partially in C and partially in English
- To turn the program 1.1 into a real C program, two clearly defined sub tasks are remain: finding the smallest integer and interchanging it with list[i].
- We can solve this by using a function

## 1.2 Swap Function

- To swap their values one could call swap(&a, &b)
- We can solve the first subtask by assuming that the minimum is the list[i]. Checking list[i] with list[i+1], list[i+2].....,list[n-1]. Whenever we find a smaller number we make it as the minimum. We reach list[n-1] we are finished.

```
\label{eq:stdio.h} \begin{tabular}{ll} \begin{tabular}{ll} & & & & & \\ & & & & & \\ & & & & & \\ & & & & \\ & & & & \\ & & & & \\ & & & & \\ & & & \\ & & & \\ & & & \\ & & & \\ & & & \\ & & & \\ & & \\ & & & \\ & & \\ & & \\ & & \\ & & \\ & & \\ & & \\ & & \\ & & \\ & & \\ & & \\ & & \\ & & \\ & & \\ & & \\ & & \\ & & \\ & & \\ & & \\ & & \\ & & \\ & & \\ & & \\ & & \\ & & \\ & & \\ & & \\ & & \\ & & \\ & & \\ & & \\ & \\ & & \\ &
```

## Correctness Proof

}

**Theorem 1.1** Algorithm SelectionSort(a, n) correctly sorts a set of  $n \ge 1$  elements; the result remains in a[1:n] such that  $a[1] \le a[2] \le \cdots \le a[n]$ .

**Proof:** We first note that for any i, say i = q, following the execution of lines 6 to 9, it is the case that  $a[q] \le a[r]$ ,  $q < r \le n$ . Also observe that when i becomes greater than q, a[1:q] is unchanged. Hence, following the last execution of these lines (that is, i = n), we have  $a[1] \le a[2] \le \cdots \le a[n]$ .

We observe at this point that the upper limit of the **for** loop in line 4 can be changed to n-1 without damaging the correctness of the algorithm.  $\Box$ 

Example 1.2 [Binary search]: Assume that we have  $n \ge 1$  distinct integers that are already sorted and stored in the array list. That is, list  $[0] \le list [1] \le \cdots \le list [n-1]$ . We must figure out if an integer searchnum is in this list. If it is we should return an index, i such that list[i] = searchnum. If searchnum is not present, we should return -1. Since the list is sorted we may use the following method to search for the value.

Let left and right, respectively, denote the left and right ends of the list to h searched. Initially, left = 0 and right = n-1. Let middle = (left + right)/2 be the middle position in the list. If we compare list [middle ] with searchnum, we obtain one of three

- searchnum < list[middle]. In this case, if searchnum is present, it must be in the (1) positions between 0 and middle - 1. Therefore, we set right to middle - 1.
- searchnum = list[middle]. In this case, we return middle. (2)
- searchnum > list[middle]. In this case, if searchnum is present, it must be in the (3) positions between middle + 1 and n - 1. So, we set left to middle + 1.

If searchnum has not been found and there are still integers to check, we recalculate If searchnum has not been found and there are any integers left, wildle and continue the search. Program 1.5 implements this searching strategy. The middle and continue the search. Program (2) implement are any integers left to check algorithm contains two subtasks: (1) determining if there are any integers left to check and (2) comparing searchnum to list[middle].

```
while (there are more integers to check ) (
  middle = (left + right) / 2;
 if (searchnum < list[middle])
    right - middle - 1;
  else if (searchnum == list[middle])
          return middle;
       else left = middle + 1;
```

Program 1.5: Searching a sorted list

We can handle the comparisons through either a function or a macro. In either case, we must specify values to signify less than, equal, or greater than. We will use the strategy followed in C's library functions:

• We return a negative number (-1) if the first number is less than the second.

• We return a 0 if the two numbers are equal.

• We return a positive number (1) if the first number is greater than the second.

Although we present both a function (Program 1.6) and a macro, we will use the macro throughout the text since it works with any data type.

int compare (int x, int y)
{/\* compare x and y, return -1 for less than, 0 for equal, 1 for greater \*/
if (x < y) return -1;
else if (x == y) return 0;
else return 1;

Program 1.6: Comparison of two integers

The macro version is:

#define COMPARE(x,y) (((x) < (y)) ? -1: ((x) == (y))? 0: 1)

## **Recursive Algorithm**

- An algorithm is said to be recursive if the same algorithm is invoked in the body.
- An algorithm that calls itself is direct recursive.
- Algorithm A is said to be indirect recursive if it calls another algorithm which in turn calls

A.

• These recursive mechanisms are extremely powerful, but even more importantly; many times they can express an otherwise complex process very clearly.

```
nt binsearch(int list[], int searchnum, int left,
                                          int right)
/* search list[0] <= list[1] <= ... <= list[n-1] for</pre>
  searchnum. Return its position if found. Otherwise
  return -1 */
  int middle;
  if (left <= right) (
     middle = (left + right)/2;
     switch (COMPARE(list[middle], searchnum)) (
         case -1: return
            binsearch(list, searchnum, middle + 1, right);
         case 0 : return middle;
         case 1 : return
            binsearch(list, searchnum, left, middle - 1);
  return -1:
rogram 1.8: Recursive implementation of binary search
```

## **PERFORMANCE ANALYSIS**

An algorithm is said to be efficient and fast, if it takes **less time to execute** & **consume less memory space** 

Performance is analyzed based on 2 criteria

- 1. Space Complexity
- 2. Time Complexity

## 1. Space Complexity

- Analysis of space complexity of an algorithm or program is the amount of memory it needs to run to completion.
- The space needed by a program consists of following components.
  - **Fixed space requirements:** Independent on the number and size of the programs input and output. It include
    - ➤ Instruction Space (Space needed to store the code)
    - Space for simple variable
    - > Space for constants

- Variable space requirements: This component consists of
  - ➤ Space needed by structured variable whose size depends on the particular instance *I* of the problem being solved
  - > Space required when a function uses recursion
- Total Space Complexity S(P) of a program is

$$\mathbf{S}(\mathbf{P}) = \mathbf{C} + \mathbf{S}_{\mathbf{p}}(\mathbf{I})$$

Here  $S_p(I)$  is Variable space requirements of program P working on an instance I.

C is a constant representing the fixed space requirements

• Example:

1. int sum(int A[], int n)

```
int sum=0, i;
         for(i=0;i< n;i++)
              Sum=sum+A[i];
              return sum;
   Here Space needed for variable n = 1 byte
         Sum = 1 byte
         i = 1 byte
         Array A[i] = n byte
       Total Space complexity = [n+3] byte
2. void main()
         int x,y,z,sum;
         printf("Enter 3 numbers");
         scanf("%d%d%d",&x,&y,&z);
         sum = x+y+z;
```

```
printf("The sum = %d",sum);
   Here Space needed for variable x = 1 byte
          y = 1 byte
          z = 1 byte
          sum = 1 byte
        Total Space complexity = 4 byte
3. sum (a,n)
          int s=0;
          for(i=0;i< n;i++)
               for(j=0;j< m;j++)
                      s=s+a[i][j];
          return s;
    }
   Here Space needed for variable n = 1 byte
          m = 1 byte
          s = 1 byte
          i = 1 byte
          j = 1 byte
        Array a[i][j] = nm byte
        Total Space complexity = nm+5 byte
```

## 2. Time Complexity

- The time complexity of an algorithm or a program is the amount of time it needs to run to completion.
- $T(P)=C+T_P$ Here C is compile time  $T_p$  is Runtime
- For calculating the time complexity, we use a method called **Frequency Count** ie, counting the number of steps

- $\triangleright$  Comments 0 step
- ➤ Assignment statement 1 Step
- ➤ Conditional statement 1 Step
- ➤ Loop condition for 'n' numbers n+1 Step
- $\triangleright$  Body of the loop n step
- ➤ Return statement 1 Step

## • Examples:

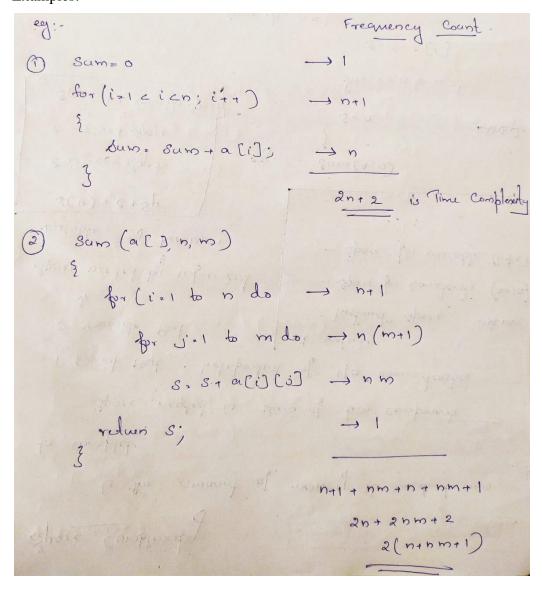

3. Iterative function for summing a list of numbers

## **Tabular Method**

| 0 0<br>0 0 | 0    |
|------------|------|
| 0 0        | 0    |
|            | U    |
| 1 1        | 1    |
| 0 0        | 0    |
| 1 n+1      | n+1  |
| 1 n        | n    |
| 1 1        | 1    |
| 0 0        | 0    |
|            | 2n+3 |
| 1<br>1     |      |

s/e =steps/execution

4. Recursive summing of a list of numbers

```
float rsum (fload list[], int n)

if (n)

return rsum (list, n-1) + list [n-1]; \rightarrow n step

return o;

ant 2 steps
```

### Tabular Method

| Statement                         | s/e | Frequency | Total steps |
|-----------------------------------|-----|-----------|-------------|
| float rsum(float list[], int n)   |     | 0         | 0           |
| {                                 | 0   | 0         | 0           |
| if (n)                            | 1   | n+1       | n+1         |
| return rsum(list, n-1)+list[n-1]; | 1   | n         | n           |
| return list[0];                   | 1   | 1         | 1           |
| }                                 | 0   | 0         | 0           |
| Total                             |     |           | 2n+2        |

- When we analyze an algorithm it depends on the input data, there are three cases :
  - a. **Best case:** The best case is the minimum number of steps that can be executed for the given parameters.
  - b. **Average case:** The average case is the average number of steps executed on instances with the given parameters.
  - c. **Worst case**: In the worst case, is the maximum number of steps that can be executed for the given parameters

### ASYMPTOTIC NOTATION

- Complexity of an algorithm is usually a function of n.
- Behavior of this function is usually expressed in terms of one or more standard functions.
- Expressing the complexity function with reference to other known functions is called asymptotic complexity.
- Three basic notations are used to express the asymptotic complexity

1. **Big – Oh notation O :** Upper bound of the algorithm

**2.** Big – Omega notation  $\Omega$ : Lower bound of the algorithm

3. **Big** – **Theta notation**  $\Theta$  : Average bound of the algorithm

## 1. Big – Oh notation O

- Formal method of expressing the upper bound of an algorithm's running time.
- i.e. it is a measure of longest amount of time it could possibly take for an algorithm to complete.
- It is used to represent the **worst case** complexity.
- f(n) = O(g(n)) if and only if there are two positive constants c and n0 such that  $f(n) \le c g(n)$  for all  $n \ge n0$ .
- Then we say that "f(n) is big-O of g(n)".

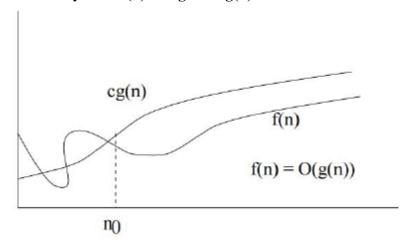

- Examples:
  - 1. Derive the Big Oh notation for f(n) = 2n + 3

Ans:

$$2n + 3 \le 2n + 3n$$
  
 $2n+3 \le 5n$  for all  $n > 1$   
Here  $c = 5$   
 $g(n) = n$   
so,  $f(n) = O(n)$ 

## 2. Big – Omega notation $\Omega$

•  $f(n) = \Omega(g(n))$  if and only if there are two positive constants c and n0 such that

 $f(n) \ge c g(n)$  for all  $n \ge n0$ .

• Then we say that "f(n) is omega of g(n)".

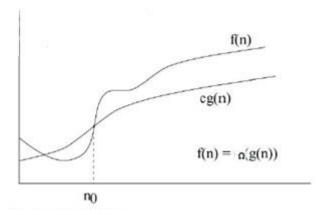

• Examples:

Derive the Big – Omega notation for 
$$f(n) = 2n + 3$$

Ans:

$$2n + 3 >= 1n \text{ for all } n >= 1$$

Here 
$$c = 1$$

$$g(n) = n$$

so, 
$$f(n) = \Omega(n)$$

## 3. Big – Theta notation $\Theta$

- $f(n) = \Theta(g(n))$  if and only if there are three positive constants c1, c2 and n0 such that  $c1 \ g(n) \le f(n) \le c2 \ g(n)$  for all  $n \ge n0$ .
- Then we say that "f(n) is theta of g(n)".
- Examples:

Derive the Big – Theta notation for 
$$f(n) = 2n + 3$$

Ans:

$$1n \le 2n + 3 \le 5n$$
 for all  $n > 1$ 

Here 
$$c1 = 1$$

$$C2 = 5$$

$$g1(n)$$
 and  $g2(n) = n$ 

so, 
$$f(n) = \mathbf{\Theta}(n)$$

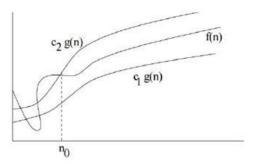

Example:  $n^2 + 5n + 7 = \Theta(n^2)$ 

### Proof:

When  $n \ge 1$ ,  $n^2 + 5n + 7 \le n^2 + 5n^2 + 7n^2 \le 13n^2$ 

- When  $n \ge 0$ ,  $n^2 \le n^2 + 5n + 7$
- Thus, when n ≥ 1

$$1n^2 \le n^2 + 5n + 7 \le 13n^2$$

Thus, we have shown that  $n^2+5n+7=\Theta(n^2)$  (by definition of Big- $\Theta$ , with  $n_0$  = 1, c1 = 1, and c2 = 13.)

## Comparison of different Algorithm

| Algorithm             | Best case  | Average case | Worst case         |
|-----------------------|------------|--------------|--------------------|
| Quick sort            | O(n log n) | O(n log n)   | O(n <sup>2</sup> ) |
| Merge sort O(n log n) |            | O(n log n)   | O(n log n)         |
| Heap sort             | O(n log n) | O(n log n)   | O(n log n)         |
| Bubble sort           | O(n)       | O(n²)        | O(n <sup>2</sup> ) |
| Selection Sort        | O(n²)      | O(n²)        | O(n <sup>2</sup> ) |
| Insertion sort        | O(n)       | O(n²)        | O(n <sup>2</sup> ) |
| Binary search         | O(1)       | O(log n)     | O(log n)           |
| Linear search O(1)    |            | O(n)         | O(n)               |

Examples 1. fcn) = 2n2+ 3n+4. => 2n2+3n+4 = 2n2+3n2+4n2 2n2+3n+4 = 9n2. n>1 de gen) fen. O (gen) 2 O (n²)  $\Rightarrow$   $2n^2 + 3n + 4 \ge 1n^2$ -2 (n²) => 1n2. < 2n2 + 3n+ 4 < 9n2 O (n2)

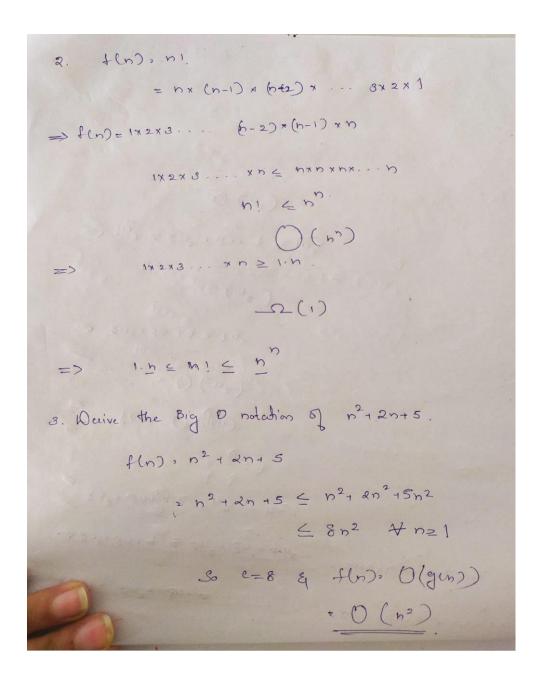

### TIME COMPLEXITY OF LINEAR SEARCH

 Any algorithm is analyzed based on the unit of computation it performs. For linear search, we need to count the number of comparisons performed, but each comparison may or may not search the desired item.

| Best Case | Worst Case | Average Case |
|-----------|------------|--------------|
| 1         | n          | n / 2        |

### TIME COMPLEXITY OF BINARY SEARCH

- In Binary search algorithm, the target key is examined in a sorted sequence and this algorithm starts searching with the middle item of the sorted sequence.
  - a. If the middle item is the target value, then the search item is found and it returns True.
  - b. If the target **item < middle** item, then search for the target value in the first half of the list.
  - c. If the target **item > middle** item, then search for the target value in the second half of the list.
- In binary search as the list is ordered, so we can eliminate half of the values in the list in each iteration.
- Consider an example, suppose we want to search 10 in a sorted array of elements, then we first determine 15 the middle element of the array. As the middle item contains 18, which is greater than the target value 10, so can discard the second half of the list and repeat the process to first half of the array. This process is repeated until the desired target item is located in the list. If the item is found then it returns True, otherwise False.
- In Binary Search, each comparison eliminates about half of the items from the list. Consider a list with n items, then about n/2 items will be eliminated after first comparison. After second comparison, n/4 items of the list will be eliminated. If this process is repeated for several times, then there will be just one item left in the list. The number of comparisons required to reach to this point is  $n/2^i = 1$ . If we solve for i, then it gives us  $i = log_2 n$ . The maximum number is comparison is logarithmic in nature, hence the time complexity of binary search is O(log n).

| Best Ca | ise | Worst Case | Average Case |
|---------|-----|------------|--------------|
| 1       |     | O(log n)   | O(log n)     |

#### MODULE 2 - ARRAYS AND SEARCHING

Polynomial representation using Arrays, Sparse matrix, Stacks, Queues - Circular Queues, Priority Queues, Double Ended Queues, Evaluation of Expressions, Linear Search and Binary Search

#### **DATA STRUCTURE**

It is a representation of logical relationship between individual elements of data. It is also defined as a mathematical model of particular organization of data items. It is also called building block of a program.

#### Classification of data structure

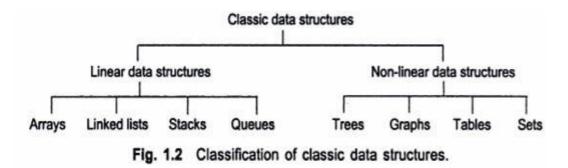

#### 1. Linear data structure

• All the elements form a sequence or maintain a linear ordering.

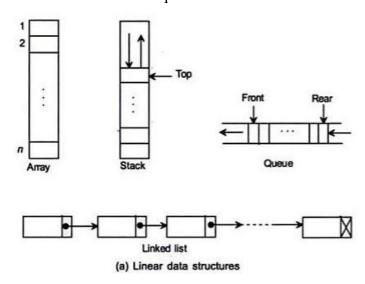

#### 2. Non linear data structure

• Elements are distributed over a plane.

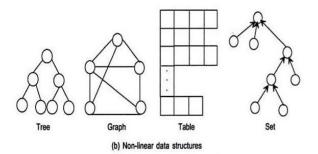

# 1. POLYNOMIAL REPRESENTATION USING ARRAYS

• A polynomial is a sum of terms where each term has the form  $\mathbf{a}\mathbf{x}^{\mathbf{e}}$ , Where x is the variable, a is the coefficient and e is the exponent.

A general polynomial A(x) can be written as

$$a_n x^n + a_{n-1} x^{n-1} + \dots + a_1 x + a_0$$

where  $a_n \neq 0$  and we say that the degree of A is n.

# Polynomial representation using Arrays

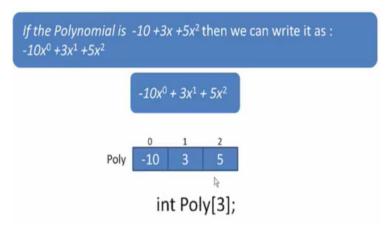

A polynomial of a single variable A(x) can be written as  $a_0 + a_1 X + a_2 X^2 + ... + a_n X^n$  where  $a_n \neq 0$  and degree of A(X) is n.

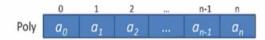

For a polynomial of degree n, n+1 terms are required

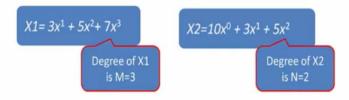

- •Identify the value of Highest degree polynomial.
- •Write polynomial X3 with degree Max(degree of X1 and degree of X2).

#### **Polynomial Addition Example**

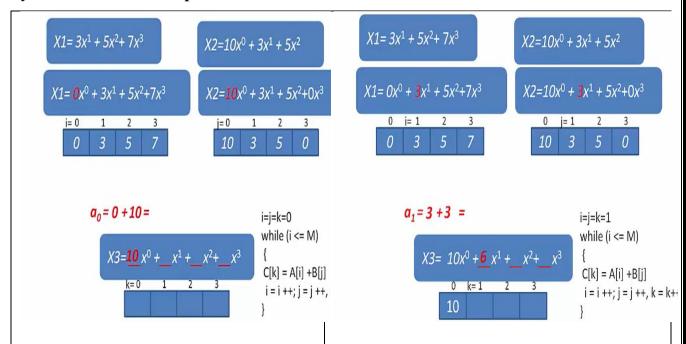

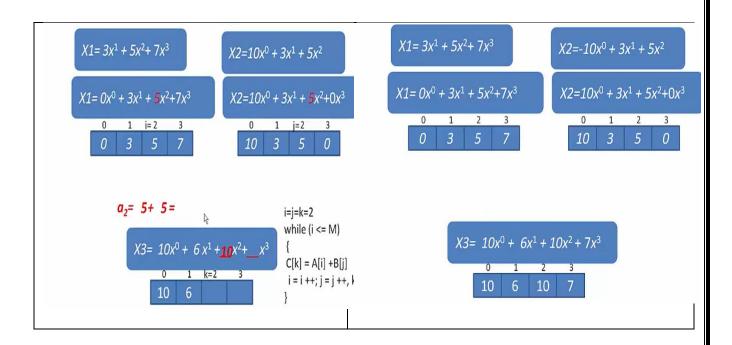

#### **Steps of Polynomial Addition**

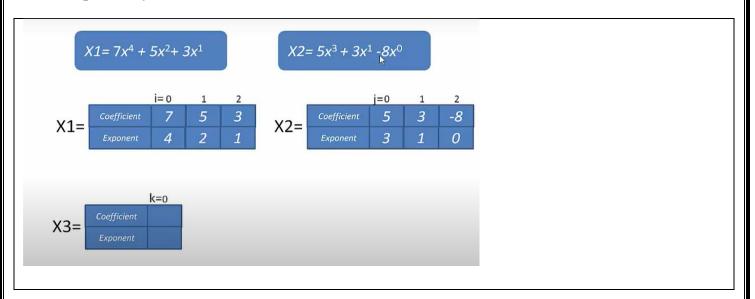

#### 2. SPARSE MATRIX

- A matrix is a two-dimensional data object made of 'm' rows and 'n' columns, therefore having total m x n values. If most of the elements of the matrix have 0 values, then it is called a **sparse matrix**.
- Sparse matrix is a matrix which contains very few non-zero elements.

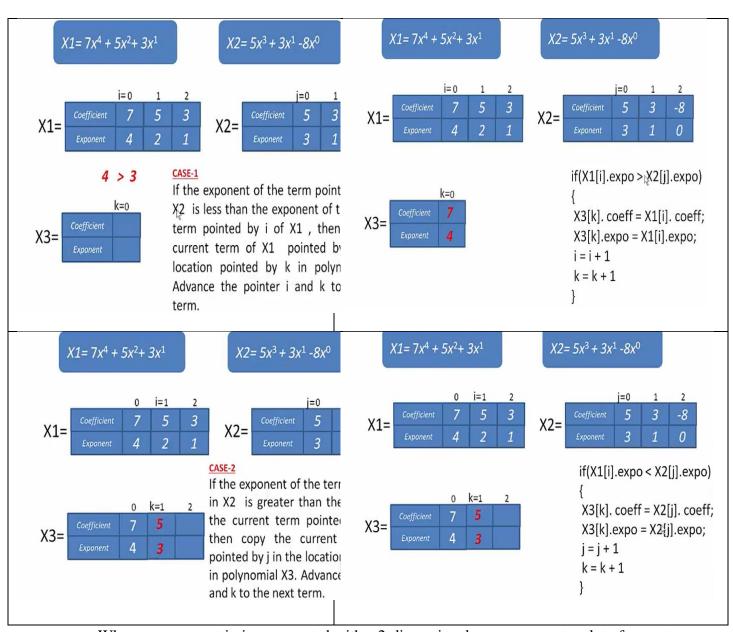

- When a sparse matrix is represented with a 2-dimensional array, we waste a lot of space to represent that matrix.
- Consider a matrix of size 100 X 100 containing only 10 non-zero elements. In this matrix, only 10 spaces are filled with non-zero values and remaining spaces of the matrix are filled with zero. Totally we allocate 100 X 100 X 2 = 20000 bytes of space to store this integer matrix. To access these 10 non-zero elements we have to make scanning for 10000 times.
- Sparse Matrix Representations can be done in many ways following are two common representations:
  - 1. Array representation

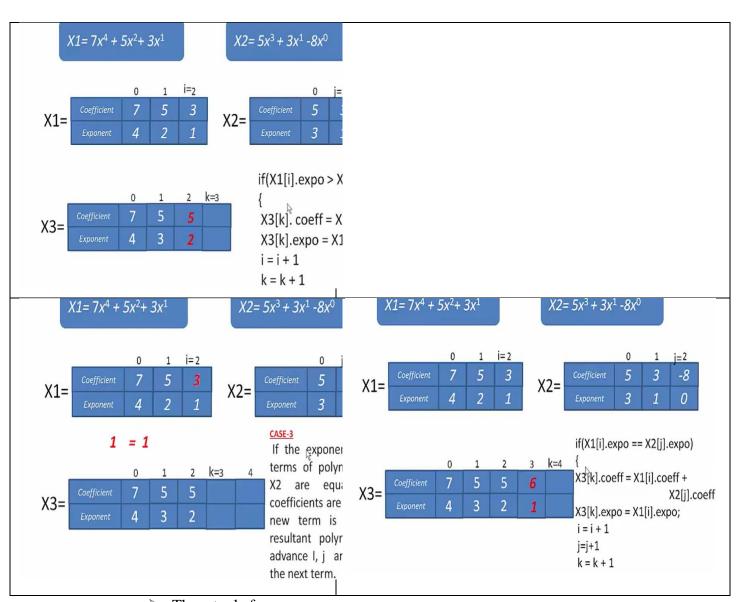

- ➤ Three tuple form
- 2. Linked list representation
- 2D array is used to represent a sparse matrix in which there are three columns named as
  - **Row:**Index of row, where non-zero element is located
  - **Column:** Index of column, where non-zero element is located
  - ➤ **Value:** Value of the non zero element located at index –(row,column)

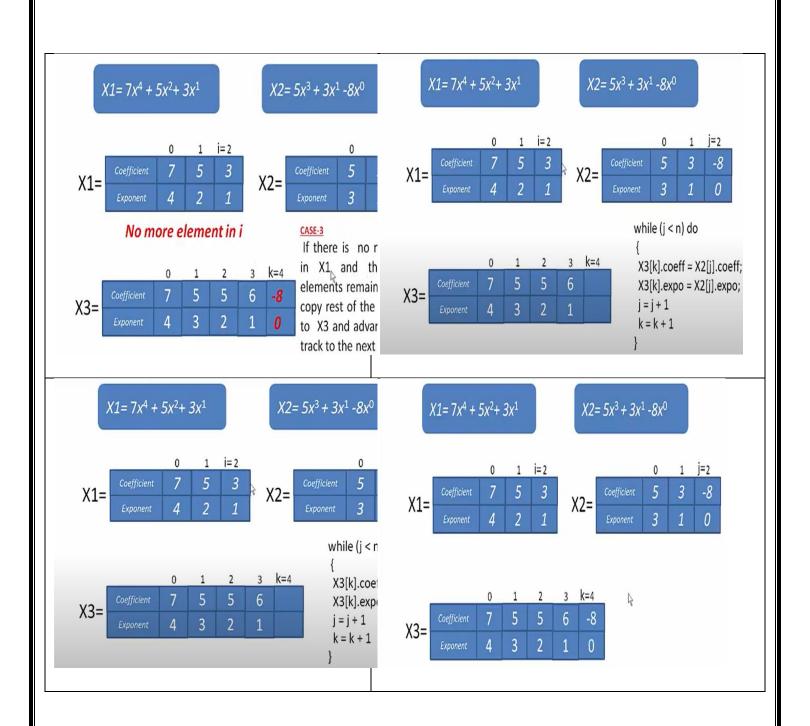

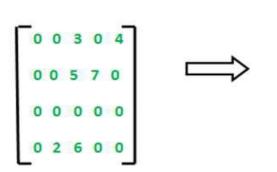

| Row | Column | Value |
|-----|--------|-------|
| 0   | 2      | 3     |
| 0   | 4      | 4     |
| 1   | 2      | 5     |
| 1   | 3      | 7     |
| 3   | 1      | 2     |
| 3   | 2      | 6     |

| Row    | 0 | 0 | 1 | 1 | 3 | 3 |
|--------|---|---|---|---|---|---|
| Column | 2 | 4 | 2 | 3 | 1 | 2 |
| Value  | 3 | 4 | 5 | 7 | 2 | 6 |

#### **Triplets**

- (0,2,3)
- (0,4,4)
- (1,2,5)
- (1,3,7)
- (3,1,2)
- (3,2,6)

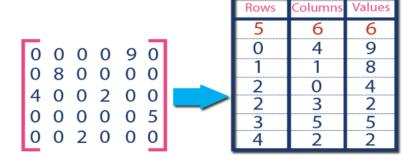

# Why to use Sparse Matrix instead of simple matrix?

- **Storage:** There are lesser non-zero elements than zeros and thus lesser memory can be used to store only those elements.
- **Computing time:** Computing time can be saved by logically designing a data structure traversing only non-zero elements.

#### 3. STACK

- It is a linear data structure in which elements are placed one above another.
- A stack is an ordered collection of homogeneous data elements where the insertion and deletion operations take place only at one end called **Top** of the stack.
- LIFO In stack elements are arranged in Last-In-First-Out manner (LIFO). So it is also called LIFO lists.
- Anything added to the stack goes on the "top" of the stack.
- Anything removed from the stack is taken from the "top" of the stack.
- Things are removed in the reverse order from that in which they were inserted

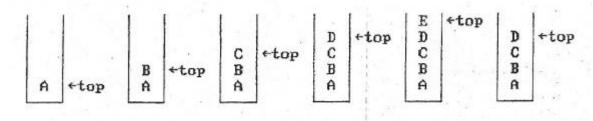

Figure 3.1: Inserting and deleting elements in a stack

#### **Operations of Stack**

- Two basic operations of stack:
  - **PUSH**: Insert an element at the top of stack
  - **POP:** Delete an element from the top of stack

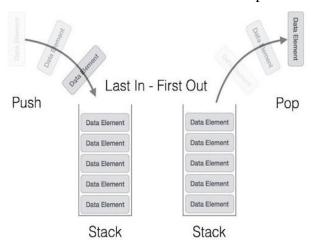

- An element in the stack is termed as **ITEM**.
- Initially top is set to -1, to indicate an **empty stack**. (**Top = -1**)

- The maximum no. of elements that a stack can accommodate is termed MAX\_SIZE.
- If stack is full **Top = MAX\_SIZE 1**

#### **Array representation of stack**

- Stack can be represented using a linear array.
- There is a pointer called TOP to indicate the top of the stack

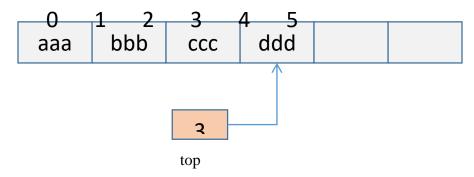

- Overflow: If we try to insert a new element in the stack top (push) which is already full, then the situation is called stack overflow.
- <u>Underflow:</u> If we try to delete an element (pop) from an **empty** stack, the situation is called stack underflow.

#### **Basic Operations**

- **push()** Pushing (storing) an element on the stack.
- **pop()** Removing (accessing) an element from the stack.
- **peek**() get the top data element of the stack, without removing it.

```
int peek() {
     return stack[top];
```

• **isFull**() – check if stack is full.

```
bool isfull() {
    if (top == MAX_SIZE)
        return true;
    else
    return false;
```

}

• **isEmpty**() – check if stack is empty.

```
bool isempty() {
    if(top == -1)
        return true;
    else
        return false;
}
```

## **Push Operation**

The process of putting a new data element onto stack is known as a Push Operation. Push operation involves a series of steps –

- Step 1 Checks if the stack is full.
- Step 2 If the stack is full, produces an error and exit.
- Step 3 If the stack is not full, increments top to point next empty space.
- Step 4 Adds data element to the stack location, where top is pointing.
- Step 5 Returns success.

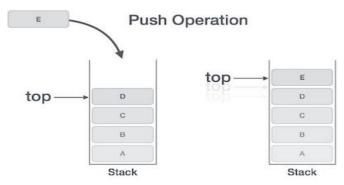

#### Algorithm: PUSH()

- Let A be an array with Maximum size as MAX\_SIZE. Initially, top= -1
  - 1. Start
  - 2. if top < MAX\_SIZE -1
  - 3. set top=top+1
  - 4. Set A[top]=item
  - 5. else

**POP Oper** 

- 6. print "OVERFLOW"
- 7. exit

A Pop operation may involve the following steps -

- Step 1 Checks if the stack is empty.
- Step 2 If the stack is empty, produces an error and exit.
- Step 3 If the stack is not empty, accesses the data element at which top is pointing.
- Step 4 Decreases the value of top by 1.
- Step 5 Returns success.

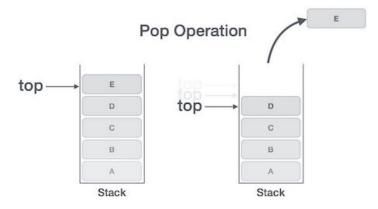

#### Algorithm: POP()

- 1. Start
- 2. if top=-1 then
- 3. print "UNDERFLOW"
- 4. else
- 5. set item=A[top]
- 6. Set top=top-1
- 7. exit

## **Applications of stack**

- Reversing an array
  - > ABCD
  - > Pushing to stack A B C D
  - ➤ Popping from stack D C B A
- Undo operations
- Infix to prefix, infix to postfix conversion

- Tree Traversal
- Evaluation of postfix expressions

#### 4. **QUEUES**

- A queue is an ordered collection of homogeneous data elements. In which insertion is done at one end called **REAR** and deletion is done at another end called **FRONT**.
- FIFO In queue elements are arranged in First-In-First-Out manner (FIFO).
- First inserted element is removed first

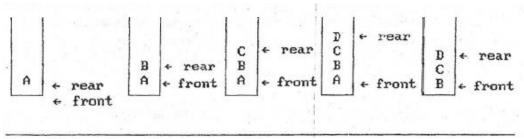

Figure 3.4: Inserting and deleting elements in a queue

- Two basic operations of queue:
  - 1. Enqueue -> Insert an element at the <u>rear</u> end of queue.
  - **2. Dequeue->** Delete an element from the **front** end of queue.

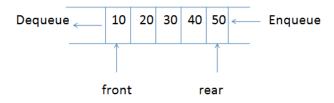

- Initial case **rear = -1** and **front = 0**, **MAX SIZE** is the size of the queue.
- If rear = front then queue contains only a single element
- If rear < front then queue is empty
- **Queue full :** rear = n-1 and front =0
- Whenever an element is deleted from the queue, the value of FRONT is increased by 1.
- i.e. FRONT=FRONT+1
- Similarly, whenever an element is added to the queue, the REAR is incremented by 1 as,
- REAR=REAR+1

#### **Array Representation of Queue**

A one-dimensional array, say  $Q[1 \dots N]$ , can be used to represent a queue. Figure 5.3 shows an instance of such a queue. With this representation, two pointers, namely FRONT and REAR, are used to indicate the two ends of the queue. For the insertion of the next element, the pointer REAR will be the consultant and for deletion the pointer FRONT will be the consultant.

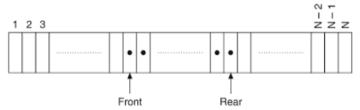

Figure 5.3 Array representation of a queue.

#### **Basic Operations**

- **enqueue**() add (store) an item to the queue.
- **dequeue()** remove (access) an item from the queue.
- **peek**() Gets the element at the front of the queue without removing it.

```
int peek()
{
    return queue[front];
}
```

• **isfull**() – Checks if the queue is full

• **isempty**() – Checks if the queue is empty.

```
bool isempty()  \{ \\ if(front < 0 \mid\mid front > rear) \\ return true; \\ else \\ return false; \\ \}
```

# **Enqueue Operation**

Queues maintain two data pointers, **front** and **rear**. Therefore, its operations are comparatively difficult to implement than that of stacks.

The following steps should be taken to enqueue (insert) data into a queue -

- Step 1 Check if the queue is full.
- Step 2 If the queue is full, produce overflow error and exit.
- Step 3 If the queue is not full, increment rear pointer to point the next empty space.
- Step 4 Add data element to the queue location, where the rear is pointing.
- Step 5 return success.

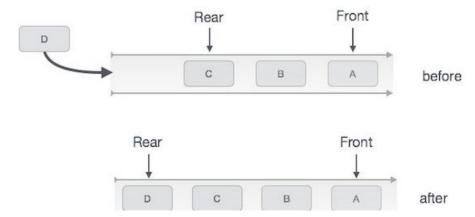

# Algorithm: Enqueue

- 1. Start
- 2. if rear =  $MAX\_SIZE 1$  then
- 3. print "OVERFLOW"
- 4. else
- 5. set rear = rear + 1
- 6. Set A[rear]=item
- 7. exit

# **Dequeue Operation**

Accessing data from the queue is a process of two tasks – access the data where **front** is pointing and remove the data after access. The following steps are taken to perform **dequeue** operation –

- Step 1 Check if the queue is empty.
- Step 2 If the queue is empty, produce underflow error and exit.
- Step 3 If the queue is not empty, access the data where front is pointing.
- Step 4 Increment front pointer to point to the next available data element.
- Step 5 Return success.

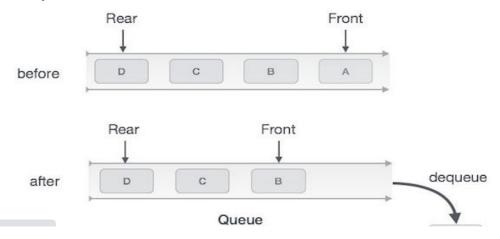

#### Algorithm : Dequeue

- 1. Start
- 2. if rear < front then
- 3. print "UNDER FLOW"
- 4. else
- 5. set item = A[front]
- 6. set front = front + 1
- 7. exit

# **Type of Queues**

- Circular Queue
- Priority Queue
- Doubly ended Queue

#### 5. CIRCULAR QUEUE

- To utilize space properly, circular queue is derived.
- In this queue the elements are inserted in circular manner.
- So that no space is wasted at all.
- Circular queue empty:

$$FRONT = -1$$

$$REAR = -1$$

• Circular queue full:

• It is a modification of simple queue in which the rear pointer is set to the initial location, whenever it reaches the location  $\max\_{size} - 1$ .

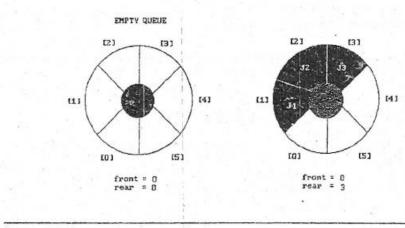

Figure 3.6: Empty and nonempty circular queues

#### **Insertion Algorithm (ENQUEUE)**

- 1. if (front == -1 & rear == -1)
- 2. set front =0 and rear =0
- 3. Set a[rear]=item
- 4. else if (front = (rear+1) % max\_size) then
- 5. Print over flow
- 6. else
- 7.  $set rear = (rear + 1)\% max\_size$
- 8. Set a[rear] = item
- 9. Exit

#### **Deletion Algorithm (DEQUEUE)**

- 1. if front = -1 and rear = -1 then
- 2. print underflow and exit
- 3. else if front = rear
- 4. set item= a[front]
- 5. set front = -1 and rear = -1
- 6. else
- 7. set item= a[front]
- 8. set front = (front + 1) % max\_size
- 9. Exit

#### 7. PRIORITY QUEUE

- Regular queue follows a First In First Out (FIFO) order to insert and remove an item. Whatever goes in first, comes out first.
- In a priority queue, an item with the highest priority comes out first.
- Therefore, the FIFO pattern is no longer valid.
- Every item in the priority queue is associated with a priority.
- It does not matter in which order we insert the items in the queue
- The item with higher priority must be removed before the item with the lower priority.
- If two elements have the same priority, they are served according to their order in the queue.

#### Operations on a priority queue

- 1. **EnQueue**: EnQueue operation inserts an item into the queue. The item can be inserted at the end of the queue or at the front of the queue or at the middle. The item must have a priority.
- 2. **DeQueue**: DeQueue operation removes the item with the highest priority from the queue.
- 3. **Peek**: Peek operation reads the item with the highest priority.

# 1. Enqueue Operation

- 1. IF((Front == 0)&&(Rear == N-1))
- 2. PRINT "Overflow Condition"
- 3. Else IF(Front == -1& rear == -1)
- 4. Front = Rear = 0
- 5. Queue[Rear] = Data
- 6. Priority[Rear] = Priority
- 7. ELSE IF(Rear == N-1)
- 8. FOR (i=Front;i<=Rear;i++)
- 9. FOR(i=Front;i<=Rear;i++)
- 10. Q[i-Front] = Q[i]
- 11. Pr[i-Front] = Pr[i]
- 12. Rear = Rear-Front
- 13. Front = 0
- 14. FOR(i = r; i > f; i-)
- 15. IF(p>Pr[i])
- 16. Q[i+1] = Q[i] Pr[i+1] = Pr[i]
- 17. ELSE
- 18. Q[i+1] = data Pr[i+1] = p
- 19. Rear++.

#### 2. <u>Dequeue operation</u>

- 1. IF(Front == -1)
- 2. PRINT "Queue Under flow condition"
- 3. ELSE
- 4. PRINT"Q[f],Pr[f]"
- 5. IF(Front==Rear)
- 6. Front = Rear = -1
- 7. ELSE
- 8. FRONT++

#### **Applications of Priority Queue**

- 1. CPU Scheduling
- 2. Graph algorithms like Dijkstra's shortest path algorithm, Prim's Minimum Spanning Tree, etc
- 3. All queue applications where priority is involved.
- 4. For load balancing and interrupt handling in an operating system

# 8. DOUBLY ENDED QUEUE

It is a list of elements in which insertion and deletion are perform at both ends

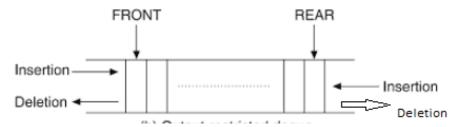

- It has 4 operations
  - 1. Insertion at rear end
  - 2. Insertion at front end
  - 3. Deletion at rear end
  - 4. Deletion at front end

# 1. Algorithm: Insertion at rear end

- 1. Start
- 2. if rear =  $MAX\_SIZE 1$  then
- 3. print "OVERFLOW"
- 4. Else
- 5. set rear = rear + 1
- 6. Set A[rear]=item
- 7. exit

#### 2. Insertion at front end

- 1. Start
- 2. if front = 0 then
- 3. print "OVERFLOW" and exit
- 4. Else
- 5. set front = front 1
- 6. Set A[front]=item
- 7. exit

#### 3. Deletion at front end

- 1. Start
- 2. if front = 0 and rear = -1 then
- 3. print "UNDER FLOW" and exit
- 4. set item = A[front]
- 5. if front = rear then
- 6. set front = 0 and rear = -1
- 7. Else set front = front + 1
- 8. exit

#### 4. Deletion at rear end

- 1. Start
- 2. if front = 0 and rear = -1 then
- 3. print "UNDER FLOW" and exit
- 4. set item = A[rear]
- 5. if front = rear then
- 6. set front = 0 and rear = -1
- 7. Else set rear = rear 1
- 8. exit

# 9. <u>CONVERSION & EVALUATION OF EXPRESSIONS</u>

• **Infix Expression:** The operator occurs between the operands

```
<\!\!\text{operand}\!\!><\!\!\text{operand}\!\!>
```

**Eg:** a+b

• **Prefix Expression (Polish notation):** The operators occurs before the operand

```
<operand> <operand>
```

**Eg:** +ab

• Postfix Expression (Reverse Polish notation): The operators occurs after the operand

```
<operand> <operand> <operator>
```

**Eg**: ab+

| Token                                | Operator                                                                                                    | Precedence <sup>1</sup> | Associativity |
|--------------------------------------|----------------------------------------------------------------------------------------------------|-------------------------|---------------|
| 0<br>[]<br>->.                       | function call array element struct or union member                                                                        | 17                      | left-to-right |
| ++                                   | increment, decrement <sup>2</sup>                                                                                         | 16                      | left-to-right |
| ++<br>!<br>+<br>& *<br>sizeof        | decrement, increment <sup>3</sup> logical not one's complement unary minus or plus address or indirection size (in bytes) | 15                      | right-to-left |
| (type)                               | type cast                                                                                                    | 14                      | right-to-left |
| * / %                                | multiplicative                                                                                                    | 13                      | left-to-right |
| + -                                  | binary add or subtract                                                                                                    | 12                      | left-to-right |
| << >>                                | shift                                                                                                    | 11                      | left-to-right |
| > >=<br>< <=                         | relational                                                                                                    | 10                      | left-to-right |
| == !=                                | equality                                                                                                    | 9                       | left-to-right |
| &                                    | bitwise and                                                                                                    | 8                       | left-to-right |
| ^                                    | bitwise exclusive or                                                                                                    | 7                       | left-to-right |
| I                                    | bitwise or                                                                                                    | 6                       | left-to-right |
| &&                                   | logical and                                                                                                    | 5                       | left-to-right |
| 11                                   | logical or                                                                                                    | 4                       | left-to-right |
| ?:                                   | conditional                                                                                                    | 3                       | right-to-left |
| = += -= /= *= %=<br><<= >>= &= ^=  = | assignment                                                                                                    | 2                       | right-to-left |
| ,                                    | comma                                                                                                    | 1                       | left-to-right |

Infine to postfine Infine to prefin 9 a+b\*c ? a+b\*c Ans: - a+b \*C Ans: et + b \* C [Two operands + & \* a+bc\* Consider the highest one abc\*+ (x is highest) a+ \* b c + a \* b C 9. A+(B\*C-D|E)-F ? A+(B\*C-D/E)-F AW: - A + (B\*G-DIE) -F Ans: A+(B\*C-DE)-F [Consider the expression A+(BC\* - DE])-F inside bracked ] A + (BC \* DE | - )-F A+ (\*BC - | DE) - F A+-\*BC|DE,-F A B C \* D E | - + - F +A-\*BC DE - F ABC\*DE -+F--+A-\*BC|DEF

Convert the following enforcesion into post fin. 1. (A+(B\*C-(D|E1F)\*G)\*H) First consider the inner bracket, that contain 1 & 1 operands. I has the highest degree. (A+(B\*C-(D|E1F)\*G)\*H) (A+(B\*C-(D|EFT)\*G)\*H) (A+(B\*C-DEF1) \*G) \*H) (A+(BC \* - DEFT / G\*) \* H) (A+ BC \* DEFT G \* - \* H) (A+ BC \* DEF 1 G \* - H \*) ABC \* DEF 1 G \* - H \* +

2. 
$$((A+B)*C-(D-E))\uparrow(F+G)$$

Ans:-  $((A+B)*C-(D-E))\uparrow(F+G)$ 
 $(AB+*C-DE-)\uparrow(F+G)$ 
 $(AB+C*DE--)\uparrow(F+G)$ 
 $(AB+C*DE--)\uparrow(F+G)$ 
 $(AB+C*DE--)\uparrow(F+G)$ 
 $(AB+C*DE--)\uparrow(F+G)$ 

#### A. Postfix Expression Evaluation

Given P is the postfix expression, the following algorithm uses a stack to hold operands. It finds the value of the arithmetic expression P, Written in postfix notation.

## **Algorithm:**

Step 1: Add ") " at the end of P

**Step 2:** Scan P from left – right & repeat the steps 3 & 4

Step 3: If an operand occurs, PUSH it to stack.

**Step 4:** If an operator  $\otimes$  occurs, then

A: Remove the top elements of the stack.

When A is the top element and B is the next top element

B: Evaluate B⊗A

C: Place the result of step B back to stack

**Step 5:** Set the value equals to TOP element of the stack.

# 1. Evaluate the expression $5*(\underline{6}+\underline{2})-12/4$

**Ans**: Convert to postfix notation

$$\frac{5 * 62 + - 12/4}{5 62 + * - 124/}$$
= 5 6 2 + \* 124/

Add ") " at the end of P

$$P = 562 + *124/-)$$

| Scanned Symbol | Stack     |
|----------------|-----------|
| 5              | 5         |
| 6              | 5, 6      |
| 2              | 5, 6, 2   |
| +              | 5, 8      |
| *              | 40        |
| 12             | 40, 12    |
| 4              | 40, 12, 4 |
| /              | 40, 3     |
| -              | 37        |

# 2. Evaluate the expression (6+

Ans: Convert to postfix notation

$$62 + /(4 - 21*)$$

$$P = 62 + 421 * -/)$$

| Scanned Symbol | Stack |  |
|----------------|-------|--|
|----------------|-------|--|

| 6 | 6       |
|---|---------|
| 2 | 62      |
| + | 8       |
| 4 | 8 4     |
| 2 | 8 4 2   |
| 1 | 8 4 2 1 |
| * | 8 4 2   |
| - | 8 2     |
| / | 4       |

# B.Infix to Postfix conversion

Here the operators used are ^ , \* , / , + , -. The following algorithm converts an Infix expression Q to postfix expression P. This algorithm also uses a

stack which holds the left parenthesis and operators. We begin by pushing a Left parenthesis to stack and adding a right parenthesis at the end of Q.

## **Algorithm**

- **Step 1:** PUSH left parenthesis "(" into stack and add right parenthesis ")" at the end of Q.
- **Step 2:** Scan the expression Q from Left Right and repeat the step 3 to 6 for each element of Q until this stack is empty.
- Step 3: If an operand occurs add it to P.
- **Step 4:** If a Left parenthesis occurs then PUSH it to stack
- **Step 5:** If an operator⊗ occurs then
  - A: Repeatedly POP the stack and add to P, each operator which has same or higher precedence than
  - B: add⊗ to stack
- **Step 6:** If a Right parenthesis occurs then
  - A: Repeatedly POP from stack and add to P each operator until a left parenthesis occurs.

B: Remove the left parenthesis

Step 7: Exit

# 1. $Q = A + (B * C - (D/E ^ F) * G) * H$

 $\mathbf{Ans}: \mathbf{Add}$  right parenthesis at the end of the expression

$$Q = A + (B * C - (D/E ^F) * G) * H)$$

| Symbol Scanned | Stack   | p       |
|----------------|---------|---------|
|                | (       |         |
| A              | (       | A       |
| +              | (+      | A       |
| (              | (+(     | A       |
| В              | (+(     | AB      |
| *              | (+(*    | AB      |
| С              | (+(*    | ABC     |
| -              | (+(-    | ABC*    |
| (              | (+(-(   | ABC*    |
| D              | (+(-(   | ABC*D   |
| /              | (+(-(/  | ABC*D   |
| Е              | (+(-(/  | ABC*DE  |
| ۸              | (+(-(/^ | ABC*DE  |
| F              | (+(-(/^ | ABC*DEF |

| ) | (+(-   | ABC*DEF ^ /            |
|---|--------|------------------------|
| * | (+(- * | ABC*DEF ^ /            |
| G | (+(- * | ABC*DEF ^ /G           |
| ) | (+     | ABC*DEF ^ /G * -       |
| * | (+*    | ABC*DEF ^ /G * -       |
| Н | (+*    | ABC*DEF ^ /G * - H     |
| ) |        | ABC*DEF ^ /G * - H * + |

2. 
$$Q = ((A + B) * C - (D - E)) ^ (F + G)$$

Ans:

$$Q = ((A + B) * C - (D - E)) ^ (F + G))$$

| Symbol Scanned | Stack | p   |
|----------------|-------|-----|
| 0              | (     |     |
| (              | ((    |     |
| (              | (((   |     |
| A              | (((   | A   |
| +              | (((+  | A   |
| В              | (((+  | AB  |
| )              | ((    | AB+ |
| *              | ((*   | AB+ |

| С | ((*     | AB+C         |
|---|---------|--------------|
| - | ((-     | AB+C*        |
| ( | ((-(    | AB+C*        |
| D | ((-(    | AB+C*D       |
| - | ((-(-   | AB+C*D       |
| Е | ((-(-   | AB+C*DE      |
| ) | ( ( -   | AB+C*DE-     |
| ) | (       | AB+C*DE      |
| ۸ | ( ^     | AB+C*DE      |
| ( | (^(     | AB+C*DE      |
| F | (^(     | AB+C*DEF     |
| + | ( ^ ( + | AB+C*DEF     |
| G | ( ^ ( + | AB+C*DEFG    |
| ) | ( ^     | AB+C*DEFG+   |
| ) |         | AB+C*DE—FG+^ |

3. 
$$Q = (A + B) * C/D + E ^ F/G$$

Ans:

$$Q = (A + B) * C / D + E ^ F / G)$$

| Symbol Scanned | Stack | p |
|----------------|-------|---|
|                | (     |   |

| ( | ((    |               |
|---|-------|---------------|
| A | ((    | A             |
| + | ( ( + | A             |
| В | ( ( + | AB            |
| ) | (     | AB+           |
| * | (*    | AB+           |
| С | (*    | AB+C          |
| / | (/    | AB+C*         |
| D | (/    | AB+C*D        |
| + | (+    | AB+C*D/       |
| Е | (+    | AB+C*D/E      |
| ۸ | (+^   | AB+C*D/E      |
| F | (+^   | AB+C*D/EF     |
| / | (+/   | AB+C*D/EF^    |
| G | (+/   | AB+C*D/EF^G   |
| ) |       | AB+C*D/EF^G/+ |

#### 10. LINEAR SEARCH AND BINARY SEARCH

1. Linear search: Small & unsorted arrays

**2. Binary search**: Large arrays & sorted arrays

#### 1. Linear Search

• It means looking at each element of the array, in turn, until you find the target value.

#### Algorithm

- 1. Start
- 2. Read the ITEM to be searched
- 3. Set flag=0
- 4. Repeat for i=0 to N
- 5. if A[i] = = ITEM
- 6. print "item found"
- 7. flag=1
- 8. If flag==0
- 9. print "item not found"
- In the <u>best case</u>, the target value is in the first element of the array. So the search takes some tiny, and constant, amount of time. Computer scientists denote this <u>O(1)</u> In real life, we don't care about the best case, because it so rarely actually happens.
- In the <u>worst case</u>, the target value is in the last element of the array. So the search takes an amount of time proportional to the length of the array. Computer scientists denote this O(n)
- In the <u>average case</u>, the target value is somewhere in the array. So on average, the target value will be in the middle of the array. So the search takes an amount of time proportional to half the length of the array also proportional to the length of the array <u>O(n)</u> again

# 2. Binary Search

- The general term for a smart search through sorted data is a *binary search*.
  - 1. The initial search region is the whole array.
  - 2. Look at the data value in the middle of the search region.
  - 3. If you've found your target, stop.
  - 4. If your target is less than the middle data value, the new search region is the lower half of the data.
  - 5. If your target is greater than the middle data value, the new search region is the higher half of the data.
  - 6. Continue from Step 2.

#### MODULE 3

### SELF REFRENTIAL STRUCTURES

Self-Referential structures are those <u>structures</u> that have one or more pointers which point to the same type of structure, as their member.

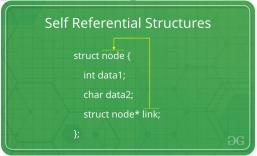

In other words, structures pointing to the same type of structures are self-referential in nature.

# Example:

```
struct node {
   int data1;
   char data2;
   struct node* link;
};
int main()
{
   struct node ob;
   return 0;
}
```

In the above example 'link' is a pointer to a structure of type 'node'. Hence, the structure 'node' is a self-referential structure with 'link' as the referencing pointer.

An important point to consider is that the pointer should be initialized properly before accessing,

as by default it contains garbage value.

# **Types of Self Referential Structures**

- 1. Self Referential Structure with Single Link
- 2. Self Referential Structure with Multiple Links

**Self Referential Structure with Single Link:** These structures can have only one self-pointer as their member. The following example will show us how to connect the objects of a self-referential structure with the single link and access the corresponding data members. The connection formed is shown in the following figure.

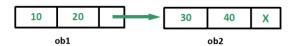

Self Referential Structure with Multiple Links: Self referential structures with multiple links can have more than one self-pointers. Many complicated data structures can be easily constructed using these structures. Such structures can easily connect to more than one nodes at a time. The following example shows one such structure with more than one links.

The connections made in the above example can be understood using the following figure.

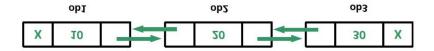

```
struct node {
   int data;
   struct node* prev_link;
   struct node* next_link;
};
```

#### DYNAMIC MEMEORY ALLOCATION

Since C is a structured language, it has some fixed rules for programming. One of it includes changing the size of an array. An array is collection of items stored at continuous memory locations.

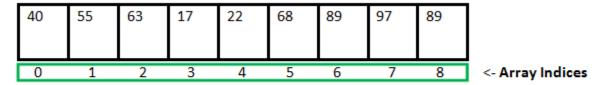

Array Length = 9 First Index = 0 Last Index = 8

As it can be seen that the length (size) of the array above made is 9. But what if there is a requirement to change this length (size). For Example,

- If there is a situation where only 5 elements are needed to be entered in this array. In this case, the remaining 4 indices are just wasting memory in this array. So there is a requirement to lessen the length (size) of the array from 9 to 5.
- Take another situation. In this, there is an array of 9 elements with all 9 indices filled. But there is a need to enter 3 more elements in this array. In this case 3 indices more are required. So the length (size) of the array needs to be changed from 9 to 12.

This procedure is referred to as **Dynamic Memory Allocation in C**. C **Dynamic Memory Allocation** can be defined as a procedure in which the size of a data structure (like Array) is changed during the runtime. C provides some functions to achieve these tasks. There are 4 library functions provided by C defined under **<stdlib.h>** header file to facilitate dynamic memory allocation in C programming. They are:

- 1. malloc()
- 2. calloc()
- 3. free()
- 4. realloc()

#### malloc() method

"malloc" or "memory allocation" method in C is used to dynamically allocate a single large block of memory with the specified size. It returns a pointer of type void which can be cast into a pointer of any form. It initializes each block with default garbage value.

#### **Syntax:**

```
ptr = (cast-type*) malloc(byte-size)
```

### For Example:

```
ptr = (int*) malloc(100 * sizeof(int));
```

Since the size of int is 4 bytes, this statement will allocate 400 bytes of memory. And, the pointer ptr holds the address of the first byte in the allocated memory.

```
Malloc()

int* ptr = (int*) malloc (5* sizeof (int ));

ptr = A large 20 bytes memory block is dynamically allocated to ptr
```

```
#include <stdio.h>
#include <stdlib.h>

int main()
{

    // This pointer will hold the
    // base address of the block created
    int* ptr;
    int n, i;

    // Get the number of elements for the array
    n = 5;
    printf("Enter number of elements: %d\n", n);
```

```
// Dynamically allocate memory using malloc()
ptr = (int*)malloc(n * sizeof(int));
// Check if the memory has been successfully
// allocated by malloc or not
if (ptr == NULL) {
  printf("Memory not allocated.\n");
  exit(0);
else {
  // Memory has been successfully allocated
  printf("Memory successfully allocated using malloc.\n");
  // Get the elements of the array
  for (i = 0; i < n; ++i) {
     ptr[i] = i + 1;
  // Print the elements of the array
  printf("The elements of the array are: ");
  for (i = 0; i < n; ++i) {
     printf("%d, ", ptr[i]);
return 0;
```

### calloc() method

"calloc" or "contiguous allocation" method in C is used to dynamically allocate the specified number of blocks of memory of the specified type. It initializes each block with a default value '0'.

**Syntax:** 

```
ptr = (cast-type*)calloc(n, element-size);
```

#### For Example:

```
ptr = (float*) calloc(25, sizeof(float));
```

This statement allocates contiguous space in memory for 25 elements each with the size of the float.

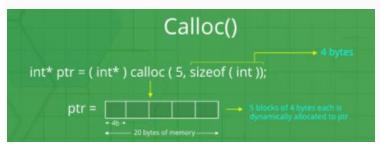

```
#include <stdio.h>
#include <stdlib.h>
int main()
  // This pointer will hold the
  // base address of the block created
  int* ptr;
  int n, i;
  // Get the number of elements for the array
  n = 5:
  printf("Enter number of elements: %d\n", n);
  // Dynamically allocate memory using calloc()
  ptr = (int*)calloc(n, sizeof(int));
  // Check if the memory has been successfully
  // allocated by calloc or not
  if (ptr == NULL) {
     printf("Memory not allocated.\n");
```

```
exit(0);
}
else {

// Memory has been successfully allocated
printf("Memory successfully allocated using calloc.\n");

// Get the elements of the array
for (i = 0; i < n; ++i) {
   ptr[i] = i + 1;
}

// Print the elements of the array
printf("The elements of the array are: ");
for (i = 0; i < n; ++i) {
   printf("%d, ", ptr[i]);
}

return 0;
}</pre>
```

#### free() method

"free" method in C is used to dynamically de-allocate the memory. The memory allocated using functions malloc() and calloc() is not de-allocated on their own. Hence the free() method is used, whenever the dynamic memory allocation takes place. It helps to reduce wastage of memory by freeing it.

# **Syntax:**

free(ptr);

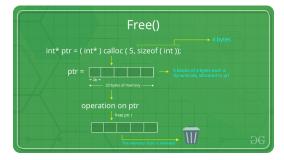

# **Example:**

```
#include <stdio.h>
#include <stdlib.h>
int main()
  // This pointer will hold the
  // base address of the block created
  int *ptr, *ptr1;
  int n, i;
  // Get the number of elements for the array
  n = 5;
  printf("Enter number of elements: %d\n", n);
  // Dynamically allocate memory using malloc()
```

```
ptr = (int*)malloc(n * sizeof(int));
// Dynamically allocate memory using calloc()
ptr1 = (int*)calloc(n, sizeof(int));
// Check if the memory has been successfully
// allocated by malloc or not
if (ptr == NULL \parallel ptr1 == NULL) {
  printf("Memory not allocated.\n");
  exit(0);
else {
  // Memory has been successfully allocated
  printf("Memory successfully allocated using malloc.\n");
  // Free the memory
  free(ptr);
  printf("Malloc Memory successfully freed.\n");
```

```
// Memory has been successfully allocated
printf("\nMemory successfully allocated using calloc.\n");

// Free the memory
free(ptr1);
printf("Calloc Memory successfully freed.\n");
}
return 0;
```

#### realloc() method

**"realloc"** or **"re-allocation"** method in C is used to dynamically change the memory allocation of a previously allocated memory. In other words, if the memory previously allocated with the help of malloc or calloc is insufficient, realloc can be used to **dynamically re-allocate memory**. reallocation of memory maintains the already present value and new blocks will be initialized with default garbage value.

## **Syntax:**

```
ptr = realloc(ptr, newSize);
where ptr is reallocated with new size 'newSize'.
```

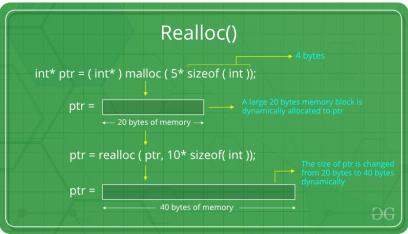

If space is insufficient, allocation fails and returns a NULL pointer.
#include <stdio.h>
#include <stdlib.h>

int main()
{

// This pointer will hold the

// base address of the block created

int\* ptr;

int n, i;

// Get the number of elements for the array n=5; printf("Enter number of elements: %d\n", n);

```
// Dynamically allocate memory using calloc()
ptr = (int*)calloc(n, sizeof(int));
// Check if the memory has been successfully
// allocated by malloc or not
if (ptr == NULL) {
  printf("Memory not allocated.\n");
  exit(0);
else {
  // Memory has been successfully allocated
  printf("Memory successfully allocated using calloc.\n");
  // Get the elements of the array
  for (i = 0; i < n; ++i) {
     ptr[i] = i + 1;
```

```
// Print the elements of the array
printf("The elements of the array are: ");
for (i = 0; i < n; ++i) {
  printf("%d, ", ptr[i]);
// Get the new size for the array
n = 10;
printf("\n nEnter the new size of the array: %d\n", n);
// Dynamically re-allocate memory using realloc()
ptr = realloc(ptr, n * sizeof(int));
// Memory has been successfully allocated
printf("Memory successfully re-allocated using realloc.\n");
// Get the new elements of the array
for (i = 5; i < n; ++i) {
  ptr[i] = i + 1;
```

```
// Print the elements of the array
printf("The elements of the array are: ");
for (i = 0; i < n; ++i) {
    printf("%d, ", ptr[i]);
}

free(ptr);
}
return 0;
</pre>
```

#### LINKED LISTS

A linked list, in simple terms, is a linear collection of data elements. These data elements are called *nodes*.

Linked list is a data structure which in turn can be used to implement other data structures.

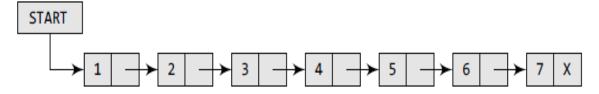

Figure 6.1 Simple linked list

In Fig, we can see a linked list in which every node contains two parts, an integer and a pointer to the next node.

The left part of the node which contains data may include a simple data type, an array, or a structure.

The right part of the node contains a pointer to the next node (or address of the next node in sequence).

The last node will have no next node connected to it, so it will store a special value called NULL. In Fig, the NULL pointer is represented by X.

While programming, we usually define NULL as −1. Hence, a NULL pointer denotes the end of the list.

Linked lists contain a pointer variable START that stores the address of the first node in the list.

We can traverse the entire list using START which contains the address of the first node; the next part of the first node in turn stores the address of its succeeding node.

Using this technique, the individual nodes of the list will form a chain of nodes.

If START = NULL, then the linked list is empty and contains no nodes.

In C, we can implement a linked list using the following code: struct node

int data;

struct node \*next;
};

Let us see how a linked list is maintained in the memory.

- In order to form a linked list, we need a structure called *node* which has two fields, DATA and NEXT.
- DATA will store the information part and NEXT will store the address of the next node in sequence. Consider Fig. 6.2.
- In the figure, we can see that the variable START is used to store the address of the first node. Here, in this example, START= 1, so the first data is stored at address 1, which is H.
- The corresponding NEXT stores the address of the next node, which is 4. So, we will look at address 4 to fetch the next data item.
- The second data element obtained from address 4 is E.
- Again, we see the corresponding NEXT to go to the next node. From the entry in the NEXT, we get the next address, that is 7, and fetch L as the data.
- We repeat this procedure until we reach a position where the NEXT entry contains –1 or NULL, as this would denote the end of the linked list.

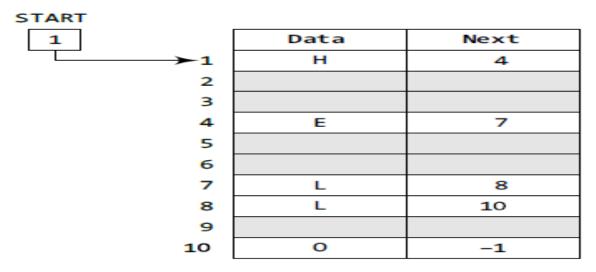

Figure 6.2 START pointing to the first element

### **Advantages**

Linked list have many advantages. Some of the very important advantages are:

- Linked Lists are dynamic data structure: That is, they can grow or shrink during the execution of a program.
- *Efficient memory utilization:* Here, memory is not preallocated. Memory is allocated whenever it is required. And it is deallocated when it is no longer needed.
- Insertion and deletions are easier and efficient: Linked lists provide flexibility in inserting data item at a specified position and deletion of a data item from the given position.
- Many complex applications can be easily carried out with linked lists.

#### **Disadvantages**

- *More Memory*: If the numbers of fields are more, then more memory space is needed.
- Access to an arbitrary data item is little bit cumbersome and also time consuming.

#### Types of Linked List

Following are the various flavours of linked list.

- Simple Linked List Item Navigation is forward only.
- Doubly Linked List Items can be navigated forward and backward way.
- Circular Linked List Last item contains link of the first element as next and and first element has link to last element as prev.

# **Basic Operations**

- Insertion add an element at the beginning of the list.
- Display displaying complete list.
- Search search an element using given key.
- Delete delete an element using given key

#### **SINGLY LINKED Lists**

- A singly linked list is the simplest type of linked list in which every node contains some data and a pointer to the next node of the same data type.
- A singly linked list allows traversal of data only in one way. Figure 6.7 shows a singly linked list

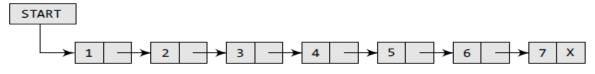

Figure 6.7 Singly linked list

#### LINKED LIST OPERATIONS

**Traversing a Linked List** 

- Traversing a linked list means accessing the nodes of the list in order to perform some processing on them.
- a linked list always contains a pointer variable START which stores the address of the first node of the list. End of the list is marked by storing NULL or -1 in the NEXT field of the last node.
- For traversing the linked list, we also make use of another pointer variable PTR which points to the node that is currently being accessed.
- The algorithm to traverse a linked list is shown in Fig. 6.8.

```
Step 1: [INITIALIZE] SET PTR = START
Step 2: Repeat Steps 3 and 4 while PTR != NULL
Step 3: Apply Process to PTR -> DATA
Step 4: SET PTR = PTR -> NEXT
        [END OF LOOP]
Step 5: EXIT
```

Figure 6.8 Algorithm for traversing a linked list

• In this algorithm, we first initialize PTR with the address of START. So now, PTR points to the first node of the linked list.

- Then in Step 2, a while loop is executed which is repeated till PTR processes the last node, that is until it encounters NULL.
- In Step 3, we apply the process (e.g., print) to the current node, that is, the node pointed by PTR.
- In Step 4, we move to the next node by making the PTR variable point to the node whose address is stored in the NEXT field.

#### Searching for a Value in a Linked List

Figure 6.10 Algorithm to search a linked list

Consider the linked list shown in Fig. 6.11. If we have VAL = 4, then the flow of the algorithm can be explained as shown in the figure.

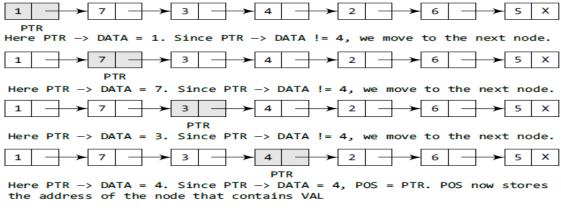

Figure 6.11 Searching a linked list

#### Steps to create a linked list

# **Step 1**: Include alloc.h Header File #include<alloc.h>

- 1. We don't know, how many nodes user is going to create once he execute the program.
- In this case we are going to allocate memory using Dynamic Memory Allocation functions malloc.
- 3. Dynamic memory allocation functions are included in alloc.h

### Step 2 : Define Node Structure

We are now defining the new global node which can be accessible through any of the function.

```
struct node
{ int data;
struct node *next;
}*start=NULL;
```

**Step 3**: Create Node using Dynamic Memory Allocation .Now we are creating one node dynamically using malloc function. We don't have prior knowledge about number of nodes, so we are calling malloc function to create node at run time.

```
new_node=(struct node *)malloc(sizeof(struct node));
```

Fill Information in newly Created Node ,Now we are accepting value from the user using scanf. Accepted Integer value is stored in the data field. Whenever we create new node , Make its Next Field

```
as NULL. printf("Enter the data : "); scanf("%d",&new_node->data);

Step 4 : if(start==NULL) then new_node -> next = NULL;
    start = new_node;
    otherwise ptr=start;
    while(ptr->next!=NULL)
    ptr=ptr->next;
    ptr->next = new_node;
    new_node->next=NULL;

step 5:continue this process till while(num!=-1)
```

•

**Inserting a New Node in a Linked List** 

- Case 2: The new node is inserted at the end.
- Case 3: The new node is inserted after a given node.

• Case 1: The new node is inserted at the beginning.

- CASE 1: Inserting a Node at the Beginning of a Linked List
- Consider the linked list shown in Fig. 6.12. Suppose we want to add a new node with data 9 and
- add it as the first node of the list. Then the following changes will be done in the linked list.

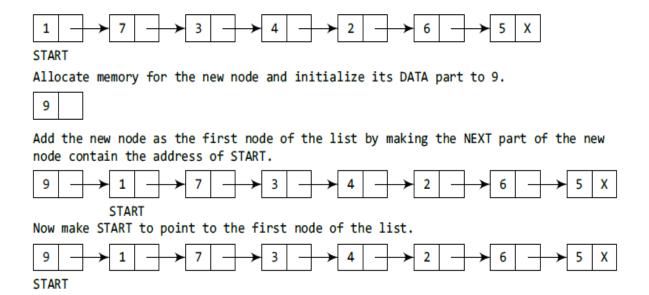

Figure 6.12 Inserting an element at the beginning of a linked list

```
Step 1: IF AVAIL = NULL

Write OVERFLOW

Go to Step 7

[END OF IF]

Step 2: SET NEW_NODE = AVAIL

Step 3: SET AVAIL = AVAIL -> NEXT

Step 4: SET NEW_NODE -> DATA = VAL

Step 5: SET NEW_NODE -> NEXT = START

Step 6: SET START = NEW_NODE

Step 7: EXIT
```

Figure 6.13 Algorithm to insert a new node at the beginning

- In Step 1, we first check whether memory is available for the new node. If the free memory has exhausted, then an OVERFLOW message is printed.
- Otherwise, if a free memory cell is available, then we allocate space for the new node.
- Set its DATA part with the given VAL and the next part is initialized with the address of the first node of the list, which is stored in START.

• Now, since the new node is added as the first node of the list, it will now be known as the START node, that is, the START pointer variable will now hold the address of the NEW\_NODE.

Note the following two steps:

- Step 2: SET NEW\_NODE = AVAIL
- Step 3: SET AVAIL = AVAIL -> NEXT
- These steps allocate memory for the new node.

#### **Program**

```
node *insert_beg(node *start)
{
node *new_node;
int num;
printf("\n Enter the data : ");
scanf("%d", &num);
new_node = (node *)malloc(sizeof(node));
new_node -> data = num;
new_node -> next = start;
start = new_node;
return start;
}
```

CASE 2: Inserting a Node at the End of a Linked List

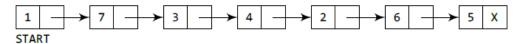

Allocate memory for the new node and initialize its DATA part to 9 and NEXT part to NULL.

9 X

Take a pointer variable PTR which points to START.

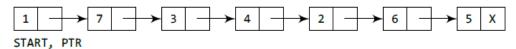

Move PTR so that it points to the last node of the list.

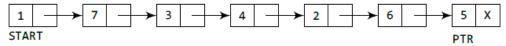

Add the new node after the node pointed by PTR. This is done by storing the address of the new node in the NEXT part of PTR.

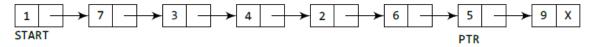

Figure 6.14 Inserting an element at the end of a linked list

• Suppose we want to add a new node with data 9 as the last node of the list. Then the following changes will be done in the linked list.

```
Step 1: IF AVAIL = NULL
            Write OVERFLOW
            Go to Step 10
       [END OF
               IF]
Step 2: SET NEW NODE = AVAIL
    3: SET AVAIL = AVAIL -> NEXT
        SET NEW NODE -> DATA = VAL
        SET NEW_NODE -> NEXT = NULL
        SET PTR = START
Step 6:
        Repeat Step 8 while PTR->NEXT
Step 7:
            SET PTR = PTR -> NEXT
       [END OF LOOP]
Step 9: SET PTR -> NEXT = NEW_NODE
```

Figure 6.15 Algorithm to insert a new node at the end

• In Step 6, we take a pointer variable PTR and initialize it with START. That is, PTR now points to the first node of the linked list.

- In the while loop, we traverse through the linked list to reach the last node.
- Once we reach the last node, in Step 9, we change the NEXT pointer of the last node to store the address of the new node.

#### **program**

```
struct node *insert_end(struct node *start)
{
  struct node *ptr, *new_node;
  int num;
  printf("\n Enter the data : ");
  scanf("%d", &num);
  new_node = (node *)malloc(sizeof(node));
  new_node -> data = num;
  new_node -> next = NULL;
  ptr = start;
  while(ptr -> next != NULL)
  ptr = ptr -> next;
  ptr -> next = new_node;
  return start;
}
```

- CASE 3: Inserting a Node After a Given Node in a Linked List
- Consider the linked list shown in Fig. 6.17. Suppose we want to add a new node with value 9 after the node containing data 3

```
Step 1: IF AVAIL = NULL
            Write OVERFLOW
            Go to Step 12
       [END OF IF]
Step 2: SET NEW NODE = AVAIL
Step 3: SET AVAIL = AVAIL -> NEXT
Step 4: SET NEW NODE - > DATA = VAL
Step 5: SET PTR = START
Step 6: SET PREPTR = PTR
Step 7: Repeat Steps 8 and 9 while PREPTR - > DATA
Step 8:
            SET PREPTR = PTR
            SET PTR = PTR -> NEXT
Step 9:
         [END OF LOOP]
Step 10: PREPTR - > NEXT = NEW_NODE
Step 11: SET NEW NODE -> NEXT = PTR
Step 12: EXIT
```

Figure 6.16 Algorithm to insert a new node after a node that has value NUM

- In Step 5, we take a pointer variable PTR and initialize it with START. That is, PTR now points to the first node of the linked list.
- Then we take another pointer variable PREPTR which will be used to store the address of the node preceding PTR.
- Initially, PREPTR is initialized to PTR.
- So now, PTR, PREPTR, and START are all pointing to the first node of the linked list.
- In the while loop, we traverse through the linked list to reach the node that has its value equal to NUM.
- We need to reach this node because the new node will be inserted after this node.

• Once we reach this node, in Steps 10 and 11, we change the NEXT pointers in such a way that new node is inserted after the desired node.

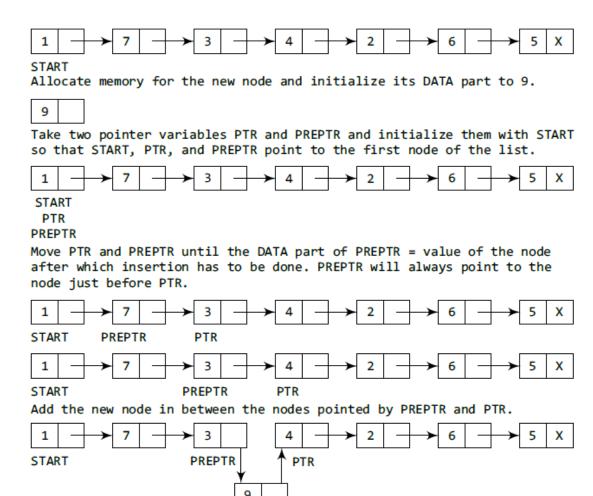

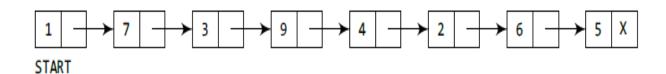

#### Program

node \*insert\_after(node \*start)
{

```
node *new_node, *ptr, *preptr;
int num, val;
printf("\n Enter the data : ");
scanf("%d", &num);
printf("\n Enter the value after which the data has to be inserted : ");
scanf("%d", &val);
new_node = (node *)malloc(sizeof(node));
new_node -> data = num;
ptr = start;
preptr = ptr;
while(preptr -> data != val)
preptr = ptr;
ptr = ptr \rightarrow next;
preptr -> next=new_node;
new_node -> next = ptr;
return start;
```

# Deleting a Node from a Linked List

- We will consider three cases and then see how deletion is done in each case.
- Case 1: The first node is deleted.
- Case 2: The last node is deleted.
- Case 3: The node after a given node is deleted.

## CASE 1:Deleting the First Node from a Linked List

- Before we describe the algorithms in all these three cases, let us first discuss an important term called UNDERFLOW.
- Underflow is a condition that occurs when we try to delete a node from a linked list that is empty.
- This happens when START = NULL or when there are no more nodes to delete.
- Note that when we delete a node from a linked list, we actually have to free the memory occupied by that node.
- The memory is returned to the free pool so that it can be used to store other programs and data. Whatever be the case of deletion, we always change the AVAIL pointer so that it points to the address that has been recently vacated.

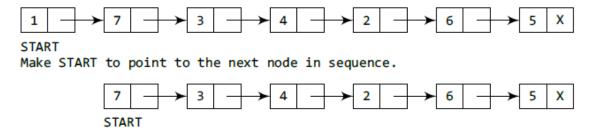

Figure 6.20 Deleting the first node of a linked list

```
Step 1: IF START = NULL

Write UNDERFLOW

Go to Step 5

[END OF IF]

Step 2: SET PTR = START

Step 3: SET START = START -> NEXT

Step 4: FREE PTR

Step 5: EXIT
```

Figure 6.21 Algorithm to delete the first node

- If START = NULL, then it signifies that there are no nodes in the list and the control is transferred to the last statement of the algorithm.
- if there are nodes in the linked list, then we use a pointer variable PTR that is set to point to the first node of the list.
- For this, we initialize PTR with START that stores the address of the first node of the list.
- In Step 3, START is made to point to the next node in sequence and finally the memory occupied by the node pointed by PTR (initially the first node of the list) is freed and returned to the free pool.

### **Program**

```
struct node *delete_beg(node *start)
{
struct node *ptr;
ptr = start;
start = start -> next;
```

```
free(ptr);
return start;
}
```

### CASE2: Deleting the Last Node from a Linked List

• Consider the linked list shown in Fig. 6.22. Suppose we want to delete the last node from the linked list, then the following changes will be done in the linked list.

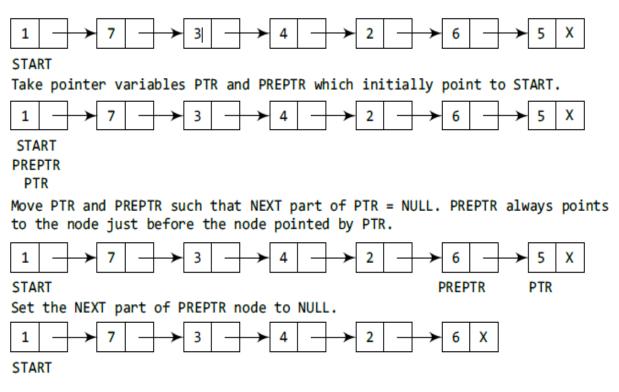

Figure 6.22 Deleting the last node of a linked list

• Figure 6.23 shows the algorithm to delete the last node from a linked list. In Step 2, we take a pointer variable PTR and initialize it with START.

- That is, PTR now points to the first node of the linked list. In the while loop, we take another pointer variable PREPTR such that it always points to one node before the PTR.
- Once we reach the last node and the second last node, we set the NEXT pointer of the second last node to NULL, so that it now becomes the (new) last node of the linked list.
- The memory of the previous last node is freed and returned back to the free pool

```
Step 1: IF START = NULL

Write UNDERFLOW

Go to Step 8

[END OF IF]

Step 2: SET PTR = START

Step 3: Repeat Steps 4 and 5 while PTR -> NEXT != NULL

Step 4: SET PREPTR = PTR

Step 5: SET PTR = PTR -> NEXT

[END OF LOOP]

Step 6: SET PREPTR -> NEXT = NULL

Step 7: FREE PTR

Step 8: EXIT
```

Figure 6.23 Algorithm to delete the last node

### **Program**

```
node *delete_end(node *start)
{
node *ptr, *preptr;
ptr = start;
while(ptr -> next != NULL)
```

```
{
preptr = ptr;
ptr = ptr -> next;
}preptr -> next = NULL;
free(ptr);
return start;}
```

#### CASE 3:Deleting the Node After a Given Node in a Linked List

- In Step 2, we take a pointer variable PTR and initialize it with START. That is, PTR now points to the first node of the linked list.
- In the while loop, we take another pointer variable PREPTR such that it always points to one node before the PTR.
- Once we reach the node containing VAL and the node
- succeeding it, we set the next pointer of the node containing VAL to the address contained in next field of the node succeeding it.
- The memory of the node succeeding the given node is freed and returned back to the free pool.

```
Step 1: IF START = NULL

Write UNDERFLOW

Go to Step 10

[END OF IF]

Step 2: SET PTR = START
Step 3: SET PREPTR = PTR

Step 4: Repeat Steps 5 and 6 while PREPTR -> DATA != NUM

Step 5: SET PREPTR = PTR

Step 6: SET PTR = PTR -> NEXT

[END OF LOOP]

Step 7: SET TEMP = PTR

Step 8: SET PREPTR -> NEXT = PTR -> NEXT

Step 9: FREE TEMP

Step 10: EXIT
```

Figure 6.25 Algorithm to delete the node after a given node

- Consider the linked list shown in Fig. 6.24.
- Suppose we want to delete the node that succeeds the node which contains data value 4. Then the following changes will be done in the linked list

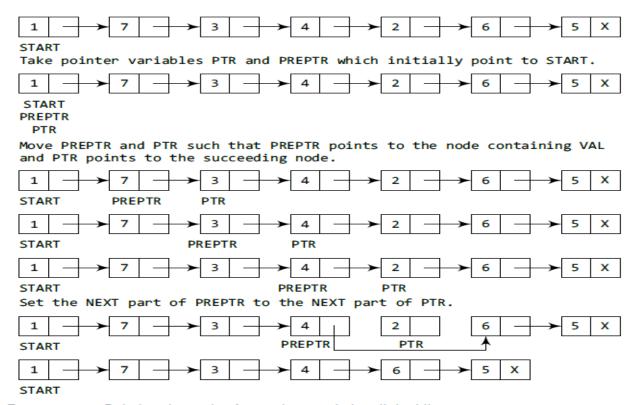

Figure 6.24 Deleting the node after a given node in a linked list

#### Program

```
node *delete_after(node *start)
{
node *ptr, *preptr;
int val;
printf("\n Enter the value after which the node has to deleted : ");
```

```
scanf("%d", &val);
ptr = start;
preptr = ptr;
while(preptr -> data != val)
{
  preptr = ptr;
  ptr = ptr -> next;
}
  preptr -> next=ptr -> next;
free(ptr);
return start;
}
```

#### **CIRCULAR LINKED LISTS**

- In a circular linked list, the last node contains a pointer to the first node of the list.
- We can have a circular singly linked list as well as a circular doubly linked list.
- While traversing a circular linked list, we can begin at any node and traverse the list in any direction, forward or backward, until we reach the same node where we started.
- Thus, a circular linked list has no beginning and no ending. Figure 6.26 shows a circular linked list.

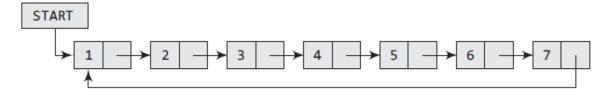

Figure 6.26 Circular linked list

#### **Inserting a New Node in a Circular Linked List**

- Case 1: The new node is inserted at the beginning of the circular linked list.
- Case 2: The new node is inserted at the end of the circular linked list.

# CASE 1:Inserting a Node at the Beginning of a Circular Linked List

• Consider the linked list shown in Fig. 6.29. Suppose we want to add a new node with data 9 as the first node of the list.

```
Step 1: IF AVAIL = NULL

Write OVERFLOW
Go to Step 11

[END OF IF]

Step 2: SET NEW_NODE = AVAIL
Step 3: SET AVAIL = AVAIL -> NEXT

Step 4: SET NEW_NODE -> DATA = VAL
Step 5: SET PTR = START

Step 6: Repeat Step 7 while PTR -> NEXT != START

Step 7: PTR = PTR -> NEXT

[END OF LOOP]

Step 8: SET NEW_NODE -> NEXT = START

Step 9: SET PTR -> NEXT = NEW_NODE

Step 10: SET START = NEW_NODE

Step 11: EXIT
```

Figure 6.30 Algorithm to insert a new node at the beginning

• Figure 6.30 shows the algorithm to insert a new node at the beginning of a linked list. In Step 1, we first check whether memory

is available for the new node. If the free memory has exhausted, then an OVERFLOW message is printed.

- Otherwise, if free memory cell is available, then we allocate space for the new node.
- Set its DATA part with the given VAL and the NEXT part is initialized with the address of the first node of the list, which is stored in START.
- Now, since the new node is added as the first node of the list, it will now be known as the START node, that is, the START pointer variable will now hold the address of the NEW NODE.
- While inserting a node in a circular linked list, we have to use a while loop to traverse to the last node of the list.
- Because the last node contains a pointer to START, its NEXT field is updated so that after insertion it points to the new node which will be now known as START

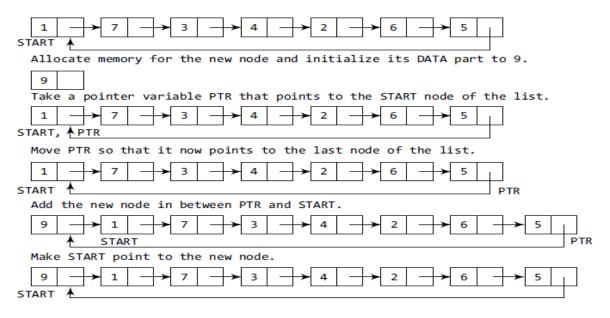

Figure 6.29 Inserting a new node at the beginning of a circular linked list

# Program insert new node at beginning

```
struct node *insert_beg(struct node *start)
{
    struct node *new_node, *ptr;
    int num;
    printf("\n Enter the data : ");
    scanf("%d", &num);
    new_node = (struct node *)malloc(sizeof(struct node));
    new_node -> data = num;
    ptr = start;
    while(ptr -> next != start)
    ptr = ptr -> next;
    ptr -> next = new_node;
    new_node -> next = start;
    start = new_node;
    return start;
    }
}
```

# CASE 2: Inserting a Node at the End of a Circular Linked List

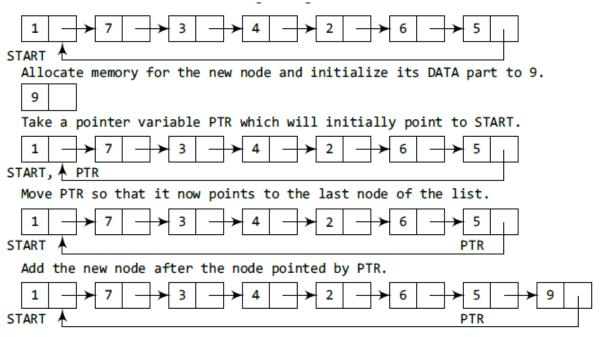

Figure 6.31 Inserting a new node at the end of a circular linked list

Figure 6.32 Algorithm to insert a new node at the end

- Figure 6.32 shows the algorithm to insert a new node at the end of a circular linked list.
- In Step 6, we take a pointer variable PTR and initialize it with START.
- That is, PTR now points to the first node of the linked list.
- In the while loop, we traverse through the linked list to reach the last node.
- Once we reach the last node, in Step 9, we change the NEXT pointer of the last node to store the address of the new node.
- Remember that the NEXT field of the new node contains the address of the first node which is denoted by START.

# **Program**

struct node \*insert\_end(struct node \*start)

```
{
struct node *ptr, *new_node;
int num;
printf("\n Enter the data : ");
scanf("%d", &num);
new_node = (struct node *)malloc(sizeof(struct node));
new_node -> data = num;
ptr = start;
while(ptr -> next != start)
ptr = ptr -> next;
ptr -> next = new_node;
new_node -> next = start;
return start;}
```

# Deleting a Node from a Circular Linked List

- Case 1: The first node is deleted.
- Case 2: The last node is deleted.

#### CASE 1: Deleting the First Node from a Circular Linked List

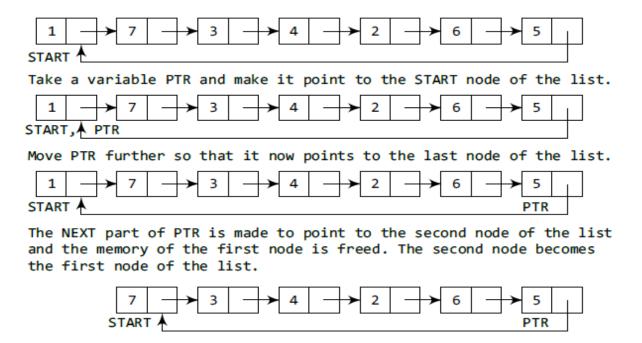

Figure 6.33 Deleting the first node from a circular linked list

- In Step 1 of the algorithm, we check if the linked list exists or not. If START = NULL, then it signifies that there are no nodes in the list and the control is transferred to the last statement of the algorithm.
- However, if there are nodes in the linked list, then we use a pointer variable PTR which will be used to traverse the list to ultimately reach the last node.
- In Step 5, we change the next pointer of the last node to point to the second node of the circular linked list.
- In Step 6, the memory occupied by the first node is freed.
- Finally, in Step 7, the second node now becomes the first node of the list and its address is stored in the pointer variable START.

```
Step 1: IF START = NULL

Write UNDERFLOW
Go to Step 8

[END OF IF]

Step 2: SET PTR = START
Step 3: Repeat Step 4 while PTR -> NEXT != START
Step 4: SET PTR = PTR -> NEXT

[END OF LOOP]

Step 5: SET PTR -> NEXT = START -> NEXT
Step 6: FREE START
Step 7: SET START = PTR -> NEXT
Step 8: EXIT
```

Figure 6.34 Algorithm to delete the first node

Program

```
struct node *delete_beg(struct node *start)
{
```

```
struct node *ptr;
    ptr = start;

while(ptr -> next != start)
ptr = ptr -> next;
ptr -> next = start -> next;
free(start);
start = ptr -> next;
return start;
}
```

#### CASE 2: Deleting the Last Node from a Circular Linked List

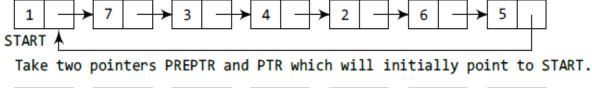

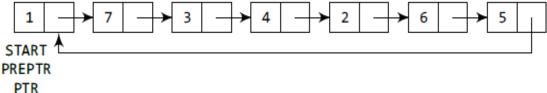

Move PTR so that it points to the last node of the list. PREPTR will always point to the node preceding PTR.

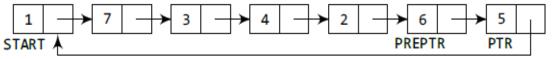

Make the PREPTR's next part store START node's address and free the space allocated for PTR. Now PREPTR is the last node of the list.

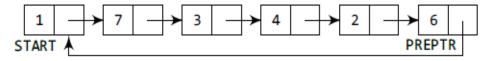

Figure 6.35 Deleting the last node from a circular linked list

- In Step 2, we take a pointer variable PTR and initialize it with START.
- That is,PTR now points to the first node of the linked list.

- In the while loop, we take another pointer variable PREPTR such that PREPTR always points to one node before PTR.
- Once we reach the last node and the second last node, we set the next pointer of the second last node to START, so that it now becomes the (new) last node of the linked list.
- The memory of the previous last node is freed and returned to the free pool.

#### program

```
Step 1: IF START = NULL

Write UNDERFLOW

Go to Step 8

[END OF IF]

Step 2: SET PTR = START

Step 3: Repeat Steps 4 and 5 while PTR-> NEXT != START

Step 4: SET PREPTR = PTR

Step 5: SET PTR = PTR-> NEXT

[END OF LOOP]

Step 6: SET PREPTR-> NEXT = START

Step 7: FREE PTR

Step 8: EXIT
```

Figure 6.36 Algorithm to delete the last node

# program

```
struct node *delete_end(struct node *start)
{
```

```
struct node *ptr, *preptr;
ptr = start;
while(ptr -> next != start)
{
preptr = ptr;
ptr = ptr -> next;
}
preptr -> next = ptr -> next;
free(ptr);
return start;}
```

#### **DOUBLY LINKED LISTS**

- A doubly linked list or a two-way linked list is a more complex type of linked list which contains a pointer to the next as well as the previous node in the sequence.
- Therefore, it consists of three parts—data, a pointer to the next node, and a pointer to the previous node.

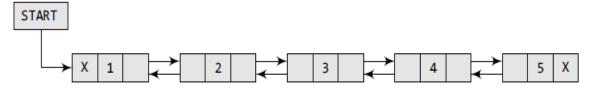

Figure 6.37 Doubly linked list

};

1 C, the structure of a doubly linked list can be given as,
 struct node
{
 struct node \*prev;
 int data;
 struct node \*next;

- The PREV field of the first node and the NEXT field of the last node will contain NULL.
- The PREV field is used to store the address of the preceding node, which enables us to traverse the list in the backward direction.
- Thus, we see that a doubly linked list calls for more space per node and more expensive basic operations.
- However, a doubly linked list provides the ease to manipulate the elements of the list as it maintains pointers to nodes in both the directions (forward and backward).
- The main advantage of using a doubly linked list is that it makes searching twice as efficient.

#### **Inserting a New Node in a Doubly Linked List**

- Case 1: The new node is inserted at the beginning.
- Case 2: The new node is inserted at the end.
- Case 3: The new node is inserted after a given node.

# CASE 1: Inserting a Node at the Beginning of a Doubly Linked List

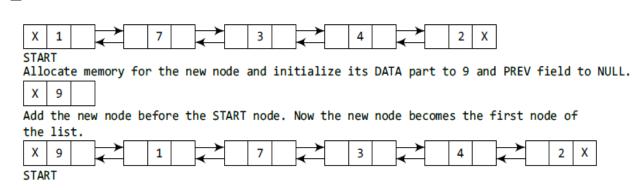

Figure 6.39 Inserting a new node at the beginning of a doubly linked list

- In Step 1, we first check whether memory is available for the new node.
- If the free memory has exhausted, then an OVERFLOW message is printed.
- Otherwise, if free memory cell is available, then we allocate space for the new node.
- Set its DATA part with the given VAL and the NEXT part is initialized with the address of the first node of the list, which is stored in START.
- Now, since the new node is added as the first node of the list, it will now be known as the START node, that is, the START pointer variable will now hold the address of NEW\_NODE.

```
Step 1: IF AVAIL = NULL

Write OVERFLOW
Go to Step 9

[END OF IF]

Step 2: SET NEW_NODE = AVAIL
Step 3: SET AVAIL = AVAIL -> NEXT
Step 4: SET NEW_NODE -> DATA = VAL
Step 5: SET NEW_NODE -> PREV = NULL
Step 6: SET NEW_NODE -> NEXT = START
Step 7: SET START -> PREV = NEW_NODE
Step 8: SET START = NEW_NODE
Step 9: EXIT
```

Figure 6.40 Algorithm to insert a new node at the beginning

# program

```
struct node *insert_beg(struct node *start)
{
struct node *new_node;
```

```
int num;
printf("\n Enter the data : ");
scanf("%d", &num);
new_node = (struct node *)malloc(sizeof(struct node));
new_node -> data = num;
start -> prev = new_node;
new_node -> next = start;
new_node -> prev = NULL;
start = new_node;
return start;
}
```

#### CASE 2: Inserting a Node at the End end of a Doubly Linked List

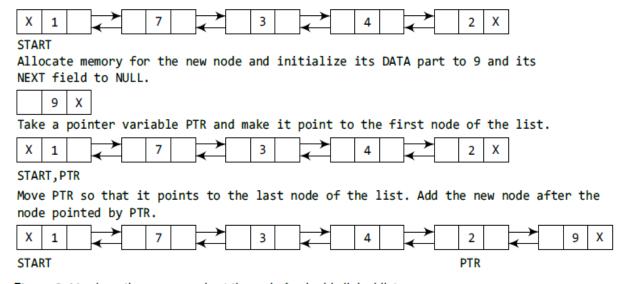

Figure 6.41 Inserting a new node at the end of a doubly linked list

• Figure 6.42 shows the algorithm to insert a new node at the end of a doubly linked list. In Step 6, we take a pointer variable PTR and initialize it with START.

- In the while loop, we traverse through the linked list to reach the last node.
- Once we reach the last node, in Step 9, we change the NEXT pointer of the last node to store the address of the new node. Remember that the NEXT field of the
- new node contains NULL which signifies the end of the linked list.
- The PREV field of the NEW\_NODE will be set so that it points to the node pointed by PTR (now the second last node of the list).

```
Step 1: IF AVAIL = NULL

Write OVERFLOW

Go to Step 11

[END OF IF]

Step 2: SET NEW_NODE = AVAIL

Step 3: SET AVAIL = AVAIL -> NEXT

Step 4: SET NEW_NODE -> DATA = VAL

Step 5: SET NEW_NODE -> NEXT = NULL

Step 6: SET PTR = START

Step 7: Repeat Step 8 while PTR -> NEXT != NULL

Step 8: SET PTR = PTR -> NEXT

[END OF LOOP]

Step 9: SET PTR -> NEXT = NEW_NODE

Step 10: SET NEW_NODE -> PREV = PTR

Step 11: EXIT
```

Figure 6.42 Algorithm to insert a new node at the end

# Program

```
struct node *insert_end(struct node *start)
{
struct node *ptr, *new_node;
int num;
```

```
printf("\n Enter the data : ");
scanf("%d", &num);
new_node = (struct node *)malloc(sizeof(struct node));
new_node -> data = num;
ptr=start;
while(ptr -> next != NULL)
ptr = ptr -> next;
ptr -> next = new_node;
new_node -> prev = ptr;
new_node -> next = NULL;
return start;
}
```

CASE 3: Inserting a Node After a Given Node in a Doubly Linked List

```
Step 1: IF AVAIL = NULL
            Write OVERFLOW
            Go to Step 12
       [END OF IF]
Step 2: SET NEW_NODE = AVAIL
Step 3: SET AVAIL = AVAIL -> NEXT
Step 4: SET NEW_NODE -> DATA = VAL
Step 5: SET PTR = START
Step 6: Repeat Step 7 while PTR -> DATA != NUM
            SET PTR = PTR -> NEXT
       [END OF LOOP]
Step 8: SET NEW_NODE -> NEXT = PTR -> NEXT
Step 9: SET NEW NODE -> PREV = PTR
Step 10: SET PTR -> NEXT = NEW NODE
Step 11: SET PTR -> NEXT -> PREV = NEW NODE
Step 12: EXIT
```

Figure 6.43 Algorithm to insert a new node after a given node

Figure 6.43 shows the algorithm to insert a new node after a given node in a doubly linked list.

In Step 5, we take a pointer PTR and initialize it with START. That is, PTR now points to the first node of the linked list. In the while loop, we traverse through the linked list to reach the node that has its value equal to NUM.

We need to reach this node because the new node will be inserted after this node. Once we reach this node, we change the NEXT and PREV fields in such a way that the new node is inserted after the desired node.

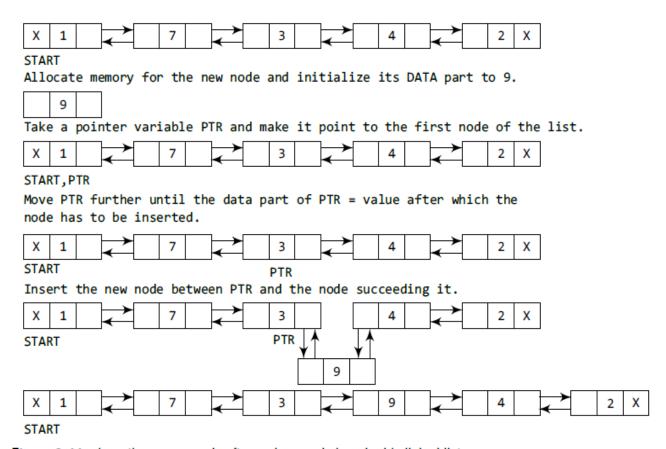

Figure 6.44 Inserting a new node after a given node in a doubly linked list

# Program

```
struct node *insert_after(struct node *start)
{
```

```
struct node *new node, *ptr;
int num, val;
printf("\n Enter the data : ");
scanf("%d", &num);
printf("\n Enter the value after which the data has to be inserted: ");
scanf("%d", &val);
new node = (struct node *)malloc(sizeof(struct node));
new node -> data = num;
ptr = start;
while(ptr -> data != val)
ptr = ptr -> next;
new_node -> prev = ptr;
new_node -> next = ptr -> next;
ptr -> next -> prev = new node;
ptr -> next = new_node;
return start;
```

#### **Deleting a Node from a Doubly Linked List**

- Case 1: The first node is deleted.
- Case 2: The last node is deleted.
- Case 3: The node after a given node is deleted.

#### CASE 1: Deleting the First Node from a Doubly Linked List

• When we want to delete a node from the beginning of the list, then the following changes will be done in the linked list.

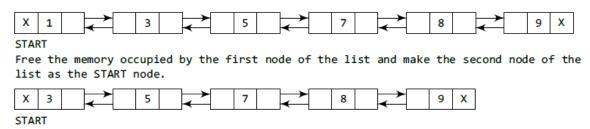

Figure 6.47 Deleting the first node from a doubly linked list

```
Step 1: IF START = NULL

Write UNDERFLOW

Go to Step 6

[END OF IF]

Step 2: SET PTR = START

Step 3: SET START = START -> NEXT

Step 4: SET START -> PREV = NULL

Step 5: FREE PTR

Step 6: EXIT
```

Figure 6.48 Algorithm to delete the first node

- Figure 6.48 shows the algorithm to delete the first node of a doubly linked list.
- In Step 1 of the algorithm, we check if the linked list exists or not. If START =NULL, then it signifies that there are no nodes in the list and the control is transferred to the last statement of the algorithm.
- However, if there are nodes in the linked list, then we use a temporary pointer variable PTR that is set to point to the first node of the list.
- For this, we initialize PTR with START that stores the address of the first node of the list.
- In Step 3, START is made to point to the next node in sequence and finally the memory occupied by PTR (initially the first node of the list) is freed and returned to the free pool.

# Program

```
struct node *delete_beg(struct node *start)
{
struct node *ptr;
ptr = start;
start = start -> next;
```

```
start -> prev = NULL;
free(ptr);
return start;
}
```

# CASE 2: Deleting the Last Node from a Doubly Linked List

• Suppose we want to delete the last node from the linked list, then the following changes will be done in the linked list.

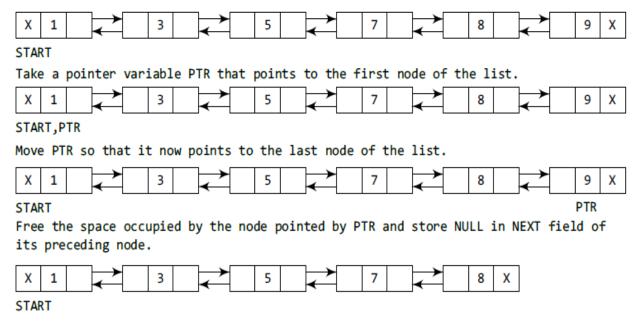

Figure 6.49 Deleting the last node from a doubly linked list

```
Step 1: IF START = NULL

Write UNDERFLOW

Go to Step 7

[END OF IF]

Step 2: SET PTR = START

Step 3: Repeat Step 4 while PTR-> NEXT != NULL

Step 4: SET PTR = PTR-> NEXT

[END OF LOOP]

Step 5: SET PTR-> PREV-> NEXT = NULL

Step 6: FREE PTR

Step 7: EXIT
```

Figure 6.50 Algorithm to delete the last node

• Figure 6.50 shows the algorithm to delete the last node of a doubly linked list.

- In Step 2, we take a pointer variable PTR and initialize it with START.
- That is, PTR now points to the first node of the linked list. The while loop traverses through the list to reach the last node.
- Once we reach the last node, we can also access the second last node by taking its address from the PREV field of the last node.
- To delete the last node, we simply have to set the next field of second last node to NULL, so that it now becomes the (new) last node of the linked list.
- The memory of the previous last node is freed and returned to the free pool.

#### **Program**

```
struct node *delete_end(struct node *start)
{
struct node *ptr;
ptr = start;
while(ptr -> next != NULL)
ptr = ptr -> next;
ptr -> prev -> next = NULL;
free(ptr);
return start;
}
```

# CASE 3: Deleting the Node After a Given Node in a Doubly Linked List

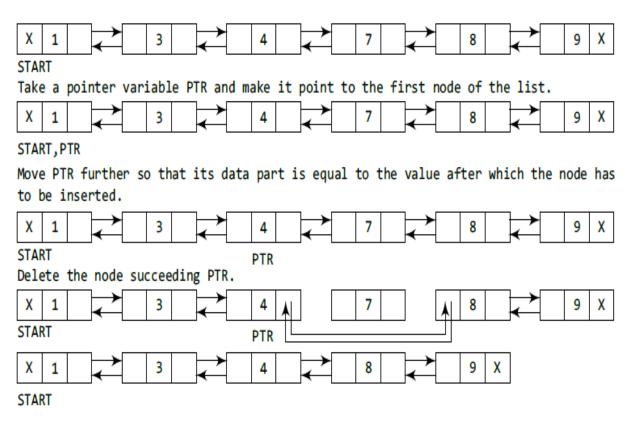

Figure 6.51 Deleting the node after a given node in a doubly linked list

```
Step 1: IF START = NULL
            Write UNDERFLOW
            Go to Step 9
       [END OF IF]
Step 2: SET PTR = START
Step 3: Repeat Step 4 while PTR -> DATA != NUM
             SET PTR = PTR -> NEXT
Step 4:
       [END OF
               LOOP ]
Step 5: SET TEMP = PTR -> NEXT
        SET PTR -> NEXT = TEMP -> NEXT
        SET TEMP -> NEXT -> PREV = PTR
Step 8: FREE TEMP
Step 9:
        EXIT
```

Figure 6.52 Algorithm to delete a node after a given node

In Step 2, we take a pointer variable PTR and initialize it with

START. That is, PTR now points to the first node of the doubly linked list. The while loop traverses through the linked list to reach the given node.

- Once we reach the node containing VAL, the node
- succeeding it can be easily accessed by using the address stored in its NEXT field. The NEXT field of the given node is set to contain the contents in the NEXT field of the succeeding node.
- Finally, the memory of the node succeeding the given node is freed and returned to the free pool.

#### **Program**

```
struct node *delete_after(struct node *start)
{
struct node *ptr, *temp;
int val;
printf("\n Enter the value after which the node has to deleted : ");
scanf("%d", &val);
ptr = start;
while(ptr -> data != val)
ptr = ptr -> next;
temp = ptr -> next;
ptr -> next = temp -> next;
temp -> next -> prev = ptr;
free(temp);
return start;
}
```

#### **Header Linked Lists**

- A header linked list is a special type of linked list which contains a
  header node at the beginning of the list. So, in a header linked list,
  START will not point to the first node of the list but START will
  contain the address of the header node.
- The following are the two variants of a header linked list:
- *Grounded header linked list* which stores NULL in the next field of the last node.
- *Circular header linked list* which stores the address of the header node in the next field of the last node. Here, the header node will denote the end of the list.

Look at Fig. 6.65 which shows both the types of header linked lists.

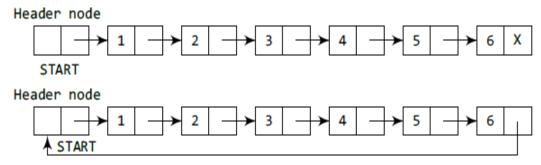

Figure 6.65 Header linked list

# **Application of linked list-Polynomial**

#### **Polynomial Addition**

Linked list are widely used to represent and manipulate polynomials. Polynomials are the expressions containing number of terms with nonzero coefficient and exponents. In the linked representation of polynomials, each term is considered as a node. And such a node contains three fields

- · Coefficient field
- . Exponent field
- · Link field

The coefficient field holds the value of the coefficient of a term and the exponent field contains the exponent value of the term. And the link field contains the address of the next term in the polynomial. The polynomial node structure is

| Coefficient(coeff) | Exponent(expo) | Address<br>of the next<br>node(next) |
|--------------------|----------------|--------------------------------------|
|--------------------|----------------|--------------------------------------|

# **Algorithm**

Two polynomials can be added. And the steps involved in adding two polynomials are given below

- 1. Read the number of terms in the first polynomial P
- 2. Read the coefficient and exponent of the first polynomial
- 3. Read the number of terms in the second polynomial Q
- 4. Read the coefficient and exponent of the second polynomial
- 5. Set the temporary pointers p and q to travers the two polynomials respectively
- 6. Compare the exponents of two polynomials starting from the first nodes
  - a) If both exponents are equal then add the coefficient and store it in the resultant linked list

- b) If the exponent of the current term in the first polynomial P is less than the exponent of the current term of the second polynomial then added the second term to the resultant linked list. And, move the pointer q to point to the next node in the second polynomial Q.
- c) If the exponent of the current term in the first polynomial P is greater than the exponent of the current term in the second polynomial Q, then the current term of the first polynomial is added to the resultant linked list. And move the pointer p to the next node.
- d) Append the remaining nodes of either of the polynomials to the resultant linked list.

Let us illustrate the way the two polynomials are added. Let p and q be two polynomials having three terms each.

$$P=3x2+2x+7$$

$$Q=5x^3+2x^2+x$$

These two polynomial can be represented as

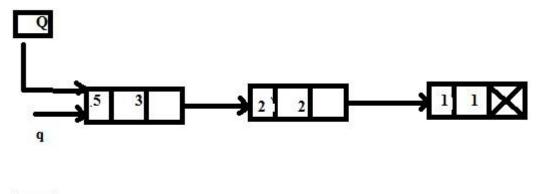

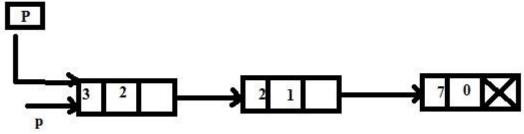

Step 1. Compare the exponent of p and the corresponding exponent of q. Here, expo(p) < expo(q)

So, add the terms pointed to by q to the resultant list. And now advance the q pointer.

Step 2.

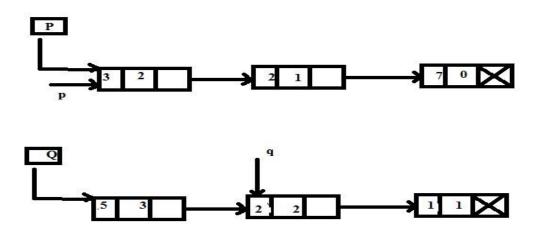

Compare the exponent of the current terms. Here,

$$expo(p)=expo(q)$$

So, add the coefficients of these two terms and link this to the resultant list. And, advance the pointers p and q to their next nodes.

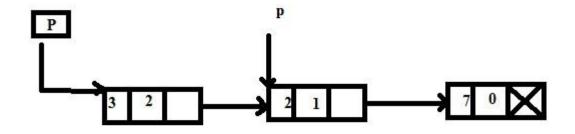

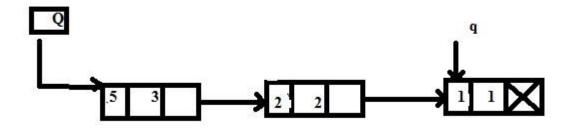

Compare the exponents of the current terms again expo(p)=expo(q)

So, add the coefficients of these two terms and link this to the resultant linked list. And, advance the pointers to their next nodes. Q reaches the NULL and p points the last node.

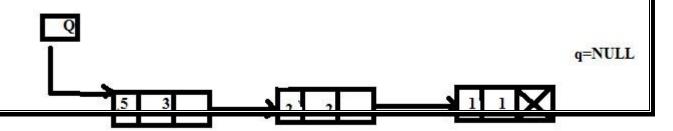

There is no node in the second polynomial to compare with. So, the last node in the first polynomial is added to the end of the resultant linked list.

**Step 5.** Display the resultant linked list. The resultant linked list is pointed to by the pointer R

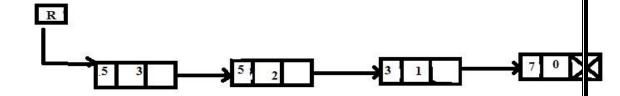

# **Algorithm for Polynomial Multiplication**

- 1. Read the number of terms in the first polynomial
- 2. Read the coefficient and exponent of the first polynomial
- 3. Read the number of terms in the second polynomial
- 4. Read the coefficient and exponent of the second polynomial
- 5. if one of the list is empty then the nonempty linked list is added to the resultant linked list Otherwise goto step 6.
- 6. for each term of the first list

- a) multiply each term of the second linked list with a term of the first linked list
  - b) add the new term to the resultant polynomial
- c) reposition the pointer to the starting of the second linked list
  - d) go to the next node
- e) adds a term to the polynomial in the

descending order of the exponent

7. Display the resultant linked list

# Linked list implementation of stack

Instead of using array, we can also use linked list to implement stack. Linked list allocates the memory dynamically. However, time complexity in both the scenario is same for all the operations i.e. push, pop and peek.

In linked list implementation of stack, the nodes are maintained non-contiguously in the memory. Each node contains a pointer to its immediate successor node in the stack. Stack is said to be overflown if the space left in the memory heap is not enough to create a node.

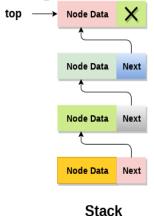

The top most node in the stack always contains null in its address field. Lets discuss the way in which, each operation is performed in linked list implementation of stack.

# Adding a node to the stack (Push operation)

Adding a node to the stack is referred to as **push** operation. Pushing an element to a stack in linked list implementation is different from that of an array implementation. In order to push an element onto the stack, the following steps are involved.

- 1. Create a node first and allocate memory to it.
- 2. If the list is empty then the item is to be pushed as the start node of the list. This includes assigning value to the data part of the node and assign null to the address part of the node.
- 3. If there are some nodes in the list already, then we have to add the new element in the beginning of the list (to not violate the property of the stack). For this purpose, assign the address of the starting element to the address field of the new node and make the new node, the starting node of the list.

# Time Complexity : o(1)

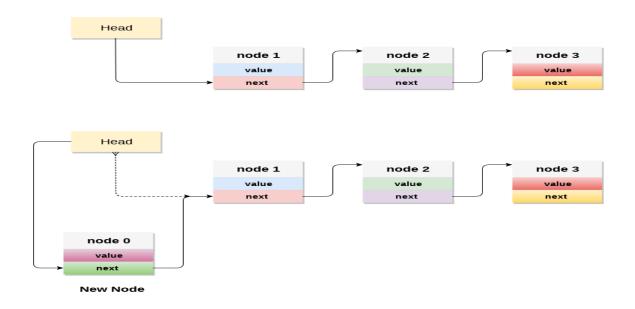

```
void push ()
  int val;
  struct node *ptr =(struct node*)malloc(sizeof(struct node));
  if(ptr == NULL)
    printf("not able to push the element");
  else
    printf("Enter the value");
    scanf("%d",&val);
    if(head==NULL)
       ptr->val = val;
       ptr \rightarrow next = NULL;
       head=ptr;
    else
       ptr->val = val;
       ptr->next = head;
       head=ptr;
    printf("Item pushed");
  Deleting a node from the stack (POP operation)
  Deleting a node from the top of stack is referred to
```

C implementation:

as **pop** operation. Deleting a node from the linked list

implementation of stack is different from that in the array implementation. In order to pop an element from the stack, we need to follow the following steps:

- 1. Check for the underflow condition: The underflow condition occurs when we try to pop from an already empty stack. The stack will be empty if the head pointer of the list points to null.
- 2. **Adjust the head pointer accordingly:** In stack, the elements are popped only from one end, therefore, the value stored in the head pointer must be deleted and the node must be freed. The next node of the head node now becomes the head node.

# **Time Complexity:** o(n)

# C implementation

```
void pop()
{
   int item;
   struct node *ptr;
   if (head == NULL)
   {
      printf("Underflow");
   }
   else
   {
      item = head->val;
      ptr = head;
      head = head->next;
      free(ptr);
      printf("Item popped");
   }
}
```

# Display the nodes (Traversing)

Displaying all the nodes of a stack needs traversing all the nodes of the linked list organized in the form of stack. For this purpose, we need to follow the following steps.

- 3. Copy the head pointer into a temporary pointer.
- 4. Move the temporary pointer through all the nodes of the list and print the value field attached to every node.

# **Time Complexity:** o(n)

# **C** Implementation

```
void display()
{
    int i;
    struct node *ptr;
    ptr=head;
    if(ptr == NULL)
    {
        printf("Stack is empty\n");
    }
    else
    {
        printf("Printing Stack elements \n");
        while(ptr!=NULL)
        {
            printf("%d\n",ptr->val);
            ptr = ptr->next;
        }
    }
}
```

# **Linked List implementation of Queue**

Due to the drawbacks discussed in the previous section of this tutorial, the array implementation cannot be used for the large scale applications where the queues are implemented. One of the alternative of array implementation is linked list implementation of queue.

The storage requirement of linked representation of a queue with n elements is o(n) while the time requirement for operations is o(1).

In a linked queue, each node of the queue consists of two parts i.e. data part and the link part. Each element of the queue points to its immediate next element in the memory.

In the linked queue, there are two pointers maintained in the memory i.e. front pointer and rear pointer. The front pointer contains the address of the starting element of the queue while the rear pointer contains the address of the last element of the queue.

Insertion and deletions are performed at rear and front end respectively. If front and rear both are NULL, it indicates that the queue is empty.

The linked representation of queue is shown in the following figure.

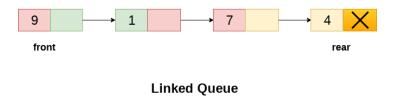

#### Operation on Linked Queue

There are two basic operations which can be implemented on the linked queues. The operations are Insertion and Deletion.

# Insert operation

The insert operation append the queue by adding an element to the end of the queue. The new element will be the last element of the queue.

Firstly, allocate the memory for the new node ptr by using the following statement.

```
Ptr = (struct node *) malloc (sizeof(struct node));
```

There can be the two scenario of inserting this new node ptr into the linked queue.

In the first scenario, we insert element into an empty queue. In this case, the condition **front** = **NULL** becomes true. Now, the new element will be added as the only element of the queue and the next pointer of front and rear pointer both, will point to NULL.

```
ptr -> data = item;
    if(front == NULL)
    {
        front = ptr;
        rear = ptr;
        front -> next = NULL;
        rear -> next = NULL;
    }
}
```

In the second case, the queue contains more than one element. The condition front = NULL becomes false. In this scenario, we need to update the end pointer rear so that the next pointer of rear will point to the new node ptr. Since, this is a linked queue, hence we also need to make the rear pointer point to the newly added node **ptr**. We also need to make the next pointer of rear point to NULL.

```
rear -> next = ptr;
rear = ptr;
rear->next = NULL;
```

In this way, the element is inserted into the queue. The algorithm and the C implementation is given as follows.

# Algorithm

```
• Step 1: Allocate the space for the new node PTR
     ○ Step 2: SET PTR -> DATA = VAL
     ∘ Step 3: IF FRONT = NULL
       SET FRONT = REAR = PTR
       SET FRONT -> NEXT = REAR -> NEXT = NULL
       ELSE
       SET REAR \rightarrow NEXT = PTR
       SET REAR = PTR
       SET REAR -> NEXT = NULL
       [END OF IF]
     Step 4: END
  C Function
void insert(struct node *ptr, int item; )
  ptr = (struct node *) malloc (sizeof(struct node));
  if(ptr == NULL)
    printf("\nOVERFLOW\n");
    return;
  else
    ptr -> data = item;
    if(front == NULL)
      front = ptr;
      rear = ptr;
      front \rightarrow next = NULL;
```

```
rear -> next = NULL;
}
else
{
    rear -> next = ptr;
    rear = ptr;
    rear->next = NULL;
}
}
```

#### Deletion

Deletion operation removes the element that is first inserted among all the queue elements. Firstly, we need to check either the list is empty or not. The condition front == NULL becomes true if the list is empty, in this case, we simply write underflow on the console and make exit.

Otherwise, we will delete the element that is pointed by the pointer front. For this purpose, copy the node pointed by the front pointer into the pointer ptr. Now, shift the front pointer, point to its next node and free the node pointed by the node ptr. This is done by using the following statements.

```
ptr = front;
  front = front -> next;
  free(ptr);
```

The algorithm and C function is given as follows.

# Algorithm

```
Step 1: IF FRONT = NULL
Write " Underflow "
Go to Step 5
[END OF IF]
Step 2: SET PTR = FRONT
```

```
    Step 3: SET FRONT = FRONT -> NEXT
    Step 4: FREE PTR
    Step 5: END

C Function
void delete (struct node *ptr)
{
    if(front == NULL)
    {
        printf("\nUNDERFLOW\n");
        return;
    }
    else
    {
        ptr = front;
        front = front -> next;
        free(ptr);
    }
}
```

#### **Memory management**

Basic task of any program is to manipulate data. These data should be stored in memory during their manipulation. There are two memory management schemes for the storage allocations of data:

- 1. Static storage management
- 2. Dynamic storage management
- **1.1 Static storage management** In case of static storage management scheme, the net amount of memory required for various data for a program is allocated before the starting of the execution of the program. Once memory is allocated, it neither can be extended nor can be returned to the memory bank for the use of other programs at the same time.

#### 1.2 Dynamic storage management

- Dynamic storage management scheme allows the user to allocate and deallocate as per the necessity during the execution of programs.
- This dynamic memory management scheme is suitable in multiprogramming as well as single-user environment where generally more than one program reside in the memory and their memory requirement can be known only during their execution.
- Operating systems (OS) generally provides the service of dynamic memory management. The data structure for implementing such a scheme is linked list.
- Various principles on which the dynamic memory management scheme is based on
- **1. Allocation schemes**: here we discuss how a request for a memory block will be serviced.
- (a) Fixed block allocation
- (b) Variable block allocation.
  - (i) First fit and its variant, (ii) Next fit , (iii) Best fit, (iv) Worst fit
- **2. Deallocation schemes**: here we discuss how to return a memory block to the memory bank whenever it is no more required.
- (a) Random deallocation
- (b) Ordered deallocation.
- **3. Garbage collection**: to maintain a memory bank so that it can be utilized efficiently.

#### 2. Allocation schemes

 Memory bank or pool of free storages is often a collection of noncontiguous blocks of memory.  Their linearity can be maintained by means of pointers between one block to another or in other words, memory bank is a linked list where links are to maintain the adjacency of blocks.

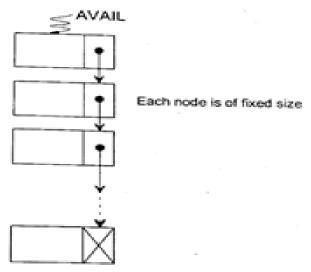

- Regarding the size of the blocks there are two practices: fixed block storage and variable block storage. Let us discuss each of them individually.
- 2.1 Fixed Block Storage:

Here each block is of the same size.

- The size is determined by the system manager (user).
- Here, the memory manager (a program of OS) maintains a pointer
   AVAIL which points a list of non-contiguous memory blocks.
- A user program communicates with the memory manager by means of two functions GETNODE(NODE) and RETURNNODE(ptr)
- Procedure GETNODE(NODE)
  Steps
  - 1. Start
  - 2. If (AVAIL = NULL) then
    Print "The memory is insufficient"
  - 3. Else ptr = AVAIL AVAIL = AVAIL->LINK

#### Return(ptr)

- 4. EndIf
- 5. Stop
- Whenever a memory block is no more required, it can be returned to the memory bank through a procedure RETURNNODE()
- Procedure RETURNNODE(PTR)
- Steps
  - 1. Start
  - 2. ptrl = AVAIL
  - 3. While (ptrl->LINK # NULL) do ptrl = ptr1->LINK
  - 4. EndWhile
  - 5. ptr1->LINK= PTR
  - 6. ptr->LINK= NULL
  - 7. Stop
- Fixed block allocation is the simplest strategy. But the main drawback of this strategy is the wastage of space.
- For example, suppose each memory block is of size 1 K (1024 bytes);
   now for a request of memory block, say, of size 1.1 K we have to avail
   2 blocks (that is 2 K memory space) thus wasting 0.9 K memory
   space.

## 2.2 Variable Block Storage

- Here, the memory manager (a program of OS) maintains a pointer
   AVAIL which points a list of non-contiguous memory blocks.
- To overcome the disadvantages of fixed block storage, we can maintain blocks of variable sizes, instead of fixed size blocks.
- Procedure GETNODE(NODE)

### Steps

- 1. Start
- 2. If (AVAIL = NULL) then
  - 1. Print "Memory bank is insufficient"
  - 2. Exit
  - 3. EndIf
- 4. ptr = AVAIL
- 5. While (ptr->LINK ≠NULL) and (ptr->SIZE < SIZEOF(NODE)) do
  - 1. ptrl = ptr
  - 2. ptr = ptr->LINK
- 6. EndWhile
- 7. If (ptr->LINK = NULL) and (ptr->SIZE < SIZEOF(NODE)) then
  - 1. Print "Memory request is too large: Unable to serve"
- 8. Else
  - 1. ptrl->LINK = ptr->LINK
  - 2. Return(ptr)
- 9. EndIf
- 10.Stop
- This procedure assumes that blocks of memory are stored in ascending order of their sizes.
- Procedure RETURNNODE(PTR)

Steps

- 1. Start
- 2. ptrl = AVAIL
- 3. While (ptrl->SIZE < ptr->SIZE) and (ptrl->LINK # NULL)) do
  - 1. ptr2 = ptrl
  - 2. ptrl = ptrl->LINK
- 4. EndWhile
- 5. ptr2->LINK = PTR
- 6. PTR->LINK = ptrl
- 7. Stop
- The dynamic memory management system should provide the following services:
  - (a) Searching the memory for a block of requested size and servicing the request (allocation)
  - (b) Handling a free block when it is returned to the memory manager.

(c) Coalescing the smaller free blocks into larger block(s) (garbage collection and compaction).

## 2.2.1 Storage allocation strategies

• (a) First-fit allocation, (b) Best-fit allocation, (c) Worst-fit allocation, (d) Next-fit allocation

## • First-fit storage allocation:

This is the simplest storage allocation strategy.

- Here the list of available storages will be searched and as soon as a
  free storage block of size N will be found pointer of that block will be
  sent to the calling program after retaining the residue space.
- For example, for a block of size 2 K, if the first-fit strategy found a block of 7 K, then after retaining a storage block of size 5 K, 2 K memory will be sent to the caller.
- Leads to fast allocation of memory space.
- Leads to memory waste

## Best-fit storage allocation

- This strategy will not allocate a block of size > N, as it is found in firstfit method, instead will continue searching to find a suitable block so that the block size is closer to the block size of request.
- Goal: find the smallest memory block into which the job will fit
- Results in least wasted space.
- Slower in making allocation
- For example, for a request of 2 K, if the list contains the blocks of sizes,
   1 K, 3 K, 7 K, 2.5 K, 5 K, then it will find the block of size 2.5 K as suitable block for allocation. From this block after retaining 0.5 K, pointer for 2 K block will be returned.

## Worst-fit storage allocation

- Slower in making allocation
- Allocates the largest free available block to the new job
- Opposite of best-fit
- Best-fit finds a block which is small and nearest to the block size as 'requested, whereas, worst-fit strategy is a reverse of it. It allocates the largest block available in the available storage list.
- The idea behind the worst-fit is to reduce the rate of production of small blocks which are quite common when best-fit strategy is used for memory allocation.

## Next-fit storage allocation

- The idea behind the worst-fit is to reduce the rate of production of small blocks which are quite common when best-fit strategy is used for memory allocation.
- Next-fit allocation strategy is a modification of first-fit strategy.

- Starts searching from last allocated block, for the next available block when a new job arrives.
- In case of first-fit strategy, searching will always occur from beginning
  of the free list whereas in next-fit strategy, search begins where the last
  allocation has been done; in this strategy, pointer to the free list is saved
  following an allocation and is used to begin for the subsequent request.
- The idea of this strategy is to reduce the search by avoiding examination of smaller blocks that, in long run, tends to be created at the beginning of the free list as it happens in case of first-fit allocation.

## **CST201 MODULE 4**

#### TREE:

A tree is a hierarchical non-linear data structure defined as a collection of nodes. Nodes represent value and nodes are connected by edges. A tree has the following properties:

- 1. The tree has one node called root. The tree originates from this, and hence it does not have any parent.
- 2. Each node has one parent only but can have multiple children.
- 3. Each node is connected to its children via edge.

Following diagram explains various terminologies used in a tree structure.

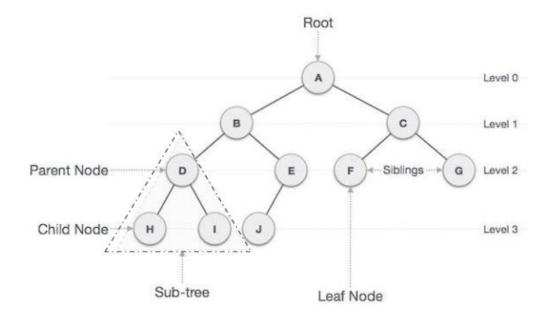

| Terminology          | Description                                                                                                    | Example From Diagram                                                                                                    |
|----------------------|----------------------------------------------------------------------------------------------------|----------------------------------------------------------------------------------------------------|
| Root                 | Root is a special node in a tree. The entire tree originates from it. It does not have a parent.                                                                              | Node A                                                                                                    |
| Parent Node          | Parent node is an immediate predecessor of a node.                                                                                                    | B is parent of D & E                                                                                                    |
| Child Node           | All immediate successors of a node are its children.                                                                                                    | D & E are children of B                                                                                                    |
| Leaf                 | Node which does not have any child is called as leaf                                                                                                    | H, I, J, F and G are leaf nodes                                                                                                    |
| Edge                 | Edge is a connection between one node to another. It is a line between two nodes or a node and a leaf.                                                                        | Line between A & B is edge                                                                                                    |
| Siblings             | Nodes with the same parent are called Siblings.                                                                                                    | D & E are siblings                                                                                                    |
| Path /<br>Traversing | Path is a number of successive edges from source node to destination node.                                                                                                    | A - B - E - J is path from node A to E                                                                                                    |
| Height of<br>Node    | Height of a node represents the number of edges on the longest path between that node and a leaf.                                                                             | A, B, C, D & E can have height.<br>Height of A is no. of edges between<br>A and H, as that is the longest path,<br>which is 3. Height of C is 1 |
| Levels of node       | Level of a node represents the generation of<br>a node. If the root node is at level 0, then its<br>next child node is at level 1, its grandchild<br>is at level 2, and so on | Level of H, I & J is 3. Level of D, E, F & G is 2                                                                                               |
| Degree of<br>Node    | Degree of a node represents the number of children of a node.                                                                                                    | Degree of D is 2 and of E is 1                                                                                                    |

| Sub tree | Descendants of a node represent subtree. | Nodes D, H, I represent one subtree. |
|----------|------------------------------------------|--------------------------------------|
|          |                                          |                                      |

## **Types of Trees**

Types of trees depend on the number of children a node has. There are two major tree types:

• General Tree: A tree in which there is no restriction on the number of children a node has, is called a General tree. Examples are Family tree, Folder Structure.

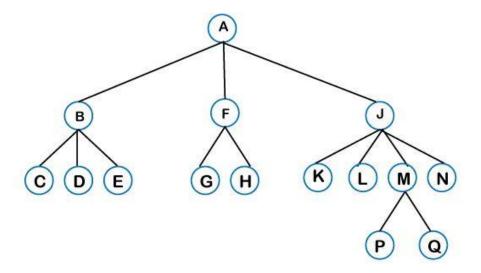

• Binary Tree: In a Binary tree, every node can have at most 2 children, left and right. Here, utmost means whether the node has 0 nodes, 1 node or 2 nodes.

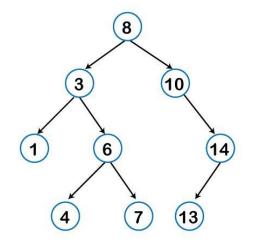

Binary trees are further types based on its

divided into many application.

- Full Binary Tree: If every node in a tree has either 0 or 2 children, then the tree is called a full tree.
- Perfect Binary tree: It is a binary tree in which all interior nodes have two children and all leaves have the same depth or same level.
- Binary Search Tree: It is a binary tree with binary search property. Binary search property states that the value or key of the left node is less than its parent and value or key of right node is greater than its parent. And this is true for all nodes.

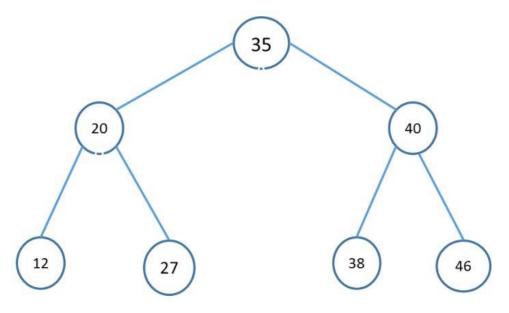

### **Applications of trees**

The following are the applications of trees:

- Storing naturally hierarchical data: Trees are used to store the data in the hierarchical structure. For example, the file system. The file system stored on the disc drive, the file and folder are in the form of the naturally hierarchical data and stored in the form of trees.
- Organize data: It is used to organize data for efficient insertion, deletion and searching. For example, a binary tree has a logN time for searching an element.
- Trie: It is a special kind of tree that is used to store the dictionary. It is a fast and efficient way for dynamic spell checking.
- Heap: It is also a tree data structure implemented using arrays. It is used to implement priority queues.
- B-Tree and B+Tree: B-Tree and B+Tree are the tree data structures used to implement indexing in databases.
- Routing table: The tree data structure is also used to store the data in routing tables in the routers.

## **Implementation of Tree**

The tree data structure can be created by creating the nodes dynamically with the help of the pointers. The tree in the memory can be represented as shown below:

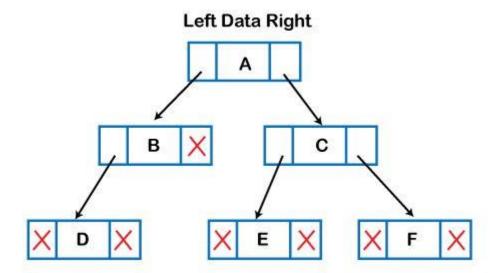

The

above figure shows the representation of the tree data structure in the memory. In the above structure, the node contains three fields. The second field stores the data; the first field stores the address of the left child, and the third field stores the address of the right child.

In programming, the structure of a node can be defined as:

```
struct node
{
    int data;
    struct node *leftChild;
    struct node *rightChild;
};
```

## **Binary Search Tree Basic Operations**

The basic operations that can be performed on a binary search tree data structure, are the following –

- Insert Inserts an element in a tree/create a tree.
- Search Searches an element in a tree.

## **Insert Operation**

The very first insertion creates the tree. Afterwards, whenever an element is to be inserted, first locate its proper location. Start searching from the root node, then if the data is less than the key value, search for the empty location in the left subtree and insert the data. Otherwise, search for the empty location in the right subtree and insert the data.

### **Algorithm**

```
Step 7: Stop
```

#### **Program**

```
void insert(int data) {
   struct node *tempNode = (struct node*) malloc(sizeof(struct
node));
   struct node *current;
   struct node *parent;
   tempNode->data = data;
   tempNode->leftChild = NULL;
   tempNode->rightChild = NULL;
   //if tree is empty, create root node
   if(root == NULL) {
      root = tempNode;
   } else {
      current = root;
      parent = NULL;
      while(1) {
         parent = current;
         //go to left of the tree
         if(data < parent->data) {
            current = current->leftChild;
            //insert to the left
            if(current == NULL) {
               parent->leftChild = tempNode;
               return;
         //go to right of the tree
         else {
            current = current->rightChild;
            //insert to the right
            if(current == NULL) {
               parent->rightChild = tempNode;
               return;
      }
```

### **Search Operation**

Whenever an element is to be searched, start searching from the root node, then if the data is less than the key value, search for the element in the left subtree. Otherwise, search for the element in the right subtree. Follow the same algorithm for each node.

### Algorithm

```
Step 1: Start
Step 2:If root.data is equal to search.data
    return root
Step 3:else
    while data not found
Step 3.1:If data is greater than node.data
        goto right subtree
Step 3.2:else
        goto left subtree
Step 4:If data found
        return node
    endwhile
Step 5:return data not found
end if
Step 6: Stop
```

### **Program**

```
struct node* search(int data) {
   struct node *current = root;
   printf("Visiting elements: ");

while(current->data != data) {
   if(current != NULL)
```

```
printf("%d ",current->data);

//go to left tree

if(current->data > data) {
    current = current->leftChild;
}

//else go to right tree
else {
    current = current->rightChild;
}

//not found
if(current == NULL) {
    return NULL;
}

return current;
}
```

#### **Tree Traversals**

Traversal is a process to visit all the nodes of a tree and may print their values too. Because, all nodes are connected via edges (links) we always start from the root (head) node. That is, we cannot randomly access a node in a tree. There are three ways which we use to traverse a tree –

- In-order Traversal
- Pre-order Traversal
- Post-order Traversal

#### **In-order Traversal**

In this traversal method, the left subtree is visited first, then the root and later the right sub-tree. We should always remember that every node may represent a subtree itself.

If a binary tree is traversed **in-order**, the output will produce sorted key values in an ascending order.

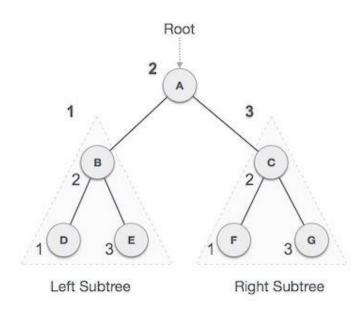

We start from  $\mathbf{A}$ , and following in-order traversal, we move to its left subtree  $\mathbf{B}$ .  $\mathbf{B}$  is also traversed in-order. The process goes on until all the nodes are visited. The output of inorder traversal of this tree will be -

$$D \rightarrow B \rightarrow E \rightarrow A \rightarrow F \rightarrow C \rightarrow G$$

## Algorithm:

Step 1: Start

Step 2: Until all nodes are traversed

Step 3: Recursively traverse left subtree.

Step 4: Visit root node.

Step 5: Recursively traverse right subtree.

Step 6: Stop

## Program:

```
void inorder_traversal(struct node* root) {
   if(root != NULL) {
      inorder_traversal(root->leftChild);
      printf("%d ",root->data);
      inorder_traversal(root->rightChild);
   }
}
```

### **Pre-order Traversal**

In this traversal method, the root node is visited first, then the left subtree and finally the right subtree.

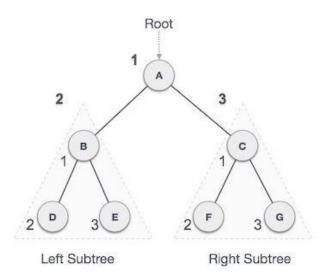

We start from A, and following pre-order traversal, we first visit A itself and then move to its left subtree B. B is also traversed pre-order. The process goes on until all the nodes are visited. The output of pre-order traversal of this tree will be -

$$A \rightarrow B \rightarrow D \rightarrow E \rightarrow C \rightarrow F \rightarrow G$$

## **Algorithm:**

Step 1: Start

Step 2: Until all nodes are traversed

Step 3: Visit root node.

Step 4: Recursively traverse left subtree.

Step 5: Recursively traverse right subtree.

Step 6: Stop

#### Program:

```
void pre_order_traversal(struct node* root) {
   if(root != NULL) {
      printf("%d ",root->data);
      pre_order_traversal(root->leftChild);
      pre_order_traversal(root->rightChild);
   }
}
```

#### **Post-order Traversal**

In this traversal method, the root node is visited last, hence the name. First we traverse the left subtree, then the right subtree and finally the root node.

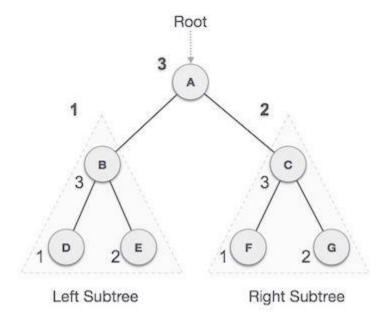

We start from  $\mathbf{A}$ , and following Post-order traversal, we first visit the left subtree  $\mathbf{B}$ .  $\mathbf{B}$  is also traversed post-order. The process goes on until all the nodes are visited. The output of post-order traversal of this tree will be -

$$D \rightarrow E \rightarrow B \rightarrow F \rightarrow G \rightarrow C \rightarrow A$$

## **Algorithm**

```
Step 1: Start
```

Step 2: Until all nodes are traversed

Step 3: Recursively traverse left subtree.

Step 4: Recursively traverse right subtree.

Step 5: Visit root node.

Step 6: Stop

## **Program:**

```
void post_order_traversal(struct node* root) {
   if(root != NULL) {
      post_order_traversal(root->leftChild);
      post_order_traversal(root->rightChild);
      printf("%d ", root->data);
   }
}
```

#### **GRAPH:**

- A graph can be defined as group of vertices and edges that are used to connect these vertices. A graph can be seen as a cyclic tree, where the vertices (Nodes) maintain any complex relationship among them instead of having parent child relationship.
- Mathematical graphs can be represented in data structure. We can represent a graph using an array of vertices and a two-dimensional array of edges.

### **Directed and Undirected Graph**

A graph can be directed or undirected. However, in an undirected graph, edges are not associated with the directions with them. An undirected graph is shown in the below figure since its edges are not attached with any of the directions. If an edge exists between vertex A and B then the vertices can be traversed from B to A as well as A to B.

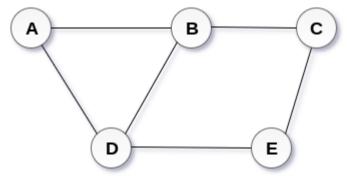

# **Undirected Graph**

• In a directed graph, edges form an ordered pair. Edges represent a specific path from some vertex A to another vertex B. Node A is called initial node

while node B is called terminal node. A directed graph is shown in the following figure.

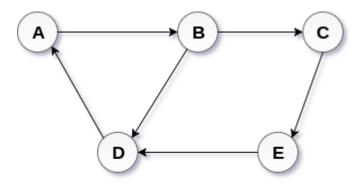

# **Directed Graph**

- Before we proceed further, let's familiarize ourselves with some important terms –
  - **Vertex** Each node of the graph is represented as a vertex.
  - Edge Edge represents a path between two vertices or a line between two vertices.
  - Adjacency Two node or vertices are adjacent if they are connected to each other through an edge.
  - **Path** Path represents a sequence of edges between the two vertices.
  - Closed Path A path will be called as closed path if the initial node is same as terminal node. A path will be closed path if  $V_0=V_N$ .
  - Simple Path If all the nodes of the graph are distinct with an exception  $V_0=V_N$ , then such path P is called as closed simple path.
  - Cycle A cycle can be defined as the path which has no repeated edges or vertices except the first and last vertices.

- Connected Graph A connected graph is the one in which some path exists between every two vertices (u, v) in V. There are no isolated nodes in connected graph.
- Weighted Graph In a weighted graph, each edge is assigned with some data such as length or weight. The weight of an edge e can be given as w(e) which must be a positive (+) value indicating the cost of traversing the edge.
- Degree of the Node A degree of a node is the number of edges that are connected with that node. A node with degree 0 is called as isolated node.

## **Application of Graph in Data Structure**

Graphs data structure have a variety of applications. Some of the most popular applications are:

- Helps to define the flow of computation of software programs.
- Used in Google maps for building transportation systems. In google maps, the
  intersection of two or more roads represents the node while the road
  connecting two nodes represents an edge. Google maps algorithm uses graphs
  to calculate the shortest distance between two vertices.
- Used in social networks such as Facebook and Linkedin.
- Operating Systems use Resource Allocation Graph where every process and resource acts as a node while edges are drawn from resources to the allocated process.
- Used in the world wide web where the web pages represent the nodes.

- Blockchains also use graphs. The nodes are blocks that store many transactions while the edges connect subsequent blocks.
- Used in modeling data.

#### **Breadth First Search in Data Structure**

Traversal means to visit each node of a graph. For graphs, there are two types of traversals: Depth First traversal and Breadth-First traversal. In this article, we are going to study Breadth-first traversal or BFS in detail.

#### What is Breadth First Search?

Breadth First Search is a traversal technique in which we traverse all the nodes of the graph in a breadth-wise motion. In BFS, we traverse one level at a time and then jump to the next level.

In a graph, the traversal can start from any node and cover all the nodes level-wise. The BFS algorithm makes use of the queue data structure for implementation. In BFS, we always reach the final goal state (which was not always the case for DFS).

## **Algorithm for BFS:**

- Step 1: Choose any one node randomly, to start traversing.
- Step 2: Visit its adjacent unvisited node.
- Step 3: Mark it as visited in the boolean array and display it.
- Step 4: Insert the visited node into the queue.
- Step 5: If there is no adjacent node, remove the first node from the queue.
- Step 6: Repeat the above steps until the queue is empty.

## Working of Breadth First Search:

Consider the following graph having 8 nodes named as A, B, C, D, E, F, G and H as shown:

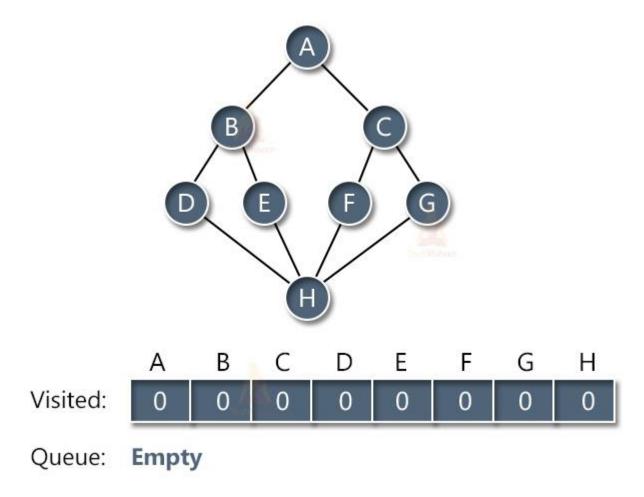

Initially, the queue will be empty.

Let us start traversing the graph from node A. Once we visit node A, we mark it as visited and also place it inside the queue as shown:

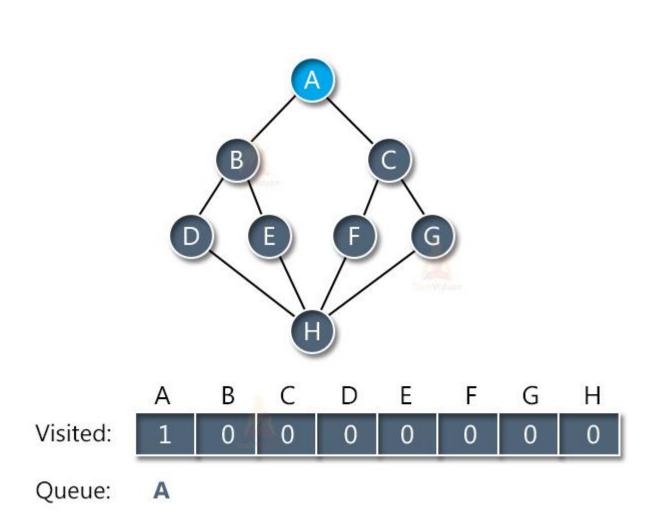

The next step is to traverse its adjacent nodes i.e. B and C and place them inside the queue. When we place the adjacent node of A in the queue, we will remove A from the queue and display it in the output array as shown:

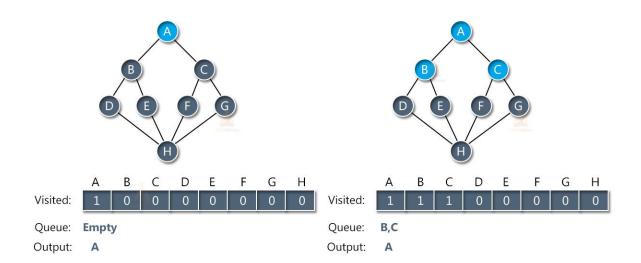

Next, we don't have any more adjacent nodes for A. therefore, we will remove node B from the queue and place its adjacent nodes into the queue. Similarly, we will traverse the nodes of C and put them into the queue

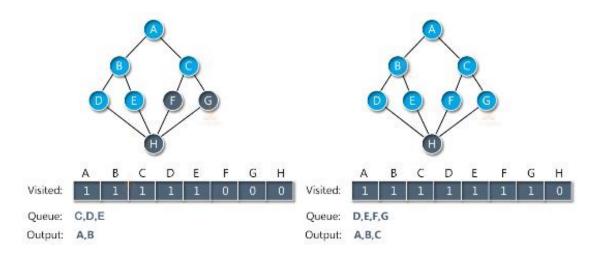

The next adjacent node is node H. thus, we will traverse that as well and place it in the queue. Once all the nodes have entered the queue, we will start removing them from the queue and putting them into the output array.

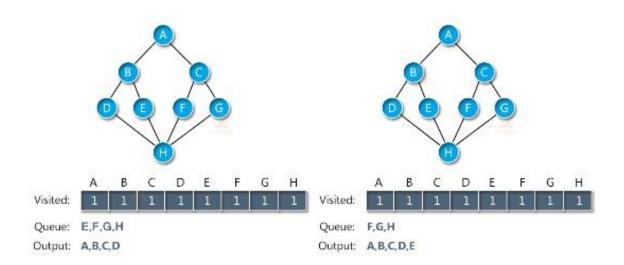

Thus, slowly the queue starts decreasing in size and the output array will be full as shown:

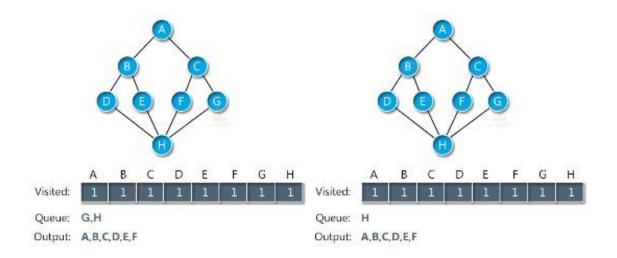

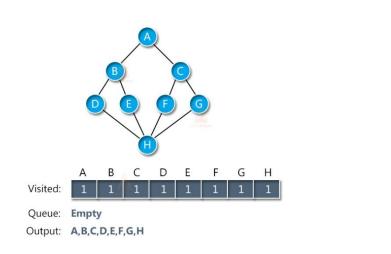

## **Complexity of BFS**

**Time complexity:** Since we are visiting all the nodes exactly once, therefore, the time complexity is O(V+E). Here, O(E) may vary between O(1) and O(V2). Thus, in the worst case, the time complexity of BFS is O(V2).

**Space complexity:** The space complexity of the BFS algorithm is **O(V)** where V denotes vertices/nodes of the graph.

### **Applications of Breadth First Search**

- To find the shortest path between two edges when the path length is equivalent to the number of edges.
- To check whether a graph is bipartite or not
- To copy garbage collection by Cheney's algorithm
- Used in unweighted graphs to find the minimum cost spanning tree
- To form peer-to-peer network connections
- To find neighboring locations in the GPS navigation system
- To detect cycle in an undirected graph
- To broadcast packets in a network
- To find all the nodes within one connected component in an otherwise disconnected graph

**Depth First Search in Data Structure** 

Depth First Search is a traversal technique in which we follow a depth-wise motion

to traverse all the nodes. This technique is based on backtracking.

What is DFS:

Depth first search is a recursive technique to traverse all the nodes of a graph. It

makes use of the stack data structure for traversing and remembering the nodes.

DFS follows the backtracking approach i.e. whenever there are no more nodes in the

current path, it goes back to the initial node and starts traversing the next available

path.

While using the stack, we first choose the initial node and push all its adjacent nodes

into the stack. To visit a node, we pop a node from the stack and push all its adjacent

nodes to the stack.

This goes on until all the nodes are popped out i.e. the stack is empty. In the whole

process, we need to make sure that we don't visit the same node more than once,

especially if the cycle exists. The output of DFS is always in the form of a spanning

tree.

**Algorithm:** 

Step 1: Algorithm DFS(vertex v)

Step 2: visited[v] = 1

Step 3: for all nodes 'w' adjacent to v:

if(visited[w] == 0):

DFS(w)

175

Step 4: End for loop

Step 5: End DFS

## **Working of DFS:**

Before looking at the working of the algorithm, let us first understand the following terms:

- Visit: It means we reached the node or we are reaching the node.
- **Explore:** It means processing every child of the node.
- **Discovery:** This term is used when we visit a node for the first time.

In DFS, we can take any node as the initial node and start traversing its adjacent nodes. Let us see the working of DFS with the help of the following example:

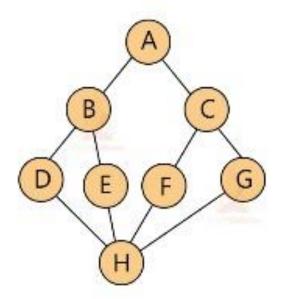

Let's start with node A. once we reach the child of A, we start exploring the grandchild of A i.e. the child of B and so on. In this manner, we will traverse the whole graph.

We go from A to B to D to H. when we reach H, we have 3 choices: E, F, G. We can choose to go with any of them. Let us go with F. from F, we got to C as C is the only unvisited node of F.

Similarly, from C we will visit G. Now G does not have any unvisited node. Therefore, G is the dead node and we will backtrack from here.

Thus, the spanning tree formed by following this path will be:

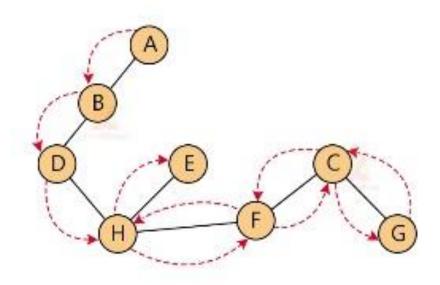

The push and pop operations in the stack will be:

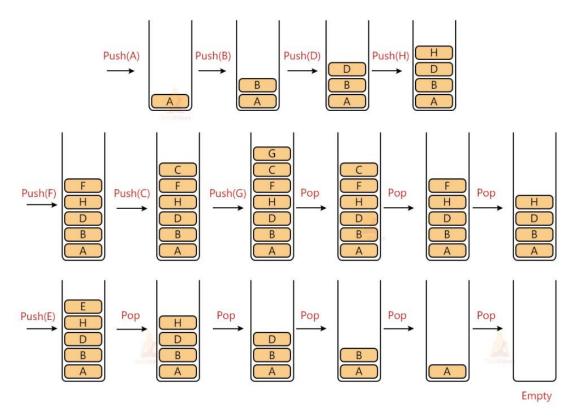

Thus, the path followed is  $A \rightarrow B \rightarrow D \rightarrow H \rightarrow F \rightarrow C \rightarrow G \rightarrow E$ . We need to note that there could multiple paths for the same graph depending upon which node is traversed first.

## **Complexity Analysis for DFS:**

**Time complexity:** We need to traverse the whole graph while implementing DFS. therefore, its time complexity is O(V + E).

**Space complexity:** The algorithm makes use of an extra array. Therefore, in the worst case, the space complexity is O(V).

## **Applications of DFS:**

- Finding the number of connected components in a disconnected graph
- Detecting a cycle in a graph
- Finding all the articulation points in a graph
- Finding whether a graph is biconnected or not
- For finding strongly connected components in a graph
- To find bridges in a graph
- For topological sorting
- To solve puzzles with only one solution (Eg- mazes)

#### CST201 MODULE 5

### **SORTING TECHNIQUES:**

- Sorting refers to the operation or technique of arranging and rearranging sets
  of data in some specific order. A collection of records called a list where every
  record has one or more fields.
- Sorting is the operation performed to arrange the records of a table or list in some order according to some specific ordering criterion. Sorting is performed according to some key value of each record.

## Complexity of Sorting Algorithm

- The complexity of sorting algorithm calculates the running time of a function in which 'n' number of items are to be sorted. The choice for which sorting method is suitable for a problem depends on several dependency configurations for different problems. The most noteworthy of these considerations are:
  - The length of time spent by the programmer in programming a specific sorting program
  - Amount of machine time necessary for running the program
  - The amount of memory necessary for running the program
- Various sorting techniques are analyzed in various cases and named these cases as follows:
  - Best case
  - Worst case

Average case

#### SELECTION SORT

- Selection sort is a simple sorting algorithm.
- This sorting algorithm is an in-place comparison-based algorithm in which the list is divided into two parts, the sorted part at the left end and the unsorted part at the right end.
- Initially, the sorted part is empty and the unsorted part is the entire list.
- The smallest element is selected from the unsorted array and swapped with the leftmost element, and that element becomes a part of the sorted array.
- This process continues moving unsorted array boundary by one element to the right.
- This algorithm is not suitable for large data sets as its average and worst case complexities are of  $O(n^2)$ , where n is the number of items.
- Consider the following

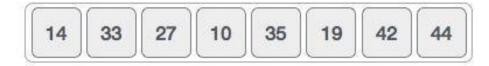

• For the first position in the sorted list, the whole list is scanned sequentially. The first position where 14 is stored presently, we search the whole list and find that 10 is the lowest value.

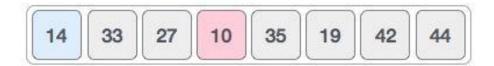

• So we replace 14 with 10. After one iteration 10, which happens to be the minimum value in the list, appears in the first position of the sorted list.

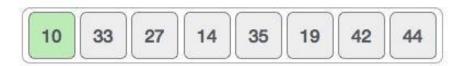

• For the second position, where 33 is residing, we start scanning the rest of the list in a linear manner.

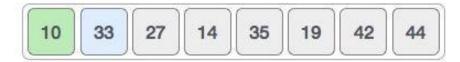

• We find that 14 is the second lowest value in the list and it should appear at the second place. We swap these values.

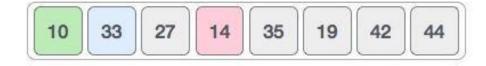

• After two iterations, two least values are positioned at the beginning in a sorted manner.

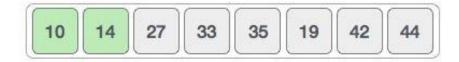

The scenario will perform as follows:

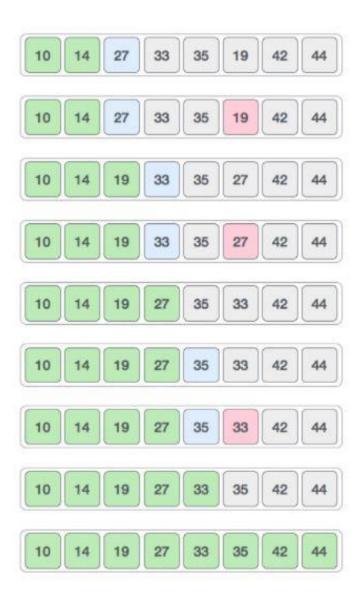

# **Program for selection sort**

```
#include <stdio.h>
int main()
      int arr[10]={6,12,0,18,11,99,55,45,34,2};
      int n=10;
      int i, j, position, temp;
      for (i = 0; i < (n - 1); i++)
             position = i;
             for (j = i + 1; j < n; j++)
                    if (arr[position] > arr[j])
                    position = j;
             if (position != i)
                    temp = arr[i];
                    arr[i] = arr[position];
                    arr[position] = temp;
      for (i = 0; i < n; i++)
```

```
printf("%d\t", arr[i]);
return 0;
}
```

### **Time Complexity**

| Case         | Time Complexity    |
|--------------|--------------------|
| Best Case    | $O(n^2)$           |
| Average Case | O(n <sup>2</sup> ) |
| Worst Case   | O(n <sup>2</sup> ) |

- o **Best Case Complexity** It occurs when there is no sorting required, i.e. the array is already sorted. The best-case time complexity of selection sort is  $O(n^2)$ .
- Average Case Complexity It occurs when the array elements are in jumbled order that is not properly ascending and not properly descending. The average case time complexity of selection sort is  $O(n^2)$ .
- Worst Case Complexity It occurs when the array elements are required to be sorted in reverse order. That means suppose you have to sort the array elements in ascending order, but its elements are in descending order. The worst-case time complexity of selection sort is  $O(n^2)$ .

#### **INSERTION SORT**

- Insertion sort works similar to the sorting of playing cards in hands.
- It is assumed that the first card is already sorted in the card game, and then we select an unsorted card.
- If the selected unsorted card is greater than the first card, it will be placed at the right side; otherwise, it will be placed at the left side.
- Similarly, all unsorted cards are taken and put in their exact place.
- The same approach is applied in insertion sort.
- The idea behind the insertion sort is that first take one element, iterate it through the sorted array.
- Although it is simple to use, it is not appropriate for large data sets as the time complexity of insertion sort in the average case and worst case is  $O(n^2)$ , where n is the number of items.
- Insertion sort is less efficient than the other sorting algorithms like heap sort, quick sort, merge sort, etc.
- Insertion sort has various advantages such as
  - Simple implementation
  - Efficient for small data sets
  - Adaptive, i.e., it is appropriate for data sets that are already substantially sorted.

# **Working of Insertion sort Algorithm**

Let the elements of array are –

Initially, the first two elements are compared in insertion sort.

Here, 31 is greater than 12. That means both elements are already in ascending order. So, for now, 12 is stored in a sorted sub-array.

Now, move to the next two elements and compare them.

Here, 25 is smaller than 31. So, 31 is not at correct position. Now, swap 31 with 25. Along with swapping, insertion sort will also check it with all elements in the sorted array.

For now, the sorted array has only one element, i.e. 12. So, 25 is greater than 12. Hence, the sorted array remains sorted after swapping.

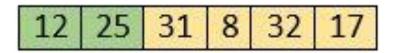

Now, two elements in the sorted array are 12 and 25. Move forward to the next elements that are 31 and 8.

Both 31 and 8 are not sorted. So, swap them.

After swapping, elements 25 and 8 are unsorted.

So, swap them.

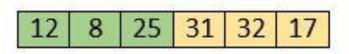

Now, elements 12 and 8 are unsorted.

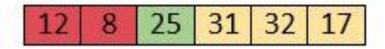

So, swap them too.

Now, the sorted array has three items that are 8, 12 and 25. Move to the next items that are 31 and 32.

Hence, they are already sorted. Now, the sorted array includes 8, 12, 25 and 31.

Move to the next elements that are 32 and 17

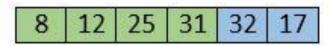

17 is smaller than 32. So, swap them.

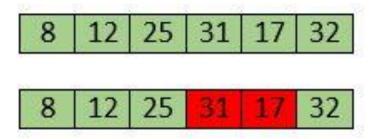

Swapping makes 31 and 17 unsorted. So, swap them too.

Now, swapping makes 25 and 17 unsorted. So, perform swapping again.

Now, the array is completely sorted.

# **Algorithm**

The simple steps of achieving the insertion sort are listed as follows -

**Step 1 -** If the element is the first element, assume that it is already sorted. Return 1.

Step2 - Pick the next element, and store it separately in a key.

**Step3 -** Now, compare the **key** with all elements in the sorted array.

**Step 4 -** If the element in the sorted array is smaller than the current element, then move to the next element. Else, shift greater elements in the array towards the right.

**Step 5 -** Insert the value.

**Step 6 -** Repeat until the array is sorted.

### **Program**

```
#include<stdio.h>
int main()
{
/* Here i & j for loop counters, temp for swapping,
count for total number of elements, number[] to
* store the input numbers in array. You can increase
* or decrease the size of number array as per requirement
*/
    int i, j, count, temp, number[25];
    printf("How many numbers u are going to enter?: ");
```

```
scanf("%d",&count);
      printf("Enter %d elements: ", count);
// This loop would store the input numbers in array
      for(i=0;i<count;i++)
      scanf("%d",&number[i]);
// Implementation of insertion sort algorithm
      for(i=1;i<count;i++)</pre>
             temp=number[i];
            j=i-1;
             while((temp < number[j]) & & (j > = 0))
                   number[j+1]=number[j];
                   j=j-1;
             number[j+1]=temp;
      }
printf("Order of Sorted elements: ");
for(i=0;i<count;i++)
printf(" %d",number[i]);
return 0;
}
```

## **Time Complexity**

| Case         | Time Complexity    |
|--------------|--------------------|
| Best Case    | O(n)               |
| Average Case | O(n <sup>2</sup> ) |
| Worst Case   | O(n <sup>2</sup> ) |

- Best Case Complexity It occurs when there is no sorting required, i.e. the
  array is already sorted. The best-case time complexity of insertion sort is O(n).
- Average Case Complexity It occurs when the array elements are in jumbled order that is not properly ascending and not properly descending. The average case time complexity of insertion sort is  $O(n^2)$ .
- Worst Case Complexity It occurs when the array elements are required to be sorted in reverse order. That means suppose you have to sort the array elements in ascending order, but its elements are in descending order. The worst-case time complexity of insertion sort is  $O(n^2)$ .

## **QUICK SORT**

- Quicksort is the widely used sorting algorithm that makes **n log n** comparisons in average case for sorting an array of n elements.
- It is a faster and highly efficient sorting algorithm.
- This algorithm follows the divide and conquer approach.
- Divide and conquer is a technique of breaking down the algorithms into subproblems, then solving the subproblems, and combining the results back together to solve the original problem.

- **Divide:** In Divide, first pick a pivot element. After that, partition or rearrange the array into two sub-arrays such that each element in the left sub-array is less than or equal to the pivot element and each element in the right sub-array is larger than the pivot element.
- Conquer: Recursively, sort two subarrays with Quicksort
- Quicksort picks an element as pivot, and then it partitions the given array around the picked pivot element.
- In quick sort, a large array is divided into two arrays in which one holds values that are smaller than the specified value (Pivot), and another array holds the values that are greater than the pivot.
- After that, left and right sub-arrays are also partitioned using the same approach. It will continue until the single element remains in the sub-array.

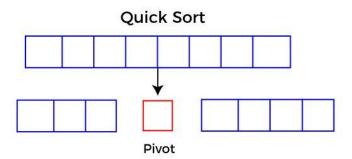

## **Choosing the pivot**

- Picking a good pivot is necessary for the fast implementation of quicksort.
   However, it is typical to determine a good pivot. Some of the ways of choosing a pivot are as follows -
  - Pivot can be random, i.e. select the random pivot from the given array.
  - Pivot can either be the rightmost element of the leftmost element of the given array.

• Select median as the pivot element.

## Algorithm

```
Step 1: Start

Step 2: Consider first element as a pivot element

Step 3: Initialize 'i' to low index, 'j' to high index

Step 4: Repeat the following steps until i<j

Step 4.1: Keep on incrementing 'i'while a[i] <=pivot

Step 4.2: Keep on decrementing 'j' while a[j]>pivot

Step 4.3: if i<j then swap (a[i], a[j])

Step 5: If i>j then swap (a[j], pivot), j is the position of pivot

Step 6: Stop
```

# **Program**

```
#include<stdio.h>
void quicksort(int number[25],int first,int last)
{
int i, j, pivot, temp;
if(first<last)
{
pivot=first;
i=first;
j=last;
while(i<j)</pre>
```

```
while(number[i]<=number[pivot]&&i<last)
i++;
while(number[j]>number[pivot])
j--;
if(i < j)
temp=number[i];
number[i]=number[j];
number[j]=temp;
temp=number[pivot];
number[pivot]=number[j];
number[j]=temp;
quicksort(number,first,j-1);
quicksort(number,j+1,last);
int main()
int i, count, number[25];
printf("How many elements are u going to enter?: ");
```

```
scanf("%d",&count);
printf("Enter %d elements: ", count);
for(i=0;i<count;i++)
scanf("%d",&number[i]);
quicksort(number,0,count-1);
printf("Order of Sorted elements: ");
for(i=0;i<count;i++)
printf(" %d",number[i]);
return 0; }</pre>
```

# **Time Complexity**

| Case         | Time Complexity |
|--------------|-----------------|
| Best Case    | O(n*logn)       |
| Average Case | O(n*logn)       |
| Worst Case   | $O(n^2)$        |

 Best Case Complexity - In Quicksort, the best-case occurs when the pivot element is the middle element or near to the middle element. The best-case time complexity of quicksort is O(n\*logn).

- Average Case Complexity It occurs when the array elements are in jumbled order that is not properly ascending and not properly descending. The average case time complexity of quicksort is O(n\*logn).
- Worst Case Complexity In quick sort, worst case occurs when the pivot element is either greatest or smallest element. Suppose, if the pivot element is always the last element of the array, the worst case would occur when the given array is sorted already in ascending or descending order. The worst-case time complexity of quicksort is  $O(n^2)$ .

### **MERGE SORT**

- Merge sort is similar to the quick sort algorithm as it uses the divide and conquer approach to sort the elements.
- It is one of the most popular and efficient sorting algorithm. It divides the given list into two equal halves, calls itself for the two halves and then merges the two sorted halves.
- We have to define the **merge**() function to perform the merging.
- The sub-lists are divided again and again into halves until the list cannot be divided further.
- Then we combine the pair of one element lists into two-element lists, sorting them in the process.

• The sorted two-element pairs is merged into the four-element lists, and so on until we get the sorted list.

### **Working of Merge Sort**

To understand the working of the merge sort algorithm, let's take an unsorted array. It will be easier to understand the merge sort via an example.

Let the elements of array are -

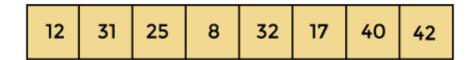

According to the merge sort, first divide the given array into two equal halves. Merge sort keeps dividing the list into equal parts until it cannot be further divided.

As there are eight elements in the given array, so it is divided into two arrays of size 4.

divide 12 31 25 8 32 17 40 42

Now, again divide these two arrays into halves. As they are of size 4, so divide them into new arrays of size 2.

divide 12 31 25 8 32 17 40 42

Now, again divide these arrays to get the atomic value that cannot be further divided.

divide 12 31 25 8 32 17 40 42

Now, combine them in the same manner they were broken

In combining, first compare the element of each array and then combine them into another array in sorted order.

So, first compare 12 and 31, both are in sorted positions. Then compare 25 and 8, and in the list of two values, put 8 first followed by 25. Then compare 32 and 17, sort them and put 17 first followed by 32. After that, compare 40 and 42, and place them sequentially.

merge 12 31 8 25 17 32 40 42

In the next iteration of combining, now compare the arrays with two data values and merge them into an array of found values in sorted order.

merge 8 12 25 31 17 32 40 42

Now, there is a final merging of the arrays. After the final merging of above arrays, the array will look like -

|--|

Now, the array is completely sorted.

### **Program**

```
temp[k]=arr[i];
                   i++;
                   k++;
            else
                   temp[k]=arr[j];
                  j++;
                  k++;
      while(i \le m)
            temp[k]=arr[i];
            i++;
            k++;
      while(j<=r)
            temp[k]=arr[j];
            j++;
            k++;
      for(int p=1;p<=r;p++)
            arr[p]=temp[p];
#include<stdio.h>
int main()
      int arr[],1,r,n,i;
      printf("Enter the number of elements:");
      scanf("%d",&n);
```

```
printf("Enter the elements:")
    for(i=0;i<n;i++)
    {
        scanf("%d",&arr[i]);
    }
    l=0;
    r=n-1;
    mergesort(arr[],l,r);
}</pre>
```

## **Time Complexity**

| Case         | Time Complexity |
|--------------|-----------------|
| Best Case    | O(n*logn)       |
| Average Case | O(n*logn)       |
| Worst Case   | O(n*logn)       |

- Best Case Complexity It occurs when there is no sorting required, i.e. the
  array is already sorted. The best-case time complexity of merge sort
  is O(n\*logn).
- Average Case Complexity It occurs when the array elements are in jumbled order that is not properly ascending and not properly descending. The average case time complexity of merge sort is O(n\*logn).
- Worst Case Complexity It occurs when the array elements are required to be sorted in reverse order. That means suppose you have to sort the array

elements in ascending order, but its elements are in descending order. The worst-case time complexity of merge sort is O(n\*logn).

#### **HEAP SORT**

- Heap sort processes the elements by creating the min-heap or max-heap using the elements of the given array. Min-heap or max-heap represents the ordering of array in which the root element represents the minimum or maximum element of the array.
- Heap sort basically recursively performs two main operations
  - o Build a heap H, using the elements of array.
  - Repeatedly delete the root element of the heap formed in 1<sup>st</sup> phase.
- A heap is a complete binary tree, and the binary tree is a tree in which the node can have the utmost two children. A complete binary tree is a binary tree in which all the levels except the last level, i.e., leaf node, should be completely filled, and all the nodes should be left-justified.
- There are two variants of a heap: max-heap and min-heap. The heap properties change a bit with each variant.
- According to the heap property, the key or value of each node in a heap
  is always greater than its children nodes, and the key or value of the root
  node is always the largest in the heap tree.

• The heap property for min-heap states that the value or key of each child node is always greater than its parent node, and the value of the root node is always the smallest in the heap.

### **Working of Heap sort Algorithm**

In heap sort, basically, there are two phases involved in the sorting of elements. By using the heap sort algorithm, they are as follows -

- The first step includes the creation of a heap by adjusting the elements of the array.
- After the creation of heap, now remove the root element of the heap repeatedly by shifting it to the end of the array, and then store the heap structure with the remaining elements.

Let's take an example:

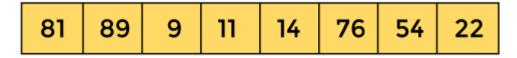

First, we have to construct a heap from the given array and convert it into max heap.

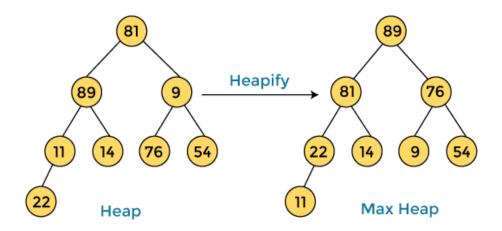

After converting the given heap into max heap, the array elements are -

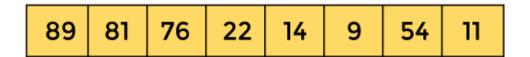

Next, we have to delete the root element (89) from the max heap. To delete this node, we have to swap it with the last node, i.e. (11). After deleting the root element, we again have to heapify it to convert it into max heap.

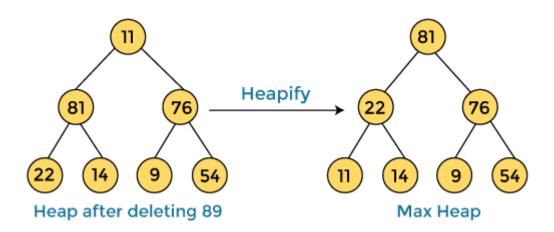

After swapping the array element **89** with **11**, and converting the heap into maxheap, the elements of array are -

| 81 | 22 | 76 | 11 | 14 | 9 | 54 | 89 |
|----|----|----|----|----|---|----|----|
|----|----|----|----|----|---|----|----|

In the next step, again, we have to delete the root element (81) from the max heap. To delete this node, we have to swap it with the last node, i.e. (54). After deleting the root element, we again have to heapify it to convert it into max heap.

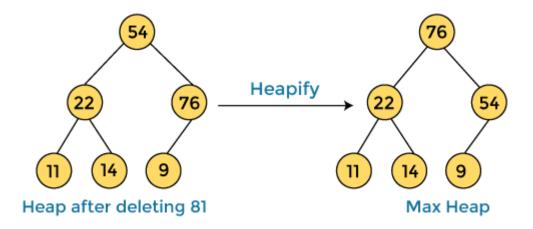

After swapping the array element  $\bf 81$  with  $\bf 54$  and converting the heap into max-heap, the elements of array are -

| 76 22 54 | 11 | 14 | 9 | 81 | 89 |  |
|----------|----|----|---|----|----|--|
|----------|----|----|---|----|----|--|

In the next step, we have to delete the root element (76) from the max heap again. To delete this node, we have to swap it with the last node, i.e. (9). After deleting the root element, we again have to heapify it to convert it into max heap.

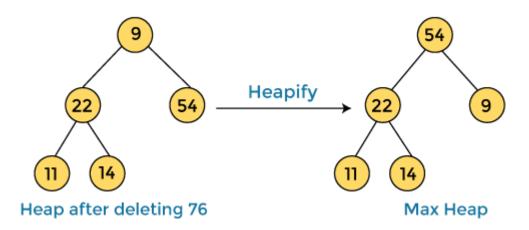

After swapping the array element **76** with **9** and converting the heap into max-heap, the elements of array are –

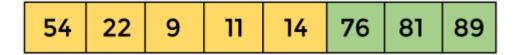

In the next step, again we have to delete the root element (54) from the max heap. To delete this node, we have to swap it with the last node, i.e. (14). After deleting the root element, we again have to heapify it to convert it into max heap.

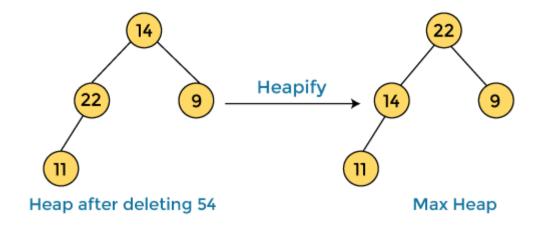

After swapping the array element **54** with **14** and converting the heap into max-heap, the elements of array are –

| 22 14 9 11 | 54 | 76 81 | 89 |
|------------|----|-------|----|
|------------|----|-------|----|

In the next step, again we have to delete the root element (22) from the max heap. To delete this node, we have to swap it with the last node, i.e. (11). After deleting the root element, we again have to heapify it to convert it into max heap.

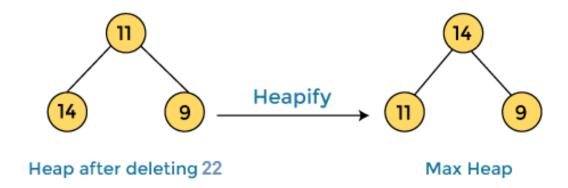

After swapping the array element **22** with **11** and converting the heap into max-heap, the elements of array are -

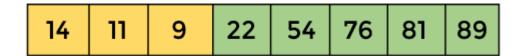

In the next step, again we have to delete the root element (14) from the max heap. To delete this node, we have to swap it with the last node, i.e. (9). After deleting the root element, we again have to heapify it to convert it into max heap.

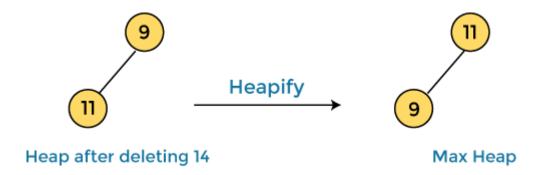

After swapping the array element **14** with **9** and converting the heap into max-heap, the elements of array are –

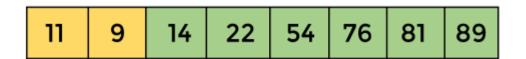

In the next step, again we have to delete the root element (11) from the max heap. To delete this node, we have to swap it with the last node, i.e. (9). After deleting the root element, we again have to heapify it to convert it into max heap.

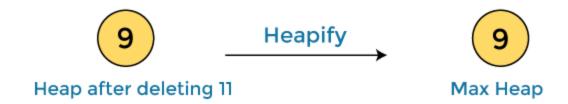

After swapping the array element 11 with 9, the elements of array are –

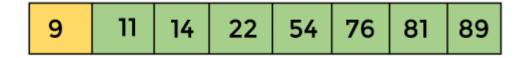

Now, heap has only one element left. After deleting it, heap will be empty.

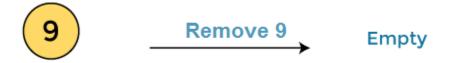

After completion of sorting, the array elements are -

|     | 9 | 11 | 14 | 22 | 54 | 76 | 81 | 89 |
|-----|---|----|----|----|----|----|----|----|
| - 1 |   |    |    |    |    |    |    |    |

Now, the array is completely sorted.

### Algorithm

Step 1 - Start

Step 2 - Construct a Binary Tree with given list of Elements.

Step 3 - Transform the Binary Tree into Max Heap.

Step 4 - Delete the root element from Max Heap using Heapify method.

Step 5 - Put the deleted element into the Sorted list.

Step 6 - Repeat the same until Max Heap becomes empty.

Step 7 - Display the sorted list

Step 8 – Stop

## **Time Complexity**

| Case         | Time Complexity |
|--------------|-----------------|
| Best Case    | O(n logn)       |
| Average Case | O(n log n)      |
| Worst Case   | O(n log n)      |

Best Case Complexity - It occurs when there is no sorting required, i.e. the array is already sorted. The best-case time complexity of heap sort is O(n logn).

- Average Case Complexity It occurs when the array elements are in jumbled order that is not properly ascending and not properly descending. The average case time complexity of heap sort is O(n log n).
- Worst Case Complexity It occurs when the array elements are required to be sorted in reverse order. That means suppose you have to sort the array elements in ascending order, but its elements are in descending order. The worst-case time complexity of heap sort is O(n log n).

### **Program**

```
#include <stdio.h>
/* function to heapify a subtree. Here 'i' is the
index of root node in array a[], and 'n' is the size of heap. */
void heapify(int a[], int n, int i)
{
  int largest = i; // Initialize largest as root
  int left = 2 * i + 1; // left child
  int right = 2 * i + 2; // right child
  // If left child is larger than root
  if (left < n \&\& a[left] > a[largest])
     largest = left;
  // If right child is larger than root
  if (right < n && a[right] > a[largest])
     largest = right;
  // If root is not largest
  if (largest != i) {
     // swap a[i] with a[largest]
     int temp = a[i];
     a[i] = a[largest];
     a[largest] = temp;
```

```
heapify(a, n, largest);
  }
}
/*Function to implement the heap sort*/
void heapSort(int a[], int n)
{
  for (int i = n / 2 - 1; i > = 0; i - -)
     heapify(a, n, i);
  // One by one extract an element from heap
  for (int i = n - 1; i > = 0; i--) {
     /* Move current root element to end*/
     // swap a[0] with a[i]
     int temp = a[0];
     a[0] = a[i];
     a[i] = temp;
     heapify(a, i, 0);
  }
/* function to print the array elements */
void printArr(int arr[], int n)
{
  for (int i = 0; i < n; ++i)
     printf("%d", arr[i]);
     printf(" ");
int main()
  int a[] = {48, 10, 23, 43, 28, 26, 1};
  int n = sizeof(a) / sizeof(a[0]);
  printf("Before sorting array elements are - \n");
```

```
printArr(a, n);
heapSort(a, n);
printf("\nAfter sorting array elements are - \n");
printArr(a, n);
return 0;
}
```

#### **HASHING**

- Hashing is an important data structure designed to solve the problem of efficiently finding and storing data in an array.
- For example, if you have a list of 20000 numbers, and you have given a number to search in that list- you will scan each number in the list until you find a match.
- It requires a significant amount of your time to search in the entire list and locate that specific number.
- This manual process of scanning is not only time-consuming but inefficient too.
- With hashing in the data structure, you can narrow down the search and find the number within seconds.

## What is Hashing in Data Structure?

- Hashing in the <u>data structure</u> is a technique of mapping a large chunk of data into small tables using a hashing function.
- It is also known as the message digest function. It is a technique that uniquely identifies a specific item from a collection of similar items.

- It uses hash tables to store the data in an array format. Each value in the array has assigned a unique index number.
- Hash tables use a technique to generate these unique index numbers for each value stored in an array format. This technique is called the hash technique.
- You only need to find the index of the desired item, rather than finding the data.
- With indexing, you can quickly scan the entire list and retrieve the item you wish.
- Indexing also helps in inserting operations when you need to insert data at a specific location. No matter how big or small the table is, you can update and retrieve data within seconds.
- Hashing in a data structure is a two-step process.
  - The hash function converts the item into a small integer or hash value.
     This integer is used as an index to store the original data.
  - It stores the data in a hash table. You can use a hash key to locate data quickly.

#### **Hash Function**

- The hash function in a data structure maps arbitrary size of data to fixed-sized data.
- It returns the following values: a small integer value (also known as hash value), hash codes, and hash sums.
- The has function must satisfy the following requirements:
  - A good hash function is easy to compute.
  - A good hash function never gets stuck in clustering and distributes keys evenly across the hash table.

 A good hash function avoids collision when two elements or items get assigned to the same hash value.

### **Hash Table**

- Hash table is one of the most important data structures that uses a special function known as a hash function that maps a given value with a key to access the elements faster.
- A Hash table is a data structure that stores some information, and the information has basically two main components, i.e., key and value.
- The hash table can be implemented with the help of an associative array.
- The efficiency of mapping depends upon the efficiency of the hash function used for mapping.
- **Drawback of Hash function** is that hash function assigns each value with a unique key. Sometimes hash table uses an imperfect hash function that causes a **collision** because the hash function generates the same key of two different values.

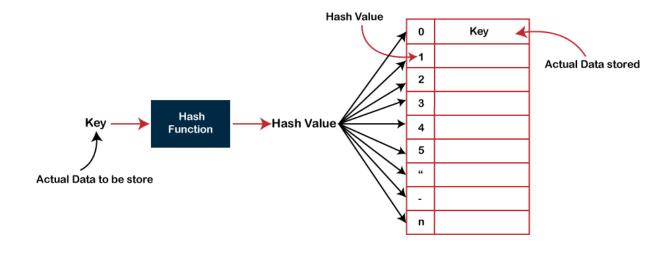

- There are three ways of calculating the hash function:
  - o Division method
  - o Folding method
  - Mid square method

#### Collision

- When the two different values have the same value, then the problem occurs between the two values, known as a collision.
- For example, if the key value is 6 and the size of the hash table is 10. When we apply the hash function to key 6 then the index would be:

$$h(6) = 6\%10 = 6$$

The index is 6 at which the value is stored.

• In the above example, the value is stored at index 6. If the key value is 26, then the index would be:

$$h(26) = 26\% 10 = 6$$

- Therefore, two values are stored at the same index, i.e., 6, and this leads to the collision problem. To resolve these collisions, we have some techniques known as collision techniques.
- The following are the collision techniques:
- Open Hashing: It is also known as closed addressing.
- Closed Hashing: It is also known as open addressing.

# **Open Hashing**

• In Open Hashing, one of the methods used to resolve the collision is known as a chaining method.

## **Collision Resolution by Chaining**

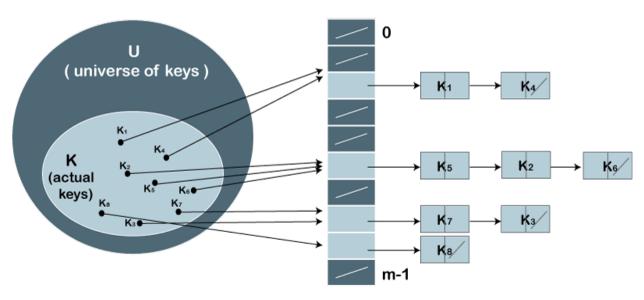

• Let's first understand the chaining to resolve the collision.

Suppose we have a list of key values

$$A = 3, 2, 9, 6, 11, 13, 7, 12$$
 where  $m = 10$ , and  $h(k) = 2k+3$ 

In this case, we cannot directly use  $h(k) = k_i/m$  as h(k) = 2k+3

• The index of key value 3 is:

index = 
$$h(3) = (2(3)+3)\% 10 = 9$$

The value 3 would be stored at the index 9.

• The index of key value 2 is:

index = 
$$h(2) = (2(2)+3)\% 10 = 7$$

The value 2 would be stored at the index 7.

• The index of key value 9 is:

index = 
$$h(9) = (2(9)+3)\% 10 = 1$$

The value 9 would be stored at the index 1.

• The index of key value 6 is:

index = 
$$h(6) = (2(6)+3)\% 10 = 5$$

The value 6 would be stored at the index 5.

• The index of key value 11 is:

index = 
$$h(11) = (2(11)+3)\%10 = 5$$

The value 11 would be stored at the index 5. Now, we have two values (6, 11) stored at the same index, i.e., 5. This leads to the collision problem, so we will use the chaining method to avoid the collision. We will create one more list and add the value 11 to this list. After the creation of the new list, the newly created list will be linked to the list having value 6.

• The index of key value 13 is:

index = 
$$h(13) = (2(13)+3)\% 10 = 9$$

The value 13 would be stored at index 9. Now, we have two values (3, 13) stored at the same index, i.e., 9. This leads to the collision problem, so we

will use the chaining method to avoid the collision. We will create one more list and add the value 13 to this list. After the creation of the new list, the newly created list will be linked to the list having value 3.

• The index of key value 7 is:

index = 
$$h(7) = (2(7)+3)\% 10 = 7$$

The value 7 would be stored at index 7. Now, we have two values (2, 7) stored at the same index, i.e., 7. This leads to the collision problem, so we will use the chaining method to avoid the collision. We will create one more list and add the value 7 to this list. After the creation of the new list, the newly created list will be linked to the list having value 2.

• The index of key value 12 is:

index = 
$$h(12) = (2(12)+3)\%10 = 7$$

According to the above calculation, the value 12 must be stored at index 7, but the value 2 exists at index 7. So, we will create a new list and add 12 to the list. The newly created list will be linked to the list having a value 7.

The calculated index value associated with each key value is shown in the below table:

| key | Location(u)       |
|-----|-------------------|
| 3   | ((2*3)+3)% 10 = 9 |
| 2   | ((2*2)+3)% 10 = 7 |
| 9   | ((2*9)+3)% 10 = 1 |
| 6   | ((2*6)+3)% 10 = 5 |

| 11 | ((2*11)+3)%10 = 5 |
|----|-------------------|
| 13 | ((2*13)+3)%10 = 9 |
| 7  | ((2*7)+3)% 10 = 7 |
| 12 | ((2*12)+3)%10 = 7 |

## **Closed Hashing**

In Closed hashing, three techniques are used to resolve the collision:

- 1. Linear probing
- 2. Quadratic probing
- 3. Double Hashing technique

# **Linear Probing**

- Linear probing is one of the forms of open addressing.
- As we know that each cell in the hash table contains a key-value pair, so when the collision occurs by mapping a new key to the cell already occupied by another key, then linear probing technique searches for the closest free locations and adds a new key to that empty cell.
- In this case, searching is performed sequentially, starting from the position where the collision occurs till the empty cell is not found.
- Let's understand the linear probing through an example.

Consider the above example for the linear probing:

## A = 3, 2, 9, 6, 11, 13, 7, 12 where m = 10, and h(k) = 2k+3

- The key values 3, 2, 9, 6 are stored at the indexes 9, 7, 1, 5 respectively. The calculated index value of 11 is 5 which is already occupied by another key value, i.e., 6. When linear probing is applied, the nearest empty cell to the index 5 is 6; therefore, the value 11 will be added at the index 6.
- The next key value is 13. The index value associated with this key value is 9 when hash function is applied. The cell is already filled at index 9. When linear probing is applied, the nearest empty cell to the index 9 is 0; therefore, the value 13 will be added at the index 0.
- The next key value is 7. The index value associated with the key value is 7 when hash function is applied. The cell is already filled at index 7. When linear probing is applied, the nearest empty cell to the index 7 is 8; therefore, the value 7 will be added at the index 8.
- The next key value is 12. The index value associated with the key value is 7 when hash function is applied. The cell is already filled at index 7. When linear probing is applied, the nearest empty cell to the index 7 is 2; therefore, the value 12 will be added at the index 2.
- The final hash table would be:

| 0 | 13 |
|---|----|
| 1 | 9  |
| 2 | 12 |
| 3 |    |
| 4 |    |
| 5 | 6  |

| 6 | 11 |
|---|----|
| 7 | 2  |
| 8 | 7  |
| 9 | 3  |

# **Quadratic Probing**

- In case of linear probing, searching is performed linearly.
- In contrast, quadratic probing is an open addressing technique that uses quadratic polynomial for searching until a empty slot is found.
- It can also be defined as that it allows the insertion ki at first free location from (u+i²)%m where i=0 to m-1.

# Let's understand the quadratic probing through an example.

Consider the same example which we discussed in the linear probing.

$$A = 3, 2, 9, 6, 11, 13, 7, 12$$
 where  $m = 10$ , and  $h(k) = 2k+3$ 

- The key values 3, 2, 9, 6 are stored at the indexes 9, 7, 1, 5, respectively. We do not need to apply the quadratic probing technique on these key values as there is no occurrence of the collision.
- The index value of 11 is 5, but this location is already occupied by the 6. So, we apply the quadratic probing technique.

When 
$$i = 0$$

Index= 
$$(5+0^2)\% 10 = 5$$

Index = 
$$(5+1^2)\% 10 = 6$$

Since location 6 is empty, so the value 11 will be added at the index 6.

o The next element is 13. When the hash function is applied on 13, then the index value comes out to be 9, which we already discussed in the chaining method. At index 9, the cell is occupied by another value, i.e., 3. So, we will apply the quadratic probing technique to calculate the free location.

#### When i=0

Index = 
$$(9+0^2)\% 10 = 9$$

#### When i=1

Index = 
$$(9+1^2)\% 10 = 0$$

Since location 0 is empty, so the value 13 will be added at the index 0.

o The next element is 7. When the hash function is applied on 7, then the index value comes out to be 7, which we already discussed in the chaining method. At index 7, the cell is occupied by another value, i.e., 7. So, we will apply the quadratic probing technique to calculate the free location.

#### When i=0

Index = 
$$(7+0^2)\% 10 = 7$$

### When i=1

Index = 
$$(7+1^2)\% 10 = 8$$

Since location 8 is empty, so the value 7 will be added at the index 8.

The next element is 12. When the hash function is applied on 12, then the index value comes out to be 7. When we observe the hash table then we will get to know that the cell at index 7 is already occupied by the value 2. So, we apply the Quadratic probing technique on 12 to determine the free location.

#### When i=0

Index= 
$$(7+0^2)\% 10 = 7$$

### When i=1

Index = 
$$(7+1^2)\% 10 = 8$$

#### When i=2

Index = 
$$(7+2^2)\% 10 = 1$$

#### When i=3

Index = 
$$(7+3^2)\% 10 = 6$$

### When i=4

Index = 
$$(7+4^2)\% 10 = 3$$

Since the location 3 is empty, so the value 12 would be stored at the index 3.

• The final hash table would be:

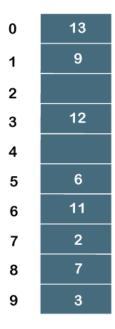

# **Double Hashing**

- Double hashing is an open addressing technique which is used to avoid the collisions.
- When the collision occurs then this technique uses the secondary hash of the key.
- It uses one hash value as an index to move forward until the empty location is found.
- In double hashing, two hash functions are used.
- Suppose  $h_1(k)$  is one of the hash functions used to calculate the locations whereas  $h_2(k)$  is another hash function.
- It can be defined as "insert  $k_i$  at first free place from (u+v\*i)%m where i=(0 to m-1)".
- In this case, u is the location computed using the hash function and v is equal to  $(h_2(k)\%m)$ .
- Consider the same example that we use in quadratic probing.

$$A = 3, 2, 9, 6, 11, 13, 7, 12$$
 where  $m = 10$ , and

$$h_1(k) = 2k + 3$$

$$h_2(k) = 3k + 1$$

| key | Location (u)      | V                 |
|-----|-------------------|-------------------|
| 3   | ((2*3)+3)%10 = 9  | -                 |
| 2   | ((2*2)+3)%10 = 7  | -                 |
| 9   | ((2*9)+3)%10 = 1  | -                 |
| 6   | ((2*6)+3)%10=5    | -                 |
| 11  | ((2*11)+3)%10 = 5 | (3(11)+1)%10=4    |
| 13  | ((2*13)+3)%10 = 9 | (3(13)+1)%10=0    |
| 7   | ((2*7)+3)%10 = 7  | (3(7)+1)% 10 = 2  |
| 12  | ((2*12)+3)%10 = 7 | (3(12)+1)% 10 = 7 |

- As we know that no collision would occur while inserting the keys (3, 2, 9,
  6), so we will not apply double hashing on these key values.
- o On inserting the key 11 in a hash table, collision will occur because the calculated index value of 11 is 5 which is already occupied by some another value. Therefore, we will apply the double hashing technique on key 11. When the key value is 11, the value of v is 4.
- o Now, substituting the values of u and v in (u+v\*i)%m

Index = 
$$(5+4*0)\% 10 = 5$$

### When i=1

Index = 
$$(5+4*1)\%10 = 9$$

Index = 
$$(5+4*2)\% 10 = 3$$

- Since the location 3 is empty in a hash table; therefore, the key 11 is added at the index 3.
- o The next element is 13. The calculated index value of 13 is 9 which is already occupied by some another key value. So, we will use double hashing technique to find the free location. The value of v is 0.
- o Now, substituting the values of u and v in (u+v\*i)%m

#### When i=0

Index = 
$$(9+0*0)\% 10 = 9$$

- We will get 9 value in all the iterations from 0 to m-1 as the value of v is zero.
   Therefore, we cannot insert 13 into a hash table.
- o The next element is 7. The calculated index value of 7 is 7 which is already occupied by some another key value. So, we will use double hashing technique to find the free location. The value of v is 2.
- $\circ$   $\;$  Now, substituting the values of u and v in (u+v\*i)%m

#### When i=0

Index = 
$$(7 + 2*0)\% 10 = 7$$

#### When i=1

Index = 
$$(7+2*1)\% 10 = 9$$

#### When i=2

Index = 
$$(7+2*2)\% 10 = 1$$

Index = 
$$(7+2*3)\% 10 = 3$$

## When i=4

Index = 
$$(7+2*4)\% 10 = 5$$

### When i=5

Index = 
$$(7+2*5)\% 10 = 7$$

#### When i=6

Index = 
$$(7+2*6)\% 10 = 9$$

## When i=7

Index = 
$$(7+2*7)\% 10 = 1$$

## When i=8

Index = 
$$(7+2*8)\%10 = 3$$

## When i=9

Index = 
$$(7+2*9)\%10 = 5$$

o Since we checked all the cases of i (from 0 to 9), but we do not find suitable place to insert 7. Therefore, key 7 cannot be inserted in a hash table.

- o The next element is 12. The calculated index value of 12 is 7 which is already occupied by some another key value. So, we will use double hashing technique to find the free location. The value of v is 7.
- O Now, substituting the values of u and v in (u+v\*i)%m

Index = 
$$(7+7*0)\% 10 = 7$$

# When i=1

Index = 
$$(7+7*1)\%10 = 4$$

- o Since the location 4 is empty; therefore, the key 12 is inserted at the index 4.
- The final hash table would be:

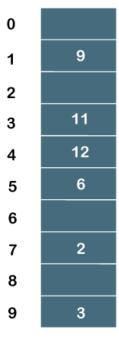

# **Types of Hash functions**

There are many hash functions that use numeric or alphanumeric keys. This article focuses on discussing different hash functions:

- 1. Division Method.
- 2. Mid Square Method.
- 3. Folding Method.
- 4. Digit Analysis.

Let's begin discussing these methods in detail.

#### 1. Division Method:

This is the most simple and easiest method to generate a hash value. The hash function divides the value k by M and then uses the remainder obtained.

#### Formula:

 $h(K) = k \mod M$ 

Here,

**k** is the key value, and

**M** is the size of the hash table.

It is best suited that M is a prime number as that can make sure the keys are more uniformly distributed. The hash function is dependent upon the remainder of a division.

# **Example:**

$$k = 12345$$
 $M = 95$ 
 $h(12345) = 12345 \mod 95$ 
 $= 90$ 
 $k = 1276$ 
 $M = 11$ 

 $h(1276) = 1276 \mod 11$ 

## **Pros:**

- 1. This method is quite good for any value of M.
- 2. The division method is very fast since it requires only a single division operation.

#### Cons:

- 1. This method leads to poor performance since consecutive keys map to consecutive hash values in the hash table.
- 2. Sometimes extra care should be taken to chose value of M.

# 2. Mid Square Method:

The mid square method is a very good hashing method. It involves two steps to compute the hash value-

1. Square the value of the key k i.e. k<sup>2</sup>

2. Extract the middle  $\mathbf{r}$  digits as the hash value.

## Formula:

$$\mathbf{h}(\mathbf{K}) = \mathbf{h}(\mathbf{k} \times \mathbf{k})$$

Here,

**k** is the key value.

The value of **r** can be decided based on the size of the table.

# **Example:**

Suppose the hash table has 100 memory locations. So r = 2 because two digits are required to map the key to the memory location.

$$k = 60$$
 $k \times k = 60 \times 60$ 
 $= 3600$ 
 $h(60) = 60$ 

The hash value obtained is 60

#### **Pros:**

- 1. The performance of this method is good as most or all digits of the key value contribute to the result. This is because all digits in the key contribute to generating the middle digits of the squared result.
- 2. The result is not dominated by the distribution of the top digit or bottom digit of the original key value.

#### Cons:

- 1. The size of the key is one of the limitations of this method, as the key is of big size then its square will double the number of digits.
- 2. Another disadvantage is that there will be collisions but we can try to reduce collisions.

## 3. Digit Folding Method:

This method involves two steps:

- 1. Divide the key-value **k** into a number of parts i.e. **k1**, **k2**, **k3**,...,**kn**, where each part has the same number of digits except for the last part that can have lesser digits than the other parts.
- 2. Add the individual parts. The hash value is obtained by ignoring the last carry if any.

#### Formula:

$$k = k1, k2, k3, k4, ...., kn$$
  
 $s = k1 + k2 + k3 + k4 + .... + kn$   
 $h(K) = s$ 

Here,

 ${\bf s}$  is obtained by adding the parts of the key  ${\bf k}$ 

# **Example:**

$$k = 12345$$
  
 $k1 = 12, k2 = 34, k3 = 5$ 

$$s = k1 + k2 + k3$$
  
= 12 + 34 + 5  
= 51  
 $h(K) = 51$ 

#### Note:

The number of digits in each part varies depending upon the size of the hash table. Suppose for example the size of the hash table is 100, then each part must have two digits except for the last part that can have a lesser number of digits.

### 4. Digit Analysis:

- The last method we will examine, digit analysis, is used with static files. A static file is one in which all the identifiers are known in advance.
- Using this method, we first transform the identifiers into numbers using some radix, r.
- We then examine the digits of each identifier, deleting those digits that have the most skewed distributions. We continue deleting digits until the number of remaining digits is small enough to give an address in the range of the hash table.
- The digits used to calculate the hash address must be the same for all identifiers and must not have abnormally high peaks or valleys (the standard deviation must be small).
- In general, a hash function is one that accepts an input of arbitrary length and distribution and transforms it (typically via a technique that non-recoverably discards information) into an output that is of fixed size and evenly distributed.

- So (for example), if our inputs were 1938m, 3391i, 3091b, 4903a, 4930a, 6573b, and 4891c, we analyze the digits: there are three 1s, six 9s, seven 3s, two 8s, one m, one i, three 0s, two bs, three 4s, two as, one 6, one 5, one 7, and one c.
- So we might decide to eliminate 1, 8, m, i, 0, b, 4, a, 6, 5, 7 and c from the inputs to produce 93, 339, 39, 93, 93, 9.
- Let's further say we only want a one-character hash, so we take only the first character: 9, 3, 3, 9, 9, 3, 9. We now have a hash function that hashes these seven identifiers more-or-less evenly into one of two buckets.

#### **OVERFLOW CONDITION IN HASHING**

• An overflow occurs at the time of the home bucket for a new pair (key, element) is full. There are two methods for detecting collisions and overflows in a static hash table; each method using different data structure to represent the hash table.

Two Methods:

Linear Open Addressing (Linear probing)

Chaining

- Open addressing is performed to ensure that all elements are stored directly into the hash table, thus it attempts to resolve collisions implementing various methods.
- Linear Probing is performed to resolve collisions by placing the data into the next open slot in the table.

#### CONTENT BEYOND SYLLABUS

#### **AVL** Tree

AVL Tree is invented by GM Adelson - Velsky and EM Landis in 1962. The tree is named AVL in honour of its inventors.

AVL Tree can be defined as height balanced binary search tree in which each node is associated with a balance factor which is calculated by subtracting the height of its right sub-tree from that of its left sub-tree.

Tree is said to be balanced if balance factor of each node is in between -1 to 1, otherwise, the tree will be unbalanced and need to be balanced.

Balance Factor (k) = height (left(k)) - height (right(k))

If balance factor of any node is 1, it means that the left sub-tree is one level higher than the right sub-tree.

If balance factor of any node is 0, it means that the left sub-tree and right sub-tree contain equal height.

If balance factor of any node is -1, it means that the left sub-tree is one level lower than the right sub-tree.

An AVL tree is given in the following figure. We can see that, balance factor associated with each node is in between -1 and +1. therefore, it is an example of AVL tree.

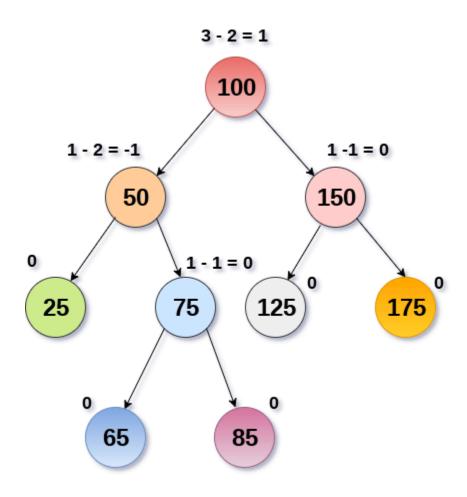

**AVL Tree** 

# Complexity

| Algorithm | Average case | Worst case |
|-----------|--------------|------------|
| Space     | o(n)         | o(n)       |
| Search    | o(log n)     | o(log n)   |
| Insert    | o(log n)     | o(log n)   |
| Delete    | o(log n)     | o(log n)   |

## Operations on AVL tree

Due to the fact that, AVL tree is also a binary search tree therefore, all the operations are performed in the same way as they are performed in a binary search tree. Searching and traversing do not lead to the violation in property of AVL tree. However, insertion and deletion are the operations which can violate this property and therefore, they need to be revisited.

| SN | Operation        | Description                                                                                                    |      |
|----|------------------|----------------------------------------------------------------------------------------------------|------|
| 1  | <u>Insertion</u> | Insertion in AVL tree is performed in the same way as it is performed binary search tree. However, it may lead to violation in the AVL tree prand therefore the tree may need balancing. The tree can be balancapplying rotations. | oper |
| 2  | <u>Deletion</u>  | Deletion can also be performed in the same way as it is performed in a search tree. Deletion may also disturb the balance of the tree the various types of rotations are used to rebalance the tree.                               |      |

# Why AVL Tree?

AVL tree controls the height of the binary search tree by not letting it to be skewed. The time taken for all operations in a binary search tree of height h is O(h). However, it can be extended to O(n) if the BST becomes skewed (i.e. worst case). By limiting this height to log n, AVL tree imposes an upper bound on each operation to be O(log n) where n is the number of nodes.

#### **AVL** Rotations

We perform rotation in AVL tree only in case if Balance Factor is other than -1, 0, and 1. There are basically four types of rotations which are as follows:

- 1. L L rotation: Inserted node is in the left subtree of left subtree of A
- 2. R R rotation: Inserted node is in the right subtree of right subtree of A
- 3. L R rotation: Inserted node is in the right subtree of left subtree of A
- 4. R L rotation: Inserted node is in the left subtree of right subtree of A

Where node A is the node whose balance Factor is other than -1, 0, 1.

The first two rotations LL and RR are single rotations and the next two rotations LR and RL are double rotations. For a tree to be unbalanced, minimum height must be at least 2, Let us understand each rotation

#### 1. RR Rotation

When BST becomes unbalanced, due to a node is inserted into the right subtree of the right subtree of A, then we perform RR rotation, <u>RR rotation</u> is an anticlockwise rotation, which is applied on the edge below a node having balance factor -2

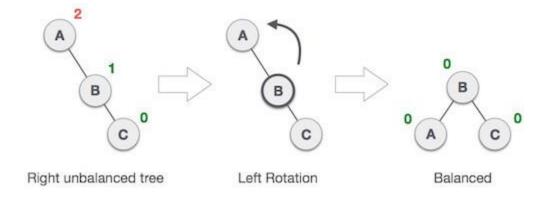

In above example, node A has balance factor -2 because a node C is inserted in the right subtree of A right subtree. We perform the RR rotation on the edge below A.

#### 2. LL Rotation

When BST becomes unbalanced, due to a node is inserted into the left subtree of the left subtree of C, then we perform LL rotation, <u>LL rotation</u> is clockwise rotation, which is applied on the edge below a node having balance factor 2.

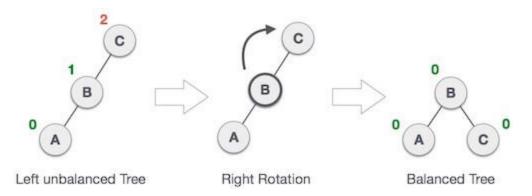

In above example, node C has balance factor 2 because a node A is inserted in the left subtree of C left subtree. We perform the LL rotation on the edge below A.

#### 3. LR Rotation

Double rotations are bit tougher than single rotation which has already explained above. LR rotation = RR rotation + LL rotation, i.e., first RR rotation is performed on subtree and then LL rotation is performed on full tree, by full tree we mean the first node from the path of inserted node whose balance factor is other than -1, 0, or 1.

# Let us understand each and every step very clearly:

| State                                   | Action                                                                                                    |        |
|-----------------------------------------|----------------------------------------------------------------------------------------------------|--------|
| C C D D D D D D D D D D D D D D D D D D | A node B has been inserted into the right subtree of A the left subtree because of which C has become an unbalanced node having balance fa This case is L R rotation where: Inserted node is in the right subtree subtree of C | ctor 2 |
| C A B                                   | As LR rotation = RR + LL rotation, hence RR (anticlockwise) on s rooted at A is performed first. By doing RR rotation, node <b>A</b> , has beco left subtree of <b>B</b> .                                                     |        |

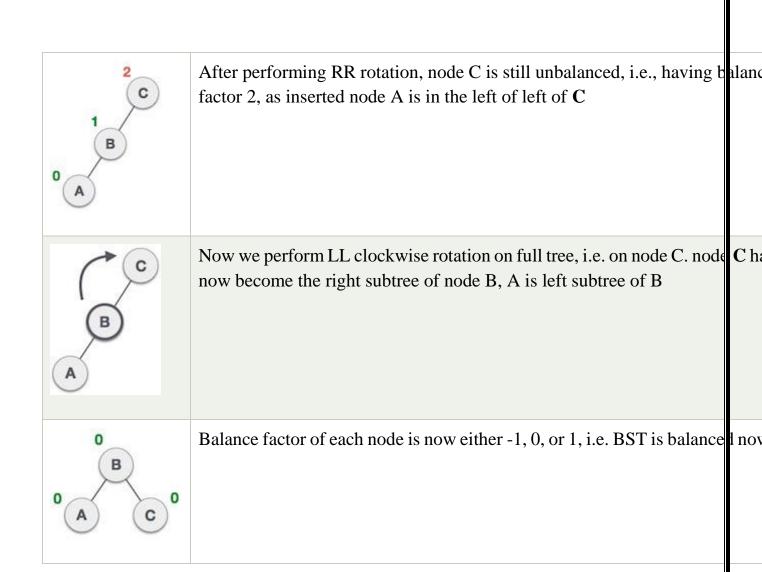

#### 4. RL Rotation

As already discussed, that double rotations are bit tougher than single rotation which has already explained above. RL rotation = LL rotation + RR rotation, i.e., first LL rotation is performed on subtree and then RR rotation is performed on full tree, by full tree we mean the first node from the path of inserted node whose balance factor is other than -1, 0, or 1.

| is outer than | 1, 0, 01 1. |  |
|---------------|-------------|--|
| State         | Action      |  |
|               |             |  |

| A C O O O | A node <b>B</b> has been inserted into the left subtree of <b>C</b> the right subtree because of which A has become an unbalanced node having balance for 2. This case is RL rotation where: Inserted node is in the left subtree of subtree of A | ctor |
|-----------|----------------------------------------------------------------------------------------------------|------|
| A C B     | As RL rotation = LL rotation + RR rotation, hence, LL (clockwise) on surrouted at <b>C</b> is performed first. By doing RR rotation, node <b>C</b> has becomight subtree of <b>B</b> .                                                            |      |
| A 1 B C C | After performing LL rotation, node <b>A</b> is still unbalanced, i.e. having balactor -2, which is because of the right-subtree of the right-subtree node                                                                                         |      |
| A B       | Now we perform RR rotation (anticlockwise rotation) on full tree, i.e. of A. node C has now become the right subtree of node B, and node become the left subtree of B.                                                                            |      |
|           |                                                                                                    |      |

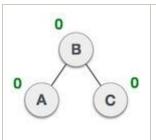

Balance factor of each node is now either -1, 0, or 1, i.e., BST is balance now.

Q: Construct an AVL tree having the following elements

H, I, J, B, A, E, C, F, D, G, K, L

# 1. Insert H, I, J

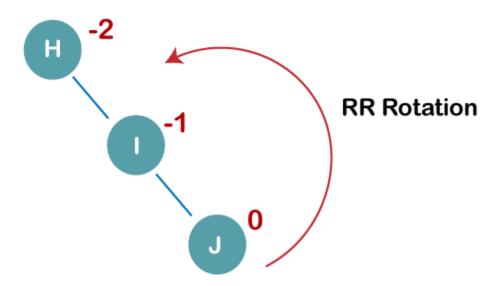

On inserting the above elements, especially in the case of H, the BST becomes unbalanced as the Balance Factor of H is -2. Since the BST is right-skewed, we will perform RR Rotation on node H.

## The resultant balance tree is:

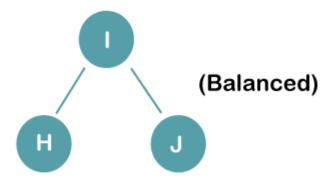

# 2. Insert B, A

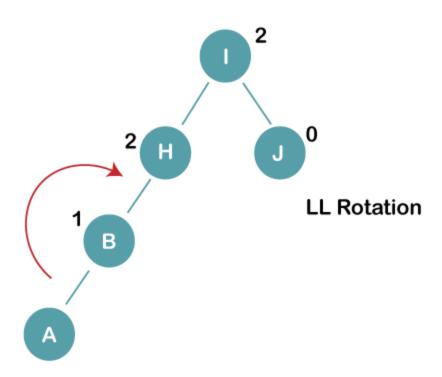

On inserting the above elements, especially in case of A, the BST becomes unbalanced as the Balance Factor of H and I is 2, we consider the first node from the last inserted node i.e. H. Since the BST from H is left-skewed, we will perform LL Rotation on node H.

## The resultant balance tree is:

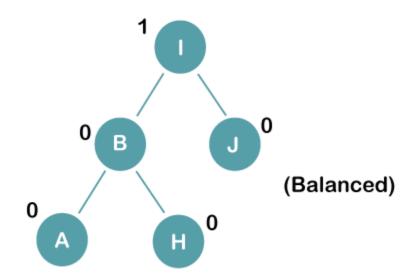

# 3. Insert E

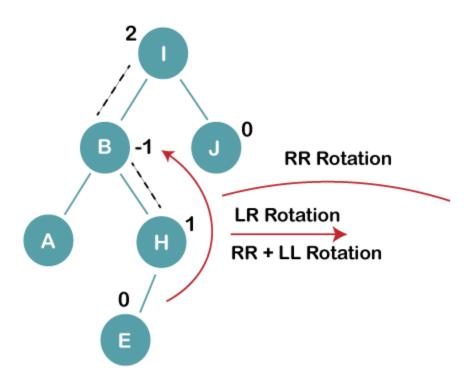

On inserting E, BST becomes unbalanced as the Balance Factor of I is 2, since if we travel from E to I we find that it is inserted in the left subtree of right subtree of I, we will perform LR Rotation on node I. LR = RR + LL rotation

## 3 a) We first perform RR rotation on node B

The resultant tree after RR rotation is:

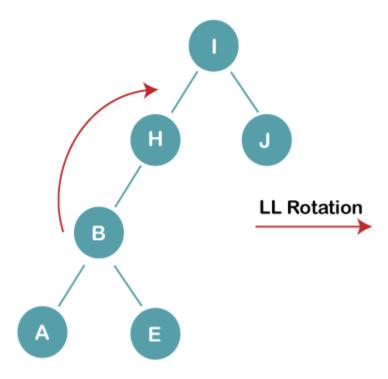

# 3b) We first perform LL rotation on the node I

The resultant balanced tree after LL rotation is:

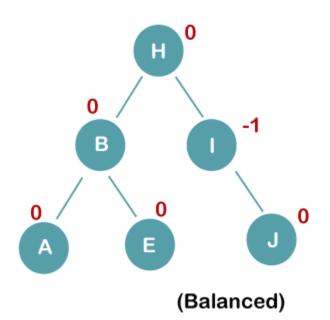

4. Insert C, F, D

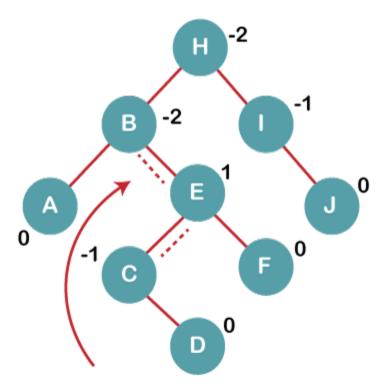

On inserting C, F, D, BST becomes unbalanced as the Balance Factor of B and H is -2, since if we travel from D to B we find that it is inserted in the right subtree of left subtree of B, we will perform RL Rotation on node I. RL = LL + RR rotation.

# 4a) We first perform LL rotation on node E

The resultant tree after LL rotation is:

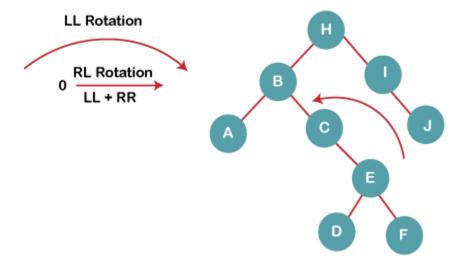

# 4b) We then perform RR rotation on node B

The resultant balanced tree after RR rotation is:

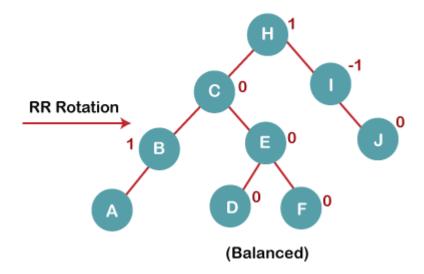

# 5. Insert G

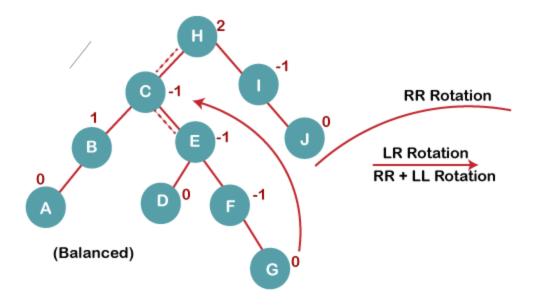

On inserting G, BST become unbalanced as the Balance Factor of H is 2, since if we travel from G to H, we find that it is inserted in the left subtree of right subtree of H, we will perform LR Rotation on node I. LR = RR + LL rotation.

# 5 a) We first perform RR rotation on node C

The resultant tree after RR rotation is:

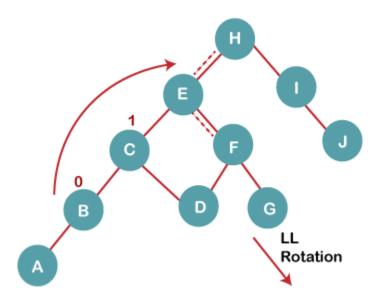

# 5 b) We then perform LL rotation on node H

The resultant balanced tree after LL rotation is:

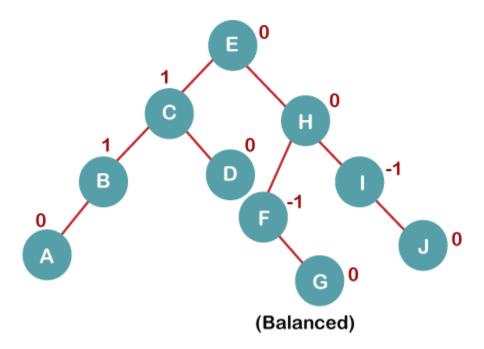

# 6. Insert K

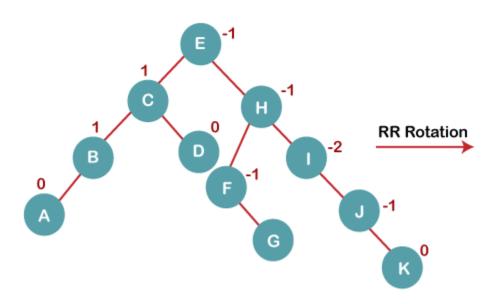

On inserting K, BST becomes unbalanced as the Balance Factor of I is -2. Since the BST is right-skewed from I to K, hence we will perform RR Rotation on the node I.

#### The resultant balanced tree after RR rotation is:

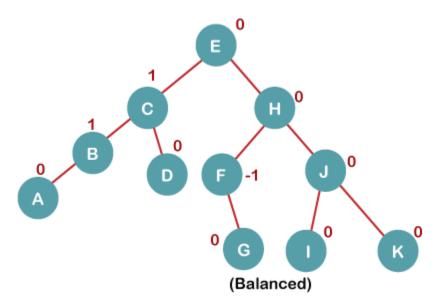

## 7. Insert L

On inserting the L tree is still balanced as the Balance Factor of each node is now either, -1, 0, +1. Hence the tree is a Balanced AVL tree

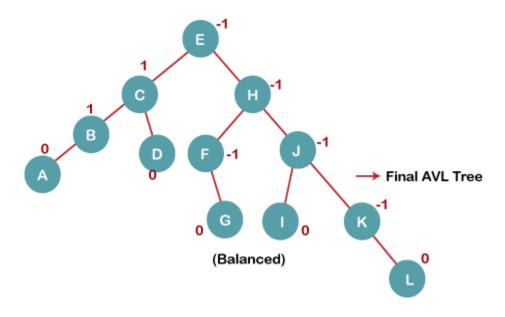

#### B Tree

B Tree is a specialized m-way tree that can be widely used for disk access. A B-Tree of order m can have at most m-1 keys and m children. One of the main reason of using B tree is its capability to store large number of keys in a single node and large key values by keeping the height of the tree relatively small.

A B tree of order m contains all the properties of an M way tree. In addition, it contains the following properties.

- 1. Every node in a B-Tree contains at most m children.
- 2. Every node in a B-Tree except the root node and the leaf node contain at least m/2 children.
- 3. The root nodes must have at least 2 nodes.
- 4. All leaf nodes must be at the same level.

It is not necessary that, all the nodes contain the same number of children but, each node must have m/2 number of nodes.

#### B+ Tree

B+ Tree is an extension of B Tree which allows efficient insertion, deletion and search operations.

In B Tree, Keys and records both can be stored in the internal as well as leaf nodes. Whereas, in B+ tree, records (data) can only be stored on the leaf nodes while internal nodes can only store the key values.

The leaf nodes of a B+ tree are linked together in the form of a singly linked lists to make the search queries more efficient.

B+ Tree are used to store the large amount of data which can not be stored in the main memory. Due to the fact that, size of main memory is always limited, the internal nodes (keys to access records) of the B+ tree are stored in the main memory whereas, leaf nodes are stored in the secondary memory.

# Advantages of B+ Tree

- 1. Records can be fetched in equal number of disk accesses.
- 2. Height of the tree remains balanced and less as compare to B tree.

|    | We can access the data stored in a B+ tree sequentially as well as directly. |
|----|------------------------------------------------------------------------------|
|    | Keys are used for indexing.                                                  |
| 5. | Faster search queries as the data is stored only on the leaf nodes.          |
|    |                                                                              |
|    |                                                                              |
|    |                                                                              |
|    |                                                                              |
|    |                                                                              |
|    |                                                                              |
|    |                                                                              |
|    |                                                                              |
|    |                                                                              |
|    |                                                                              |
|    |                                                                              |
|    |                                                                              |
|    |                                                                              |
|    |                                                                              |
|    |                                                                              |
|    |                                                                              |
|    |                                                                              |
|    |                                                                              |
|    |                                                                              |
|    |                                                                              |
|    |                                                                              |
|    |                                                                              |
|    |                                                                              |
|    |                                                                              |
|    |                                                                              |
|    |                                                                              |